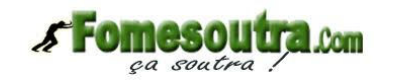

# *SOMMAIRE*

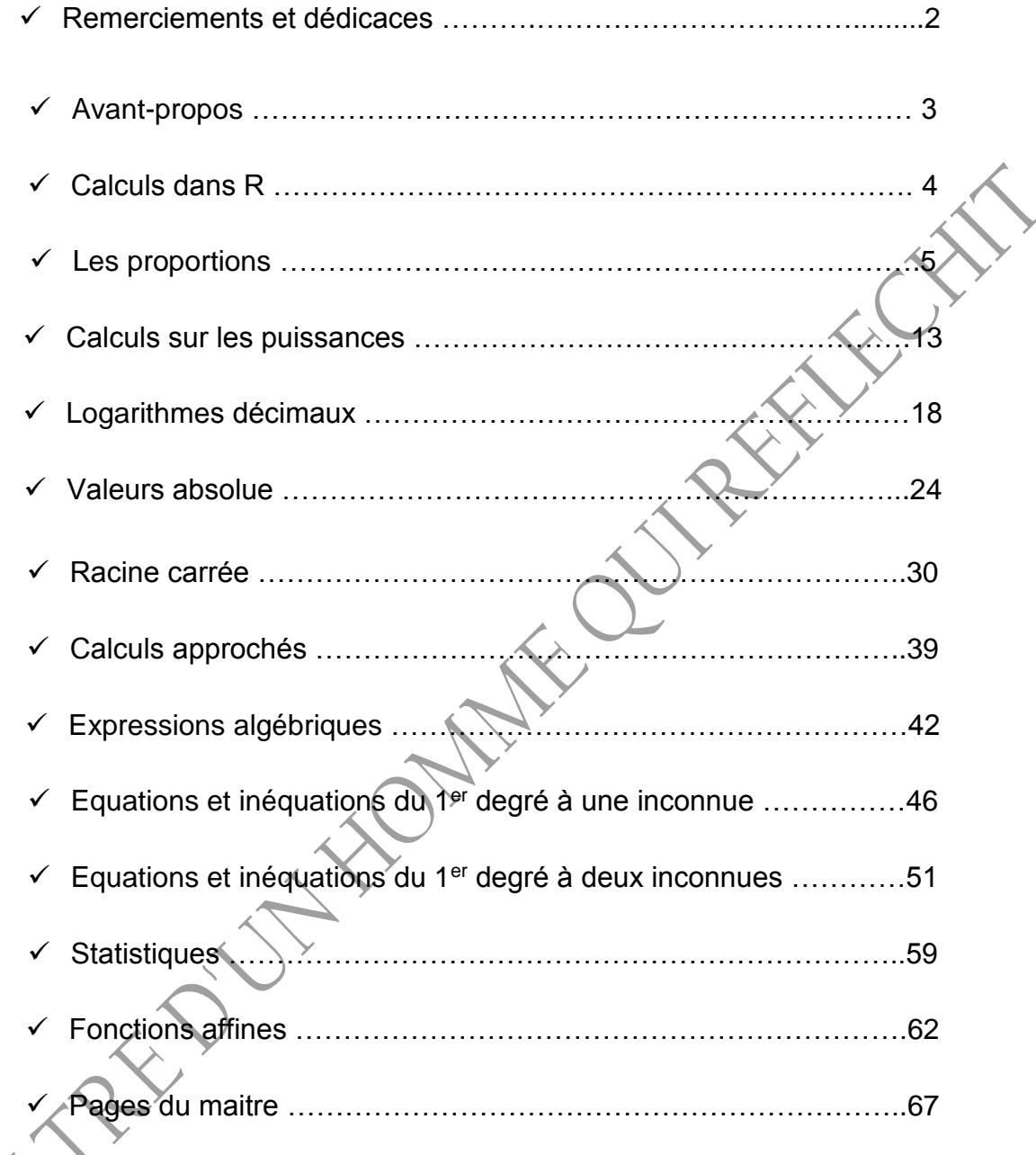

 **LE FILTRE D'UN HOMME QUI REFLECHIT : Hippolyte LOUZOLO** 065809769/056901046

#### **REMERCIEMENTS ET DEDICACES**

Je ne saurais commencer sans pourtant remercier et jeter des fleurs à tous ceux qui m'ont assisté et encourager à écrire ce document, notamment :

- A mon grand, **Franck Sonica (esprit),** enseignant de Mathématiques et de sciences physiques au lycée, chapeau à toi mon grand.
- A mon grand **Durel MOUSSOUNGOU**, enseignant de mathématiques, sciences physiques et SVT à l'école privée "**EXCELLENCE DE GABRIEL"**, mes respects grands frère.
- A mon grand **MABIALA Merveille** (le français), enseignant à l'école privée **"LA FONTAINE".**
- A mon ami **SILAHO Jean Delica,** enseignant de Mathématiques et de sciences physiques au centre d'encadrement **"MATHS PRECISION ",**
- A mon ami **Leandri MAKAYA**, enseignant de Mathématiques et de sciences physiques au centre d'encadrement **"EBEN EZER"**
- A mon grand **LOEMBA Djor**, enseignant de Mathématiques et d'anglais
- A mon ami **Ermite KIENGO**, enseignant de Mathématiques et de sciences physiques au centre d'encadrement **"HAM"**
- A mon ami **MOUNTOU Horner**, enseignant de Mathématiques et de sciences physiques au collège.
- A mon ami **NZAOU Ghilfrid**, enseignant de Mathématiques et de sciences physiques au collège.
- A mon ami MOUANDZIBI KOUMOU Bienfait, enseignant de Mathématiques et de sciences physiques au lycée.
- A mon ami **Mercier LIKIBI,** enseignant de Mathématiques et SVT au collège.
- A mon grand **DZWEKE VIALY**, enseignant d'histoire géo au lycée à **DOM ELDER CAMARA**
- A mon ami **MAKAYA Cety**, enseignant d'anglais
- A ma maman, **BACTHI Jaelle,** enseignante à l'école privée "**BETHESDA**"
- A mon grand **BITSI Rama Gloire**, mon grand que je porte à cœur.

Mes remerciements s'adressent aussi à tous mes enseignants du collège, du lycée et à tous ceux dont je n'ai pu citer les noms : je vous aime tous

> **LE FILTRE D'UN HOMME QUI REFLECHIT : Hippolyte LOUZOLO** 065809769/056901046

# *AVANT PROPOS*

Durant tout le long de notre cursus scolaire nous avions été soutenus par des ainés et des professeurs, ce qui nous a permis non seulement de comprendre les Maths mais aussi et surtout d'oser affronter des formations scientifiques qui n'est pas de nos jours chose aisée. C'est dans le souci de soigner le mal dans la racine que je me suis investi d'une mission pour apporter ma pierre à l'édifice et de contribuer à la réussite de mes jeunes frères. C'est dans ce sens qu'il faut comprendre mon document intitulé : **LE FILTRE D'UN HOMME QUI REFLECHIT**

Ce présent document est axé sur tout le programme d'algèbre de la 3ème avec un cours bien précis de chaque chapitre avec des exemples pour faciliter à l'élève l'apprentissage du cours. Après cela il y'a une série d'exercices avec des corrigés pour aider l'élève à s'exercer pour mieux maitriser le chapitre. Plusieurs sites ou sources m'ont permis de collecter le maximum d'exercices pour faire de ce fascicule un bon manuel conforme au programme Congolais de mathématiques. Parmi eux je peux citer les séries d'exercices proposés dans plusieurs collèges du CONGO, extraits de manuels de mathématique, les épreuves du BEPC, les épreuves de composition, Guide pédagogique 3<sup>eme</sup>, CIAM, Istra 3<sup>eme</sup>, des exercices que j'ai proposé de par mes connaissances et d'autres que j'ai reformulé à partir d'autres exercices. Qu'il me plaise de rappeler que ce document ne remplace et ne remplacerait pas l'enseignant qui joue un rôle essentiel.

Bref ce présent document constitue, pour moi, une manière de lutter contre l'échec scolaire de manière général mais surtout contribuer à l'apprentissage de MATHEMATIQUES qui pose de plus en plus des problèmes aux élèves, cela peut être prouvé par la baisse du niveau des élèves dans les disciplines scientifiques malgré les efforts que l'état CONGOLAIS est en train de mener, toutes vos remarques (enfin presque toutes…) sont les bienvenus, je vous prie de n'émettre aucun jugement sur ce document avant de l'avoir entièrement lu.

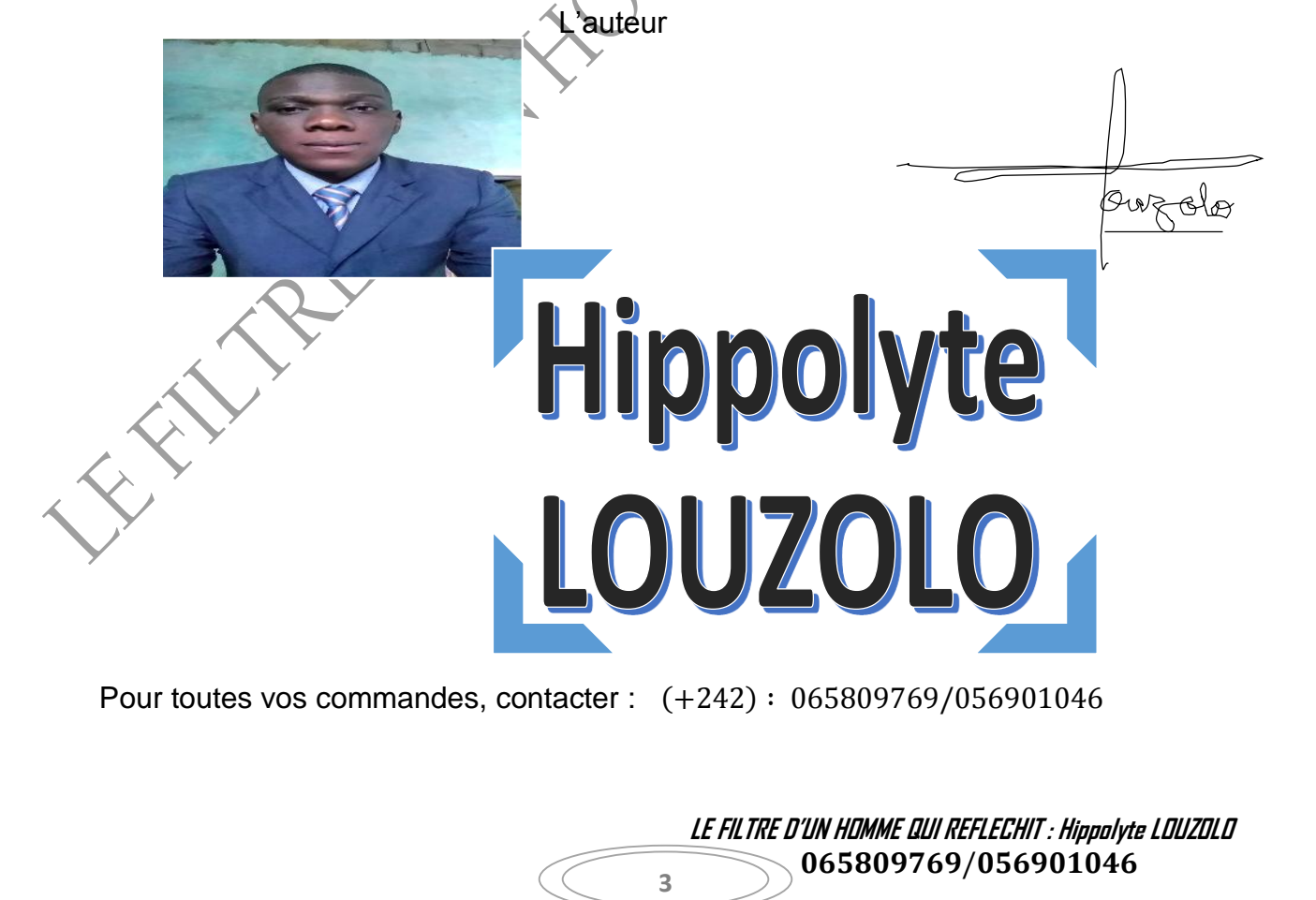

#### **CALCULS DANS R**

#### **I) Rappel sur les opérations dans Z et D**

**a) Activité :** Calculs les expressions suivantes :

 $A = +3 - (2.5) + (+4) + (-15) - (+9)$ 

 $B = 2(-7 + 5) + (-3 - 2)$ 

 $C = -2 \times 3 + 4 \times 5^2 + (3 + 5)2$ 

#### **b) Rappel sur quelques règles de priorité**

- En absence des parenthèses la multiplication est prioritaire sur l'addition et la soustraction
- En absence des parenthèses les puissances ont la priorité sur les autres opérations
- En présence des parenthèses, les opérations entre parenthèses sont prioritaires sur les autres opérations

#### **c) Rappel sur le tableau de signes**

 **LE FILTRE D'UN HOMME QUI REFLECHIT : Hippolyte LOUZOLO** 065809769/056901046 **II) Operations sur les nombres a) Inverse d'un nombre b) Addition, soustraction, multiplication et division** Soit  $\frac{a}{b}$  un nombre rationnel avec  $(a \neq b)$   $\left| \begin{array}{c} P_1 : \end{array} \right|$  $\boldsymbol{a}$  $\frac{a}{b}+\frac{c}{b}$  $\frac{c}{b} = \frac{a+c}{b}$ b L'inverse de  $\frac{a}{b}$ est  $\frac{b}{a}$ **:**  $P_2: \frac{a}{b}$  $\frac{a}{b}+\frac{c}{d}$  $\frac{c}{d} = \frac{ad + bc}{bd}$  Il en de même avec le signe − **Exemple** : 2  $\frac{2}{3}$  a pour inverse  $\frac{3}{2}$  $P_3: \frac{a}{b}$  $\frac{a}{b} \times \frac{c}{d}$  $\frac{c}{d} = \frac{a \times c}{b \times d}$  $b\times d$ **<u>NB :** l'inverse de a est a $^{-1}$  ou  $\frac{1}{\cdot}$ </u>  $\boldsymbol{a}$  $P_4$ :  $\frac{a}{b}$  $\frac{a}{b}$ :  $\frac{c}{d}$  $\frac{c}{d} = \frac{a}{b}$  $\frac{a}{b} \times \frac{d}{c}$  $\boldsymbol{c}$ **<u>Exemple</u>** : 2 a pour inverse  $2^{-1}$  ou  $\frac{1}{2}$ 2 **:**  $P_5$  : a  $rac{b}{c}$ d  $=\frac{a}{b}$  $\frac{a}{b} \times \frac{d}{c}$  $\mathcal{C}$ J'ai souvent l'habitude de dire aux élèves que le signe + est considéré comme l'ami et le signe – comme l'ennemi. Alors :  $l'ami (+) de mon ami (+) = mon ami (+)$  $l'ami (+) de mon ennemi (-) = mon ennemi (-)$  $l'$  ennemi  $(-)$  de mon ami  $(+)$  = mon ennemi  $(-)$  $l'$  ennemi  $(-)$  de mon ennemi  $(-)$  = mon ami  $(+)$  $+ \times + = +$  $+ x - = - x + = - - \times - = +$ 

#### **LES PROPORTIONS**

1) **Définition** : soient a, b, c et d des nombres avec b et  $d \neq 0$ . On appelle proportion l'égalité de deux quotients différents. On a :  $\frac{a}{b}$  $\frac{a}{b} = \frac{c}{d}$  $\boldsymbol{d}$ 

Une proportion comprend quatre (4) termes :

- Le 1<sup>er</sup> terme et le 4<sup>eme</sup> terme sont appelés les extrêmes
- Le 2<sup>eme</sup> terme et le 3<sup>eme</sup> terme sont les appelés les moyens

**Example**: 
$$
\frac{1}{2} = \frac{3}{6}
$$

1 et 6 sont les extrêmes

2 et 3 sont les moyens

# **CENTER 2) Propriété fondamentale d'une proportion**

On a: 
$$
\frac{a}{b} = \frac{c}{d} \implies a \times d = b \times c
$$

 $PF = PM$ 

**Example**: 
$$
\frac{1}{2} = \frac{3}{6} \Rightarrow 1 \times 6 = 2 \times 3
$$

$$
6 = 6
$$

**3) Quatrième proportion**

On a: 
$$
\frac{a}{b} = \frac{c}{x} \implies a \times x = b \times c \implies x = \frac{b \times c}{a}
$$

**<u>Exemple</u>** : Détermine la quatrième proportionnelle aux nombres 2;  $\frac{5}{4}$  et  $\frac{6}{7}$ 

On a: 
$$
\frac{a}{b} = \frac{c}{x}
$$
 avec  $a = 2$ ,  $b = \frac{5}{4}$  et  $c = \frac{6}{7}$   
 $\frac{2}{\frac{5}{4}} = \frac{\frac{6}{7}}{x} = 2x \implies \frac{5}{4} \times \frac{6}{7} \implies 2x = \frac{30}{28} \implies x = \frac{30}{28} \times \frac{1}{2} \implies x = \frac{30}{56} \implies x = \frac{15}{28}$ 

**4) Moyenne proportionnelle**

28

On a: 
$$
\frac{a}{x} \neq \frac{x}{b} = x \times x = a \times b \implies x^2 = ab \implies x = \pm \sqrt{ab}
$$

**Exemple** : Détermine la moyenne proportionnelle entre 3 et 12

 **LE FILTRE D'UN HOMME QUI REFLECHIT : Hippolyte LOUZOLO** 065809769/056901046 **5** On sait que :  $\frac{a}{\cdot}$  $\frac{a}{x} = \frac{x}{b}$  $\frac{\pi}{b}$  avec a=3 et b=12 On a :  $\frac{3}{2}$  $\frac{3}{x} = \frac{x}{12}$  $\frac{x}{12} \Rightarrow x^2 = 36 \Rightarrow x = \pm \sqrt{36} \Rightarrow x = -6$  ou  $x = 6$ 

**NB**: la moyenne proportionnelle donne deux valeurs : une valeur négative et une valeur positive.

#### **4) Partage directement proportionnelle**

Soient a, b, c les réels et x ,y et z, les parts. On a:  $\frac{x}{x}$  $\frac{x}{a} = \frac{y}{b}$  $\frac{y}{b} = \frac{z}{c}$  $\frac{z}{c} = k \implies \frac{x+y+z}{a+b+c}$  $\frac{x+y+z}{a+b+c} = k \text{ ou}$ 

$$
\frac{x-y-z}{a-b-c} = k
$$

**Exemple** : trouve trois nombres x, y et z proportionnels aux nombres 5, 11 et 14 sachant que  $x + y + z = 480$ 

Je pose : 
$$
\frac{x}{a} = \frac{y}{b} = \frac{z}{c}
$$
, avec a=5 ; b=11 et c=14 $\Rightarrow \frac{x}{5} = \frac{y}{11} = \frac{z}{14} = \frac{x+y+z}{5+11+14} = \frac{480}{30} = 16$ 

$$
\frac{x}{5} = 16 \Rightarrow x = 5 \times 16 \Rightarrow x = 80
$$
  

$$
\frac{y}{11} = 16 = 11 \times 16 \Rightarrow y = 176
$$
  

$$
\frac{z}{14} = 16 = 14 \times 16 \Rightarrow z = 224
$$

Vérification :  $x + y + z = 480$ 

80+176+224=480 vrai

#### **5) Partage inversement proportionnelle**

KO

Soient x, y et z inversement proportionnelles à a, b et c. on a :

$$
\frac{x}{\frac{1}{a}} = \frac{y}{\frac{1}{b}} = \frac{x}{\frac{1}{c}} = \frac{x+y+z}{\frac{1}{a} + \frac{1}{b} + \frac{1}{c}} = k \text{ ou } \frac{x-y-z}{\frac{1}{a} + \frac{1}{b} - c} k
$$

**Exemple**: partage inversement 77 en parties inversement proportionnelles aux nombres 4 ; −2 et 5

Posons 
$$
\frac{x}{\frac{1}{a}} = \frac{y}{\frac{1}{b}} = \frac{x}{\frac{1}{c}}
$$
 avec a=4 ; b=-2 et c=5

On a: 
$$
\frac{x}{\frac{1}{4}} = \frac{y}{\frac{1}{5}} = \frac{x}{\frac{1}{5}} = \frac{x+y+z}{\frac{1}{4} + (\frac{-1}{2}) + \frac{1}{5}} = \frac{x+y+z}{\frac{1}{4} - \frac{1}{2} + \frac{1}{5}} = \frac{77}{\frac{10 - 20 + 8}{40}} = \frac{77}{\frac{-2}{40}} = 77 \times \frac{40}{-2} = 77 \times -20 = -1540
$$

$$
\frac{x}{\frac{1}{4}} = -1540 \Rightarrow x = \frac{1}{4} \times -1540 \Rightarrow x = -385
$$

$$
\frac{y}{-\frac{1}{2}} - 1540 \Rightarrow y = -\frac{1}{2} \times -1540 \Rightarrow y = 770
$$

 **LE FILTRE D'UN HOMME QUI REFLECHIT : Hippolyte LOUZOLO** 065809769/056901046

$$
\frac{z}{\frac{1}{5}} = -1540 \implies z = \frac{1}{5} \times -1540 \implies z = -308
$$

#### Vérification

 $x + y + z = 77$ 

 $(-385) + 770 + (-308) = -385 + 770 - 308 = 77$  vrai

#### **6) Pourcentages**

**a) Définitions** : un pourcentage est un emplacement d'un nombre sur 10. Prendre t% de la quantité revient à multiplier cette quantité par t sur 100. Ainsi, on le note :

$$
t\% = \frac{t}{100}
$$

Avec t : le taux

**Exemple** : calcule 5% de 1000frs

On a : 5% de 1000frs =  $\frac{5}{100} \times 1000$ frs =  $\frac{5 \times 1000}{100}$  $\frac{1000}{100} = 50$ frs

**NB** : une partie d'une quantité représente t% lorsque le nombre d'élément de Q est

 $t$  $\frac{1}{100} \times Q$ 

#### **b) Ajouter un pourcentage (augmentation**)

Augmenter ou ajouter une quantité de t% revient à multiplier par  $1 + \frac{t}{40}$  $\frac{1}{100}$  d'où on écrit

 $y = x + \frac{t}{18}$  $\frac{t}{100}$ x  $\Rightarrow$  y =  $\left(1+\frac{t}{100}\right)$ x Alors on peut dire que y est exprimé en fonction de x

Avec { x : la valeur avant l'augmentation du produit Y : la valeur après l'augmentation du produit

# **c) Retrancher un pourcentage (diminution ou baisse)**

Diminuer une quantité de t% revient à multiplier par  $1 - \frac{t}{4}$  $\frac{1}{100}$  d'où on écrit

$$
y = x - \frac{t}{100}x \Longrightarrow y = \left(1 - \frac{t}{100}\right)x
$$

**7**

Avec { x : la valeur avant la baisse du produit y: la valeur apres la baisse du produit

Application : un commerçant applique une baisse de 20% sur son prix

 **LE FILTRE D'UN HOMME QUI REFLECHIT : Hippolyte LOUZOLO** 065809769/056901046

- a) Quel est le prix d'un article qui coutait 14450frs avant la baisse
- b) On désigne par x l'ancien prix de cet article et y le nouveau prix. Exprime y en fonction de x

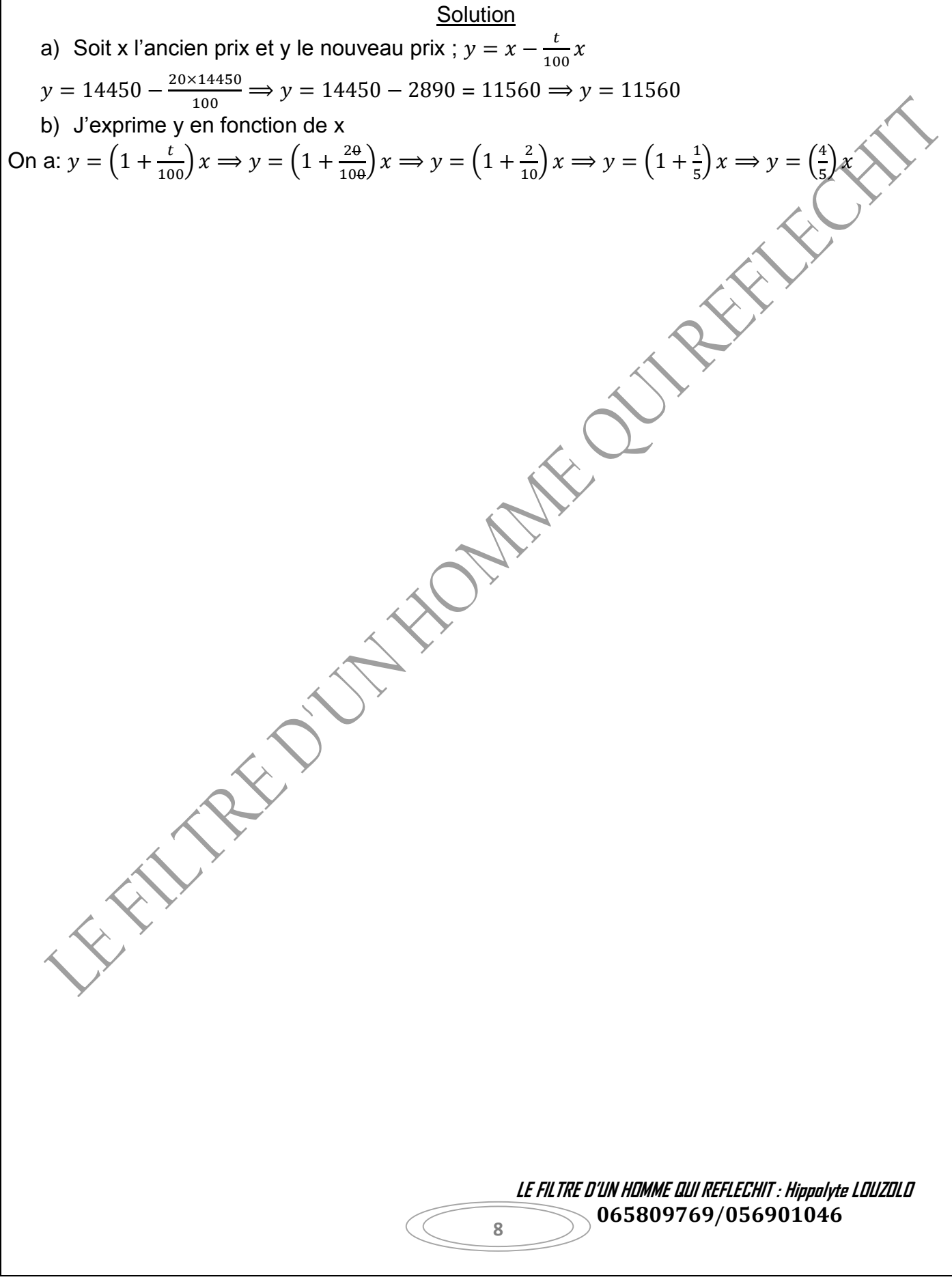

#### **Exercices d'entrainement**

1) **Effectue les calculs suivants :**

$$
A = (+4,2) + (+2,5) + (-5,7) + (-3,5)
$$
\n
$$
B = (7-5) + (2-3) - (-8+5+1)
$$
\n
$$
C = (+9,5) + (-3,2) + (-4,2) + (-3,8) + (3,2)
$$
\n
$$
D = (-7,5) + (-4,5) + (+2,3)
$$
\n
$$
E = (-7,6) + (-12,4) + (+5,3) + (-2,2)
$$
\n
$$
E = (-7,6) + (-12,4) + (+5,3) + (-2,2)
$$
\n
$$
E = (-7,6) + (-12,4) + (+5,3) + (-2,2)
$$
\n
$$
E = (-7,6) + (-12,4) + (+5,3) + (-2,2)
$$
\n
$$
E = (-7,6) + (-12,4) + (+5,3) + (-2,2)
$$
\n
$$
E = (-7,6) + (-12,4) + (+5,3) + (-2,2)
$$
\n
$$
E = (-7,6) + (-12,4) + (+5,3) + (-2,2)
$$
\n
$$
E = (-7,6) + (-12,4) + (+5,3) + (-2,2)
$$
\n
$$
E = (-7,6) + (-12,4) + (+5,3) + (-2,2)
$$

2) **calcule puis simplifie s'il y'a lieu**

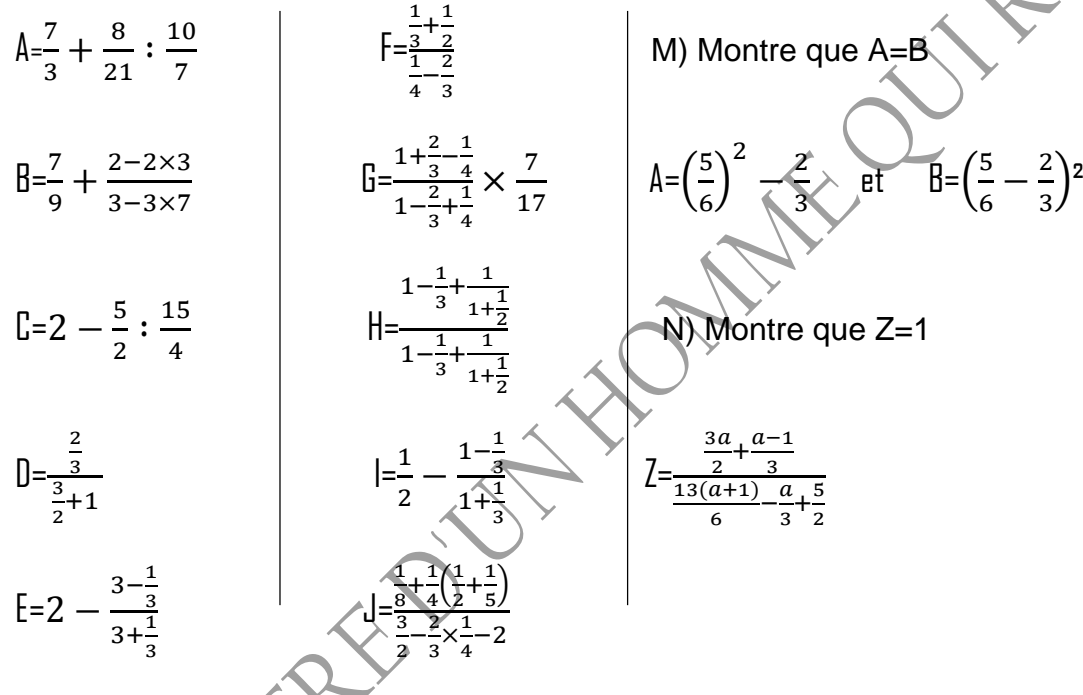

#### **Exercice 1**

a) Trouve la moyenne proportionnelle aux nombres 3 et 12 b) trouve la quatrième proportionnelle aux nombres 2,  $\frac{5}{4}$  $rac{5}{4}$  et  $rac{6}{7}$ 

# **Exercice 2**

Un employeur partage une prime de 35000frs entre ses trois ouvriers proportionnelles à leurs ancienneté : 5ans, 7ans et 8ans, calcule la part de chacun

**<u>Exercice 3</u>** : trouve deux nombres x et y tels que  $x - y = 72$  et  $\frac{x}{y} = \frac{17}{5}$ 5

> **LE FILTRE D'UN HOMME QUI REFLECHIT : Hippolyte LOUZOLO** 065809769/056901046

#### **Solutions**

# **1) J'effectue les calculs suivants**  $A = (+4,2) + (+2,5) + (-5,7) + (-3,5) = +4,2 + 2,5 - 5,7 - 3,5 \Rightarrow A = -2,5$  $B = (7-5) + (2-3) - (-8+5+1) = (2) + (-1) - (-2) = 2 - 1 + 2 \Rightarrow B = 3$  $\mathbb{C} = (+9,5) + (-3,2) + (-4,2) + (-3,8) + (3,2) = 9,5 - 3,2 - 4,2 - 3,8 + 3,2$  $9,5 - 4,2 - 3,8 = 9,5 - 8 \implies C = 1,5$  $D= (-7.5) + (-4.5) + (+2.3) = -7.5 - 4.5 + 2.3 = -12 + 2.3 \Rightarrow D = -9.7$  $E= (-7.6) + (-12.4) + (+5.3) + (-2.2) = -7.6 - 12.4 + 5.3 - 2.2 = -7.6 - 12.4 - 2.2 + 5$  $\Rightarrow$  -22,2 + 5,3  $\Rightarrow$  E = -16,9  $F = 3 + 2 \times 5 = 3 + 10 \implies F = 13$  $G = -10,25 - (10,2 + 7,5) \times 4 - 12 = -10,25 - (17,7) \times 4 - 12 \Rightarrow -10,25 - 17,7 \times 4 - 12$  $-10,25 - 70,8 - 12 \Rightarrow G = -93,05$  $H = 5 + (-3)^{2} \times (-7) = 5 + 9 \times (-7) \Rightarrow 5 - 63 \Rightarrow H = +58$  $I = [(-3) \times (-5)]^2 - 225 = [15]^2 - 225 \Rightarrow 225 - 225 \Rightarrow H = 0$  $J=(-5,5)+(-3,6)+(-2,4)+(-3,2)=-5,5-3,6-2,4-3,2 \Rightarrow J=-14,7$

#### **2) calcule puis simplifie s'il y'a lieu**

$$
A_{\frac{7}{3}} + \frac{8}{21} : \frac{10}{7} = \frac{7}{3} + \frac{8}{21} \times \frac{7}{10} = \frac{7}{3} + \frac{56}{210} \Rightarrow \frac{7}{3} + \frac{28}{105} = \frac{735+84}{315} = \frac{819:9}{315:9} = \frac{91}{35} \Rightarrow A = \frac{91}{35}
$$
  
\n
$$
B = \frac{7}{9} + \frac{2-2\times3}{3-3\times7} = \frac{7}{3} + \frac{2-6\times3}{3-22\times7} = \frac{7}{3} + \frac{4}{18} = \frac{7}{3} + \frac{4}{18} = \frac{7}{3} + \frac{2}{9} \Rightarrow \frac{63+6}{27} = \frac{69:3}{27:3} = \frac{23}{9}
$$
  
\n
$$
C = 2 - \frac{5}{2} : \frac{15}{4} = 2 - \frac{5}{2} \times \frac{4}{15} = 2 - \frac{20}{30} \Rightarrow 2 - \frac{10}{15} = \frac{30-10}{15} = \frac{20:5}{15:5} \Rightarrow C = \frac{4}{3}
$$
  
\n
$$
D = \frac{\frac{2}{3}}{\frac{2}{2} + \frac{\sqrt{3}}{2}} = \frac{\frac{2}{3}}{\frac{2}{2}} = \frac{2}{3} \times \frac{2}{5} = \frac{4}{15} \Rightarrow D = \frac{4}{15}
$$
  
\n
$$
F = 2 - \frac{3-\frac{1}{3}}{3+\frac{1}{3}} = 2 - \frac{\frac{9-1}{3}}{\frac{9+1}{3}} \Rightarrow 2 - \frac{\frac{8}{3}}{10} = 2 - \frac{8}{3} \times \frac{3}{10} \Rightarrow 2 - \frac{8}{3} \times \frac{3}{10} \Rightarrow 2 - \frac{8}{10} = \frac{20-8}{10} = \frac{12:2}{10:2}
$$
  
\n
$$
\Rightarrow E = \frac{6}{5}
$$

 **LE FILTRE D'UN HOMME QUI REFLECHIT : Hippolyte LOUZOLO** 065809769/056901046

F<sup>$$
\frac{1}{2+\frac{1}{2}}\frac{1}{2-\frac{1}{2}} = \frac{2+3}{\frac{1}{2+\frac{1}{2}}} = \frac{5}{\frac{1}{2+\frac{1}{2}}} = \frac{5}{6} \times \frac{12}{-3} = \frac{6}{6} \implies \frac{-6}{6} \implies F = -10
$$
  
\n
$$
B = \frac{1+2-1}{1-\frac{1}{2+\frac{1}{2}}} \times \frac{7}{17} = \frac{\frac{3+2-1}{2-\frac{1}{2}}}{\frac{3-\frac{1}{2-\frac{1}{2}}}{\frac{1}{2}+\frac{1}{2}}} \times \frac{7}{17} = \frac{\frac{5-1}{2-\frac{1}{2}}}{\frac{1}{2+\frac{1}{2}}} \times \frac{7}{17} = \frac{\frac{17}{17}}{\frac{17}{12}} \times \frac{7}{17} = \frac{17}{12} \times \frac{12}{7} \times \frac{7}{17}
$$
\n
$$
\implies \frac{12}{14} \times \frac{12}{7} \times \frac{12}{7} = \frac{3+1}{1-\frac{1}{2}+\frac{1}{2}} = \frac{3+1}{1-\frac{1}{2}+\frac{1}{2}} = \frac{\frac{2}{3}+\frac{1}{2}}{\frac{1}{2}+\frac{1}{2}} = \frac{\frac{2}{3}+\frac{1}{2}}{\frac{1}{2}+\frac{1}{2}} = \frac{\frac{2}{3}+\frac{1}{2}}{\frac{1}{2}+\frac{1}{2}} = \frac{\frac{2}{3}+\frac{1}{2}}{\frac{1}{2}+\frac{1}{2}} = \frac{\frac{1}{2}+\frac{1}{2} \times \frac{3}{4}}{\frac{1}{2}+\frac{1}{2}} = \frac{1}{2} - \frac{2}{3} \times \frac{3}{4} \implies \frac{1}{2} - \frac{1}{12} = \frac{12-12}{24} \implies F = \frac{1}{2} \times \frac{1}{2} \times \frac{1}{2} = \frac{1}{2} - \frac{1}{2} \times \frac{1}{2} = \frac{1}{2} - \frac{1}{2} \times \frac{1}{2} = \frac{1}{2} - \frac{1}{2} \times \frac{1}{2} = \frac{1}{2} - \frac{1}{2} \times \frac{1}{2
$$</sup>

 $\sim$  065809769/056901046

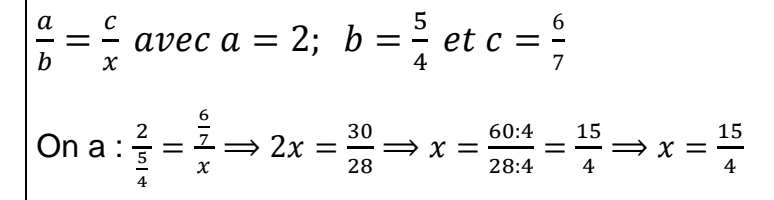

#### **Solution 2**

Un employeur partage une prime de 35000frs entre ses trois ouvriers proportionnelles à leurs ancienneté : 5ans, 7ans et 8ans, calcule la part de chacun.

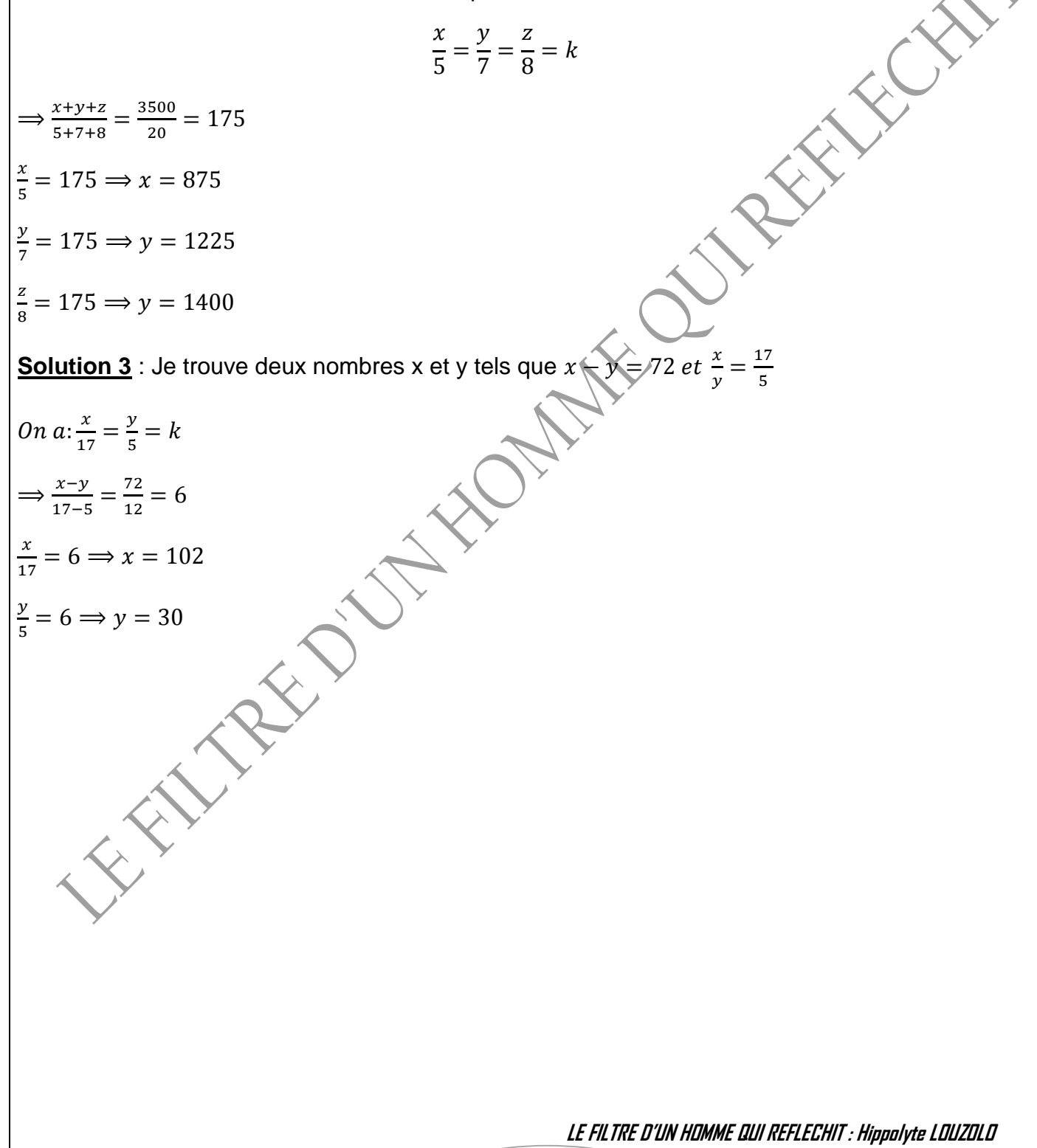

**12**

065809769/056901046

# **CALCULS SUR LES PUISSANCES**

#### **A) Puissance d'un nombre de a**

**1) Définition** : si a est un nombre relatif non nul et si n est un entier supérieur ou égal à 2, alors :

$$
a^{n} = a \times a \times a \dots \times a
$$
 avec n le nombre de facteurs  
\n
$$
a^{-n} = \frac{1}{\alpha} \times \frac{1}{\alpha} \times \frac{1}{\alpha} \times \dots \times \frac{1}{\alpha}
$$
  
\nDe plus  $a^{0} = 1$ ;  $a^{1} = a$  et  $a^{-1} = \frac{1}{\alpha}$   
\n**Example**:  $3^{4} = 3 \times 3 \times 3 \times 3 = 81$   
\n $(-2)^{3} = (-2) \times (-2) \times (-2) = -8$   
\n $2^{-3} = \frac{1}{2^{3}} = \frac{1}{2} \times \frac{1}{2} \times \frac{1}{2} = \frac{1}{6}$   
\n2) Operations sur les púissances  
\n $\Rightarrow$  Puisssance de même base  
\nSi  $a^{m} = a^{n} \Rightarrow m = n$   
\n**Example**:  $2^{x} = 2^{3} \Rightarrow 2^{x} = 2^{3} \Rightarrow x \in \mathbb{R}$   
\n $\Rightarrow$  Puissance de basesedirfehentes  
\n**Activity**: 3x = 9x+1  $\Rightarrow$  3x = 2(x+1)  $\Rightarrow$  x = 2x + 2  $\Rightarrow$  x - 2x = 2  $\Rightarrow$  x = -2  
\n3) Properties de calculus  
\nSi  $a \ne 0$ ;  $\stackrel{\frown}{BC}$  et si m et n sont des entiers relatifs, alors :  
\nP<sub>1</sub>:  $a^{0} \times a^{0} = a^{m+n}$   
\n**Example**:  $10^{2} \times 10^{4} = 10^{2+4} = 10^{6}$   
\n $P_{2} = \frac{a^{m}}{a^{n}} = a^{m-n}$   
\n**Example**:  $\frac{10^{7}}{10^{2}} = 10^{7-3} = 10^{4}$   
\n $\frac{16 \text{ H. THE UUM HUMMCH UU RFHECHIT : Hoppdyta LUUZUJ}{13}$ 

$$
P_3: (a^m)^n = a^{m \times n}
$$

**Exemple**:  $(10^2)^6 = 10^{2 \times 6} = 10^{12}$ 

 $P_4$ :  $(a \times b)^m = a^m \times b^m$ 

**Exemple**:  $(2 \times 7)^6 = 2^6 \times 7^6$ 

$$
P_5: \left(\frac{a}{b}\right)^m = \frac{a^m}{b^m}
$$

**Exemple** : ( 2  $\left(\frac{2}{5}\right)^3 = \frac{2^3}{5^3}$ 5 3

#### 4<u>) Ecriture d'un nombre sous la forme  $a \times 10^p (avec~a ∈ z~et~p ∈ z)$ </u>

**Activité** : écris sous forme de  $a \times 10^p$  les nombres suivants :

 $A = 12,345$ ;  $B = 37,22$ 

#### **Solution** :

 $A = 12.345 = 12345 \times 10^{-3}$ 

$$
B = 37,22 = 3722 \times 10^{-2}
$$

#### NB :

- lorsqu'on déplace la virgule de la droite vers la gauche, l'exposant p est positif.
- lorsqu'on déplace la virgule gauche de la vers la droite, l'exposant p est négatif.

#### **2) Ecriture ou notation scientifique**

L'écriture scientifique ou normalisée d'un nombre est l'écriture de ce nombre sous la forme  $a \times 10^p$ , le nombre a est un nombre décimal qui n'a qu'un seul chiffre différent de zéro avant la virgule et le réel p est un entier relatif.

**Activité** : donne l'écriture scientifique des nombres suivants :

A=0,00000539 ; B=720,01 ; C=0,00022  $\times$  10<sup>6</sup>

#### **Solution** :

A=0,00000539 = 5,39 × 10<sup>-6</sup>  $\Rightarrow$  A = 5,39 × 10<sup>-6</sup>

 $B = 720.01 = 7.2001 \times 10^2 \Rightarrow B = 7.2001 \times 10^2$ 

 $C=0,00022 \times 10^6 = 2.2 \times 10^{-4} \times 10^6 = 2.2 \times 10^{-4+6} = 2.2 \times 10^2 \Rightarrow C = 2.2 \times 10^2$ 

 **LE FILTRE D'UN HOMME QUI REFLECHIT : Hippolyte LOUZOLO** 065809769/056901046

#### **Exercices d'entrainement**

**Exercice 1** : Trouve x dans les cas suivant :

- a)  $100^x = 1000000$
- b)  $125^{x-1} = 25^x$
- c)  $2^{x+1} = \frac{1}{1}$
- 16 d)  $9^{x+1} = 3$
- e)  $16^x = \frac{1}{2}$
- 2 f)  $2^{7X+5} = 8^{x-1}$

**Exercice 2 :** a) Effectue les calculs et donne les résultats en écriture scientifique

 $A = 24 \times 10^{-2} \times 7,02 \times 10^{15}$ 

$$
B = \frac{3.5 \times 10^{-11} \times 2 \times 10^6}{0.2 \times 10^{-9}}
$$

$$
C = \frac{0.6 \times 10^{-15} \times 1.5 \times (10^3)^3}{0.2 \times 10^{-15} \times 1.5 \times (10^3)^3}
$$

$$
C = \frac{0.6 \times 10^{-15} \times 1.5 \times (10^3)}{4 \times 10^4}
$$

b) Montre que S est un entier ;  $S = \frac{1.5 \times (10^{-2})^{-2} \times 0.8 \times 10^{5}}{0.6 \times 10^{-1}}$  $0,6\times10^{-1}$ 

Montre que N=81<sup>-1</sup> ; 
$$
N = \frac{243 \times 3^4 \times (3^6)^{-1}}{3^4 \times 27}
$$

a) Complete le tableau suivant

EXAL

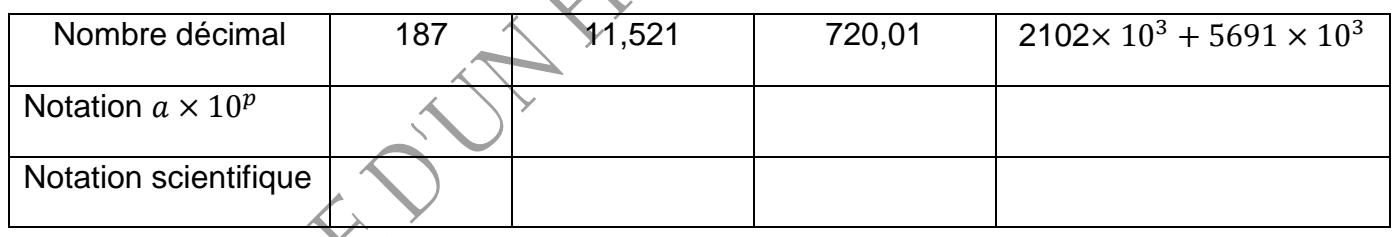

 $\overline{\mathcal{X}}$ 

 **LE FILTRE D'UN HOMME QUI REFLECHIT : Hippolyte LOUZOLO** /

#### **Solutions**

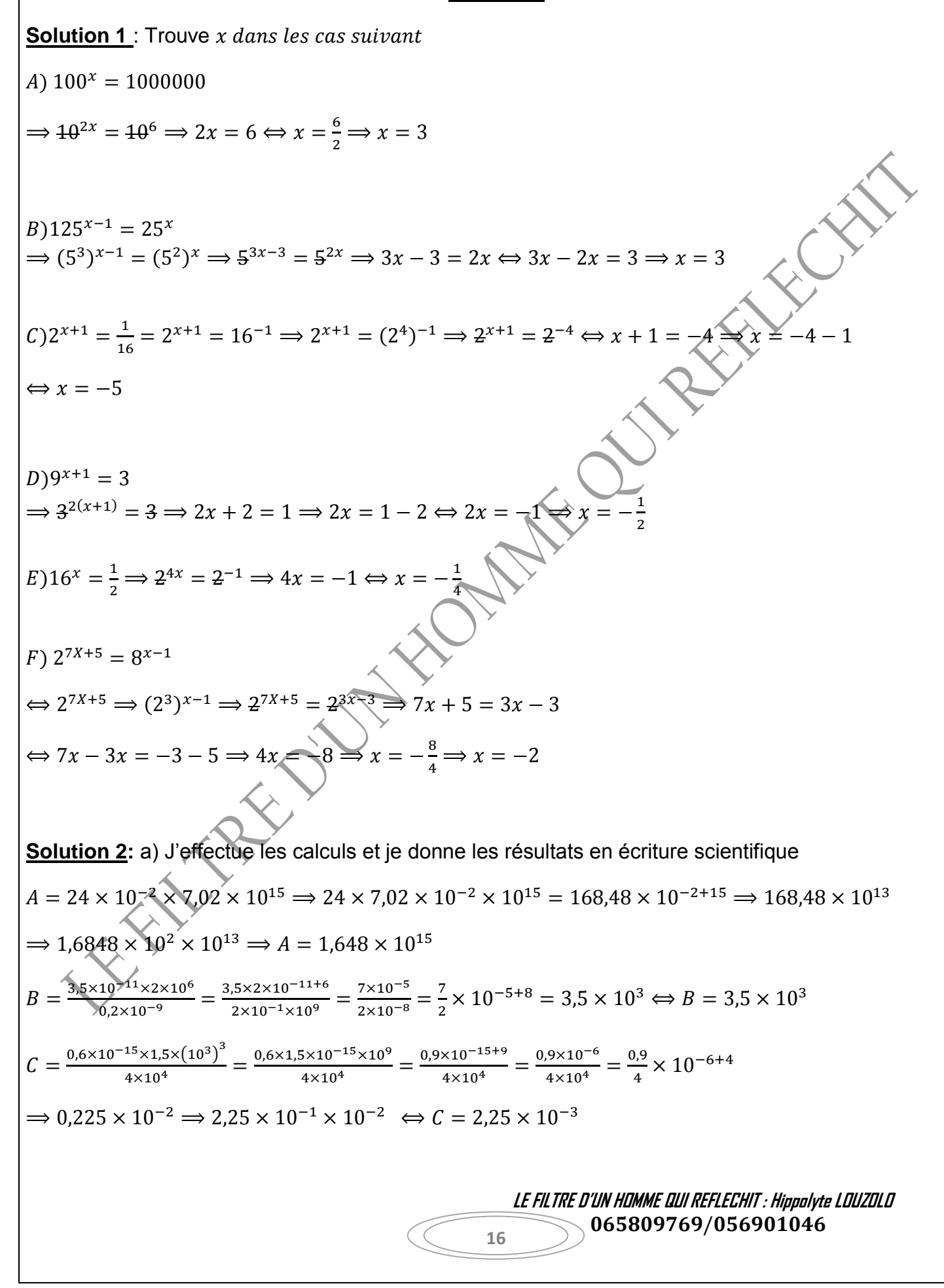

b) Monte que S est un entier ; 
$$
S = \frac{1.5 \times (10^{-2})^{-2} \times 0.8 \times 10^5}{0.6 \times 10^{-1}}
$$

$$
; S = \frac{1.5 \times (10^{-2})^{-2} \times 0.8 \times 10^{5}}{0.6 \times 10^{-1}} \Longrightarrow \frac{1.5 \times 0.8 \times 10^{4} \times 10^{5}}{0.6 \times 10^{-1}} = \frac{1.2 \times 10^{9}}{0.6 \times 10^{-1}} = \frac{1.2}{0.6} \times 10^{9+1} \Longrightarrow 2 \times 10^{10} \Longrightarrow 10^{10} \Longrightarrow 10^{
$$

 $S = 20000000000$ 

Je montre que N=81<sup>-1</sup> ; 
$$
N = \frac{243 \times 3^4 \times (3^6)^{-1}}{3^4 \times 27}
$$

$$
N = \frac{243 \times 3^4 \times (3^6)^{-1}}{3^4 \times 27} = \frac{3^5 \times 3^4 \times 3^{-6}}{3^4 \times 3^3} = \frac{3^{5+4-6}}{3^{4+3}} = \frac{3^3}{3^7} = \frac{3 \times 3 \times 3}{3 \times 3 \times 3 \times 3 \times 3 \times 3 \times 3} = \frac{1}{81} \implies N = 81
$$

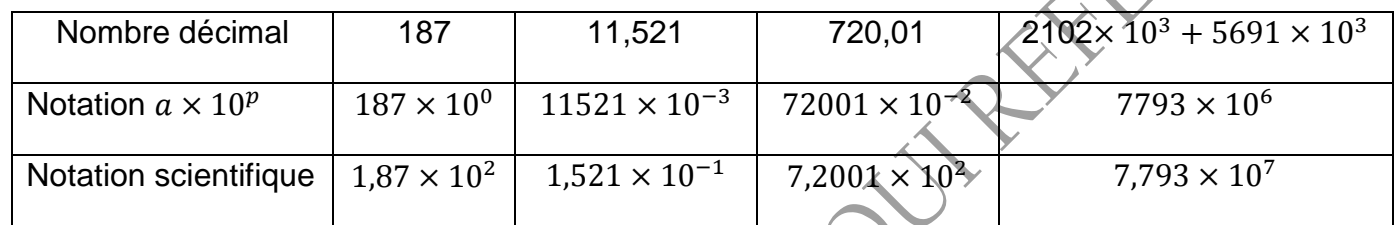

#### **I**) **Logarithme décimal**

1) **Définition** : on appelle logarithme décimal, le log dont la base est 10.

 $x \in R^*; n \in \mathbb{Z}; x = 10^n \text{alors } \log_{10} x = \log x = x$ 

**Exemple**:  $\log 100 = \log 10^2 = 2$ 

 $\log \frac{1}{10} = \log 10^{-1} = -1$  $log(10^4)^2 = log 10^{2 \times 4} \Rightarrow log 10^8 = 8$ 

#### **2**) **Propriétés**

 $\checkmark$   $P_1 = \log a \times b = \log a + \log b$ **Exemple** :  $\log 10^3 \times 10^4 = \log 10^3 + \log 10^4 = 3 + 4 \implies 7$ 

 $\sqrt{P_2} = \log \frac{a}{b} = \log a - \log b$ **Exemple**:  $\log \frac{10^7}{10^4} = \log 10^7 - \log 10^4 = 7 - 4 \implies 3$ 

NB :  $\log 1 = 0$  ;  $\log a^x = x \log a$  ;  $\log a \times b \neq \log a \times \log b$ 

#### **3) Partie significative d'un nombre**

La partie significative d'un nombre est ce nombre qu'en obtient en supprimant la virgule et éventuellement tous les zéros qui suivent le premier chiffre significatif.

**Exemple** : 0,024 a pour partie significative 24

0,11 a pour partie significative 11

05,002 a pour partie significative 5002

280,000500 a pour partie significative 2800005

**1) Caractéristiques et mantisses des logarithmes des réels positifs**

Le logarithme d'un nombre s'écrit en deux (02) parties :

- La partie entière encore appelée **caractéristique** notée C

- La partie décimale appelée **mantisse** notée m

NB : la caractéristique peut être nulle, positive ou négative tandis que la mantisse est toujours positive.

**Exemple** :  $log 75 = 1,87506$ 

 $= 1 + 0.87506$ 

 $\log 75 = m + c$ 

 **LE FILTRE D'UN HOMME QUI REFLECHIT : Hippolyte LOUZOLO** 065809769/056901046

**REFERENCE** 

#### **1) Comment trouver la caractéristique des logarithmes des réels positifs**

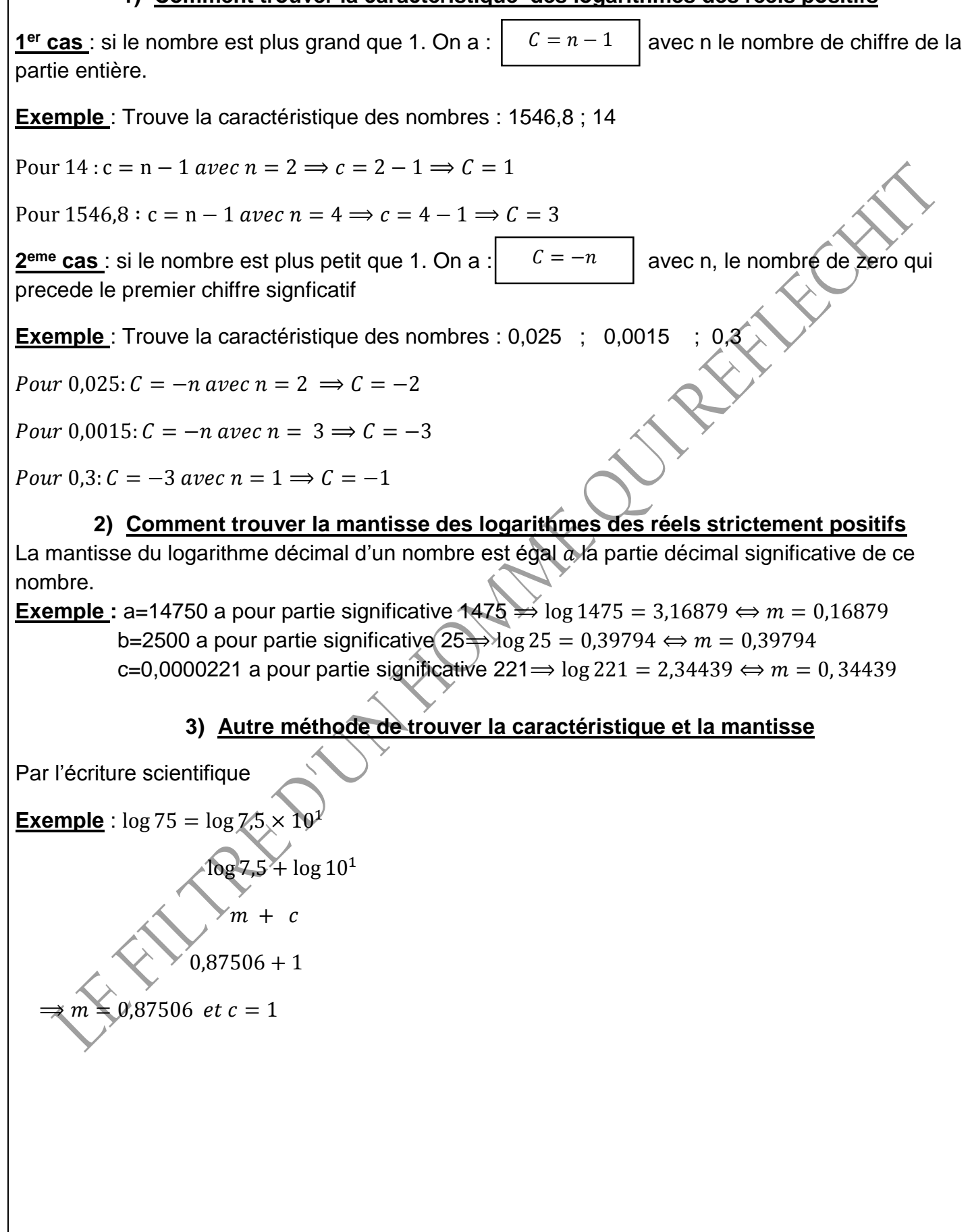

 **LE FILTRE D'UN HOMME QUI REFLECHIT : Hippolyte LOUZOLO** 065809769/056901046

#### **Exercices d'entrainement**

**Exercice 1**: Réponds par vrai ou faux

- a) L'entier relatif +3 est la caractéristique de log 0,003
- b) La mantisse de  $log 64$  *est*  $0,806$
- c) La caractéristique de  $log 0.00472$  *est*  $C = -2$

Calcule :

**Exercice 2** : en utilisant les propriétés des logarithmes décimaux<br>
Calcule :<br>  $A = 2 \log 8 - 3 \log 8 - 5(3 \log 2)$ <br>  $B = \log 25 + \log 4 + \log 200 - \log 4$ <br>  $C = \log 0.09 - \log \frac{1}{16}$ <br>  $D = \log \left(\frac{5}{0.02}\right) + \log 25$ <br>  $E = 2 \log 10^3 - \log 200$ <br>  $F = \log 20 - \$  $A = 2 \log 8 - 3 \log 8 - 5(3 \log 2)$  $B = \log 25 + \log 4 + \log 200 - \log 4$  $C = \log 0.09 - \log \frac{1}{16}$  $D = \log \left( \frac{5}{0.02} \right) + \log 25$  $E = 2log 10^3 - log 200$  $F = \log 20 - \log 2$  $G = \log_{\frac{9}{4}}^{\frac{9}{4}} + \log 800$  $H = \log 81000 + \log \frac{9}{4}$ on donne  $\log 2 = 0.301$ ;  $\log 3 = 0.477$ ;  $\log 5 = 0.698$ **Exercice 3** : on donne  $x = 100$   $\sqrt{y} = 0.1$   $z = 0.00001$ a) Calcule  $\log(z \times y)$  ;  $\log \frac{y \times x}{z}$ b) Détermine la caractéristique de  $log 324$  et  $log 0.0125$ **Exercice 4** : on donne  $A = \log 4900$  sur ta copie 1) Détermine la caractéristique de A 2) Ecris a sous la forme  $a \log b + c$ 3) Calcule  $B = 4 \log \frac{1}{0.001} - 5 \log 100 - \log 7^2$ 4) Démontre que  $A + B = 4$ 5) Trouve x sachant que  $log(0.01)^{x} + 2 log 7 = log 4900$ **Exercice 5 :** on donne deux réels x et y tels que  $x = 0.00027$  et  $y = 16000$ 

- 1) Détermine les caractéristiques de  $\log x$  et  $\log y$
- 2) Ecris  $\log x$  et  $\log y$  sous la forme a  $\log b + c$
- 3) Calcule  $K = \log x \log y$  sachant que  $\log 2 = 0.301$  et  $\log 3 = 0.477$

 **LE FILTRE D'UN HOMME QUI REFLECHIT : Hippolyte LOUZOLO**

065809769/056901046

- 4) Trouve le réel n tel que  $log(0.01)^n + log 27 \times 10^{-5} = log(3)^3$
- 5) Simplifie l'expression suivante :  $N = 4 \log 0.01 5 \log \frac{1}{10} + \log \frac{2}{0.05} + \log 25$ ; sachant que  $log 2 = 0,3012$  et  $log 3 = 0,47712$

#### **Solutions**

**Solution 1** : Je réponds par vrai ou faux

- a) faux
- b) vrai
- c) faux

**Solution 2** : en utilisant les propriétés des logarithmes décimaux Je Calcule :

 $A = 2 \log 8 - 3 \log 8 - 5(3 \log 2) \Rightarrow 2 \log 2^3 - 3 \log 2^3 - 15 \log 2^3$  $\Rightarrow$  6 log 2 – 9 log 2 – 15 log 2  $\Rightarrow$  –18(0,301)  $\Rightarrow$  A = –5,418

 $B = \log 25 + \log 4 + \log 200 - \log 4 \Rightarrow \log 5^2 + \log 2^2 + \log 2 \times 10^2 - \log 2^2$  $\Rightarrow$  2 log 5 + 2 log 2 + log 2 + 2 - 2 log 2  $\Rightarrow$  2 log 5 + log 2 + 2  $\Rightarrow$  2(0,698) + (0,301) + 2  $\Rightarrow$  B = 3,696

 $C = \log 0.09 - \log \frac{1}{16}$  ⇒  $\log 9 \times 10^{-2} - \log 16$  →  $\log 3^2 - 2 - \log 2^{-4}$  ⇒ 2  $\log 3 - 2 + 4 \log 2$  $2 \log 3 + 4 \log 2 - 2 \Rightarrow 2(0.477) + 4(0.301) - 2 \Rightarrow C = 0.158$ 

 $D = \log(\frac{5}{0.02}) + \log 25 \implies \log 5 - (\log 2 \times 10^{-2}) + 2 \log 5 \implies 3(0.698) - (0.301) + 2$  $\Rightarrow$  E = 3,793

 $E = 2\log 10^3 - \log 200 \implies 2(3) - (\log 2 + 2) = 6 - 2 - \log 2 \implies 4 - (0,301) \implies F = 3,699$ 

 $F = \log 20 - \log 2 \Longrightarrow \log 2 \times 10 - \log 2 \Longrightarrow \log 2 - \log 2 + \log 10 \Longrightarrow F = 1$ 

$$
G = \log_{\frac{1}{2}}^{\frac{9}{2}} + \log 800 \Rightarrow \log 3^2 - \log 2^2 + \log 2^3 + 2 \Rightarrow 2 \log 3 - 2 \log 2 + 3 \log 2 + 2
$$
  

$$
\Rightarrow 2(0.477) + (0.301) + 2 \Rightarrow G = 3.255
$$

G = log 81000 + log  $\frac{9}{4}$  ⇒ log 81 + 3 + log 3<sup>2</sup> − log 2<sup>2</sup> ⇒ log 3<sup>4</sup> + 3 + 2 log 3 − 2 log 2  $\Rightarrow$  4 log 3 + 3 + 2 log 3 - 2 log 2  $\Rightarrow$  6(0,477) + 3 - 2(0,301)  $\Rightarrow$  H = 5,26

> **LE FILTRE D'UN HOMME QUI REFLECHIT : Hippolyte LOUZOLO** 065809769/056901046 **21**

REFERE

**Solution 3** : on donne  $x = 100$   $y = 0.1$   $z = 0.00001$ a) Je calcule  $\log(z \times y)$  ;  $\log \frac{y \times x}{z}$  $log(z \times y) = log(0,00001 \times 0,1) \Rightarrow log(10^{-5} \times 10^{-1}) \Rightarrow log 10^{-6} \Rightarrow log(z \times y) = -6$  $\log \frac{y \times x}{z} = \log \left( \frac{10^{-1} \times 10^2}{10^{-5}} \right)$  $\frac{-1\times10^2}{10^{-5}}$   $\Rightarrow$   $\log(\frac{10}{10^{-5}})$  $\frac{10}{10^{-5}}$  = log(10<sup>1+5</sup>) ⇒ log<sup>y×x</sup> = 6 b) je détermine la caractéristique de  $log 324$  et  $log 0.0125$ Avec l'écriture scientifique  $\log 324 = \log 3.24 \times 10^2 \Rightarrow C = 2$  $log 0.0125 = log 1.25 \times 10^{-2}$ **Solution 4**: on donne  $A = \log 4900$  sur ta copie 1) Je détermine la caractéristique de A On a :  $C = n - 1 \Rightarrow C = 4 - 1 = 3 \Rightarrow C = 3$ 2) J'écris a sous la forme  $a \log b + c$  $A = \log 4900 \implies \log 49 + 2 = \log 7^2 + 2 \implies A = 2 \log 7 + 2$ 3) Je calcule  $B = 4 \log \frac{1}{0.001} - 5 \log 100 - \log 7^2$ B =  $4\log \frac{1}{0.001}$  – 5 log 100 – log 7<sup>2</sup> ⇒  $4(\log 1 - \log 10^{-3})$  – 5(2) – 2 log 7  $\Rightarrow$  4(3) – 10 + 2 log 7  $\Rightarrow$  B = 2 + 2 log 7 4) Je démontre que  $A + B = 4$ On sait que  $A = 2 \log 7 + 2$  et  $B = 2 + 2 \log 7$  d'où  $A + B$ :  $2 \log 7 + 2 + 2 - 2 \log 7 \implies A + B = 4$ 5) Je trouve x sachant que  $log(0.01)^{x} + 2 log 7 = log 4900$  $\log(0.01)^{x} + 2 \log 7 = \log 4900 \Rightarrow \log 10^{-2x} + 2 \log 7 = 2 \log 7 + 2$  $\Leftrightarrow -2x + 2\log 7 - 2\log 7 = 2 \Rightarrow -2x = 2 \Rightarrow x = -1$ 

**Solution 5 :** on donne deux réels x et y tels que  $x = 0.00027$  et  $y = 16000$ 

**22**

1) Je détermine les caractéristiques de  $\log x$  et  $\log y$ 

 **LE FILTRE D'UN HOMME QUI REFLECHIT : Hippolyte LOUZOLO** 065809769/056901046

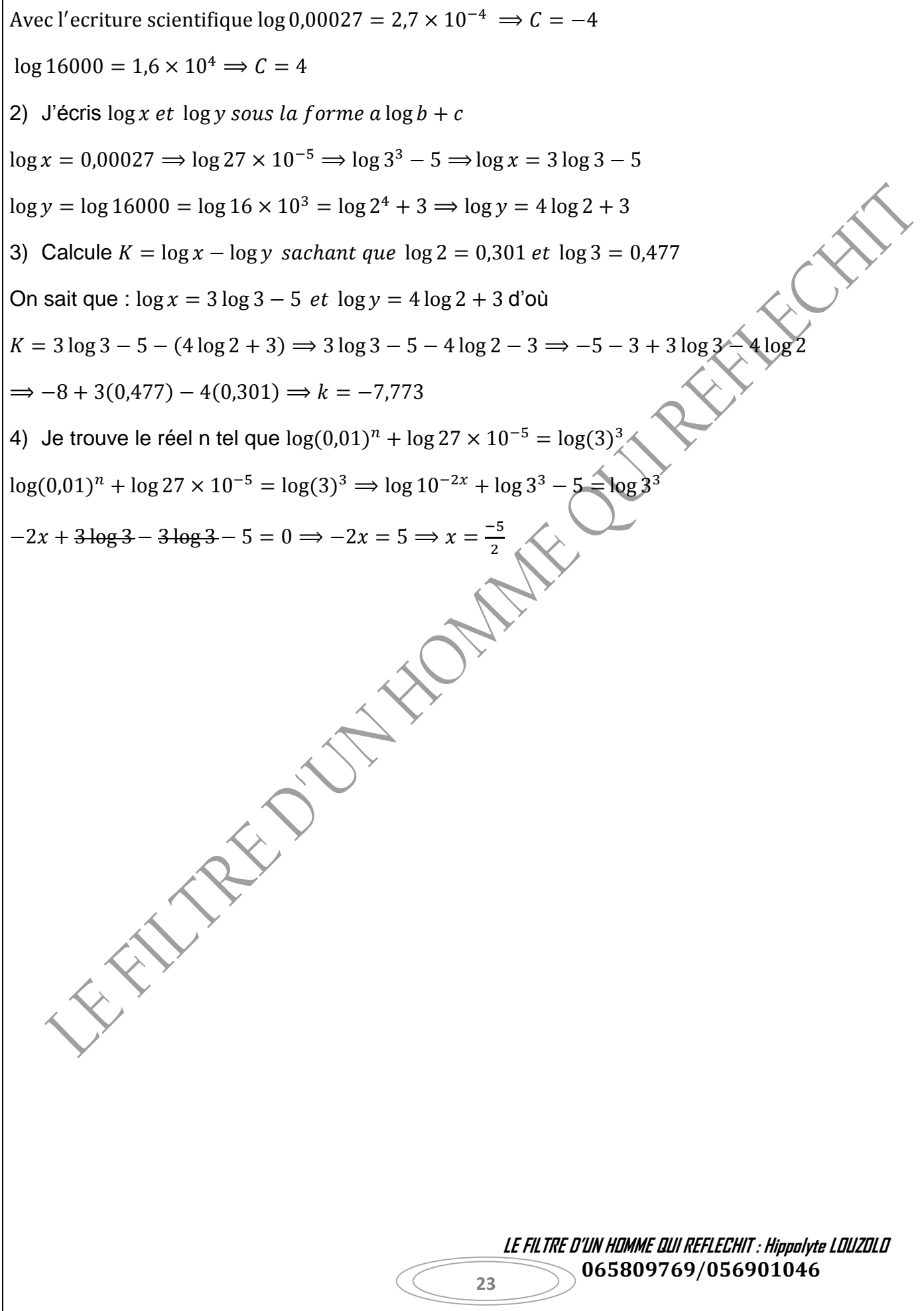

#### **VALEUR ABSOLUE**

#### **I) Distance de deux nombres**

1**) Définition** : on appelle distance de deux nombres A et B d'abssices respectives a et b le nombre noté d(a ; b) tel que :

 $d(a; b) = a - b \text{ si } a \geq b$ 

 $d(a;b) = b - a si b > a$ 

**Exemple** :  $d(0; 4) = 4 - 0 = 4$ 

 $d(2; 7) = 7 - 2 = 5$ 

 $d(0; -6) = 0 - (-6) = 0 + 6 = 6$ 

**FEW CY Remarque** : la distance de deux nombres est toujours un entier positif.

#### **II) Valeur absolue**

1) Définition : on appelle valeur absolue d'un nombre a notée |q| la distance a zéro de ce nombre.

On note :  $|a| = d(0; a)$ 

**Exemple** :  $|2| = d(0; 2) = 2 - 0 = 2$  donc  $|2| = 2$ 

 $|-3| = d(0, -3) = 0 - (-3) = 0 + 3 = 3$  donc  $|-3| = 3$ 

**Remarque** : la valeur absolue d'un nombre est toujours un nombre positif, en d'autre terme, la valeur absolue d'un nombre négatif n'existe pas.

#### **2) Propriétés**

**24**

**Propriété 1** : Si  $a=0$  alors  $|0|=0$  $|a| = |-a| = a$ 

**Exemple** : compare |5| *et* |−5|

On a :  $|5|$   $\leq$   $Set$   $|-5|$  = 5 donc  $|5|$  =  $|-5|$  = 5

**Retiens** : Deux nombres opposés ont la même valeur absolue.

 $\checkmark$  **Propriété 2** :  $|a + b| = |a| + |b|$ 

**Exemple** : calcule et compare  $|(-3) + (-5)|$  et  $|-3| + |-5|$ 

 $|(-3) + (-5)| = |-3 - 5| = |-8| = 8$ 

 $|-3| + |-5| = 3 + 5 = 8$ . On a donc  $|(-3) + (-5)| = |-3| + |-5|$ 

 **LE FILTRE D'UN HOMME QUI REFLECHIT : Hippolyte LOUZOLO**

065809769/056901046

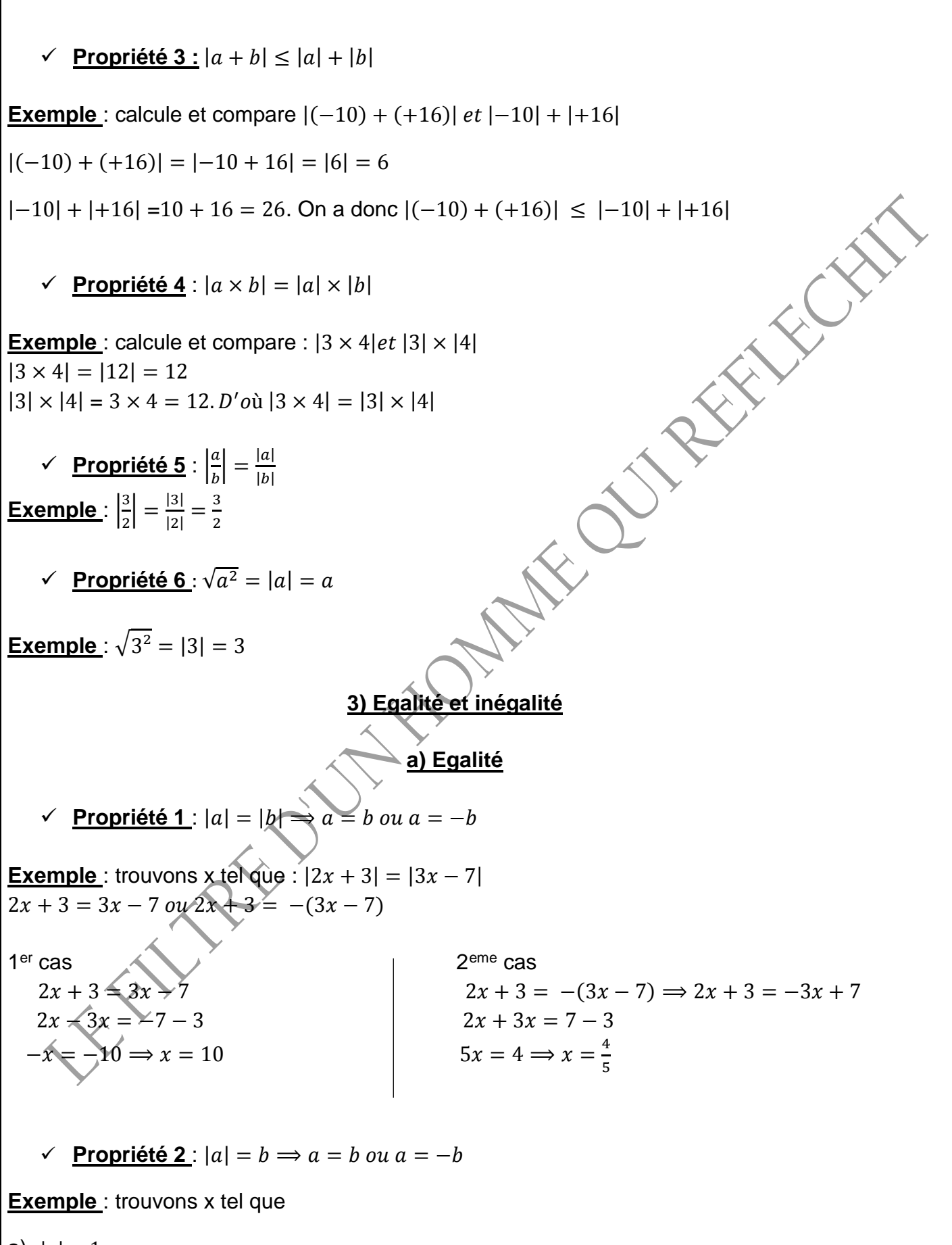

a)  $|x| = 1$ 

 **LE FILTRE D'UN HOMME QUI REFLECHIT : Hippolyte LOUZOLO** 065809769/056901046

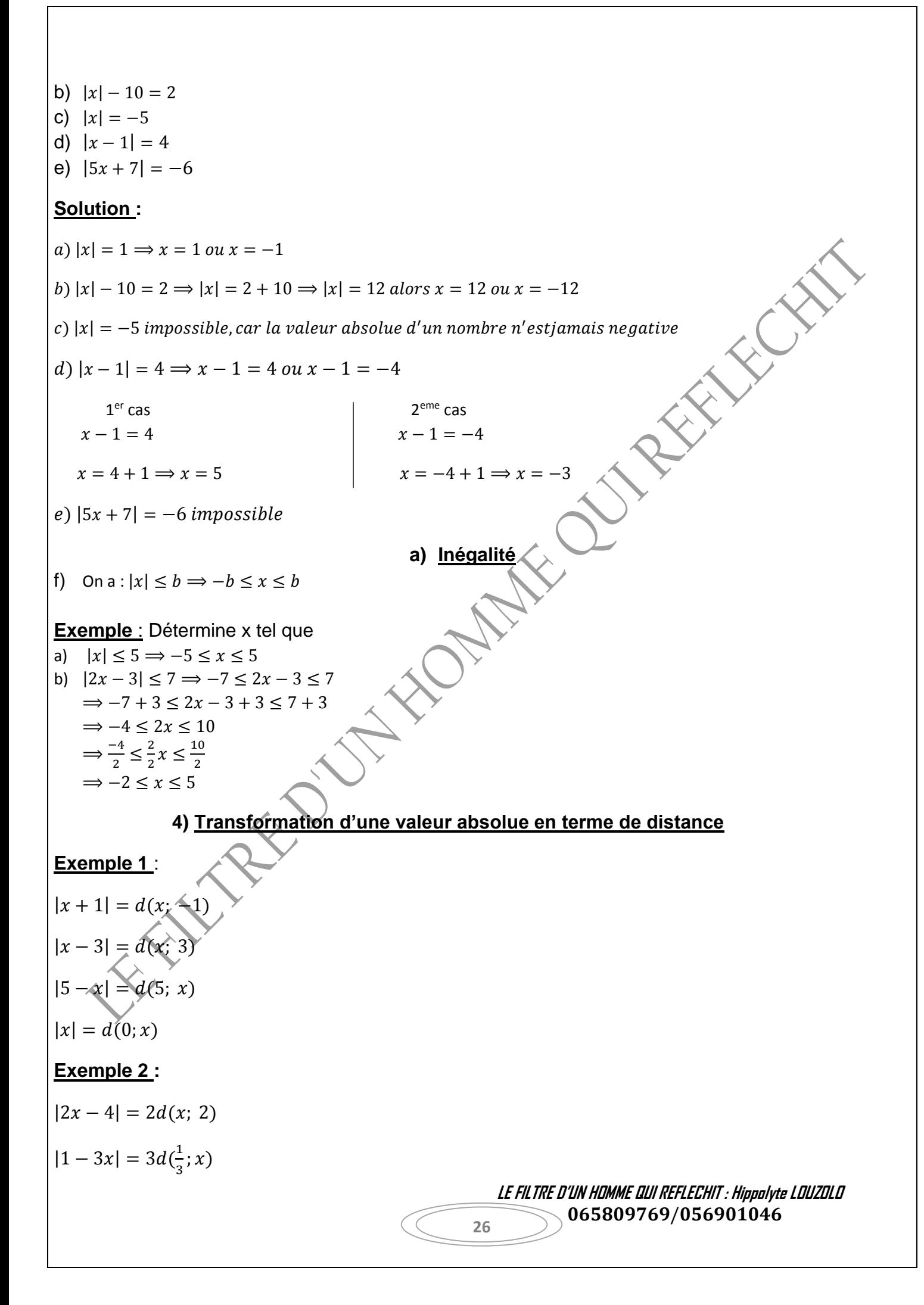

 $|4x| = 4d(x; 0)$ 

#### **5**) **Simplification d'une valeur absolue contenant une expression littérale**

**Activité** : Ecris sans barre de valeur absolue l'expression suivante :

 $A = |x + 3| + |5 - x|$ 

**<u>Solution</u>** : j'écris sans barre de valeur absolue  $A = |x + 3| + |5 - x|$ 

Je pose

$$
x + 3 = 0
$$
  

$$
x = -3
$$
  

$$
x = -5 \Rightarrow x = 5
$$

Tableau de simplification  $(TS)^{\dagger}$ ou tableau de valeur absolue (TVA)

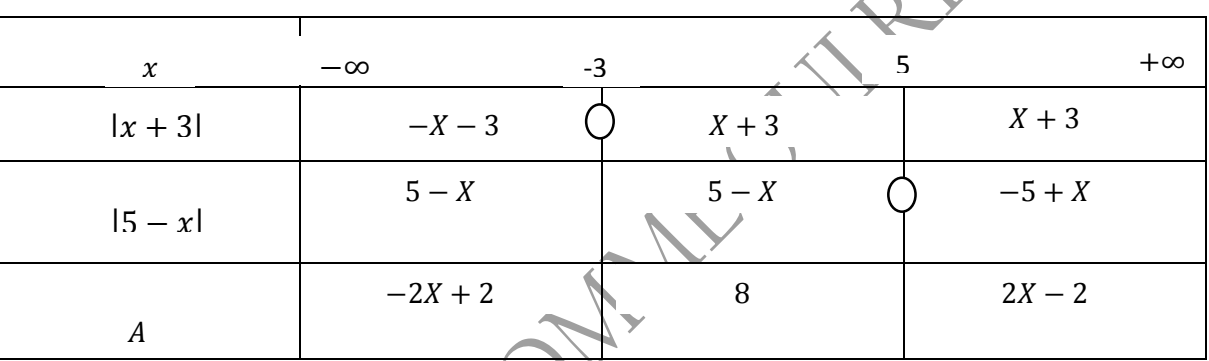

Pour 
$$
x \in ]-\infty; -3]; A = -2x + 2
$$

Pour  $x \in [-3, 5]$ ;  $A = 8$ 

Pour  $x \in [5; +\infty[, A = 2x - 2]$ 

#### **Remarque** :

- lorsque le coefficient de x est positif, avant le zéro de binôme tous les termes de l'expression littérale changent de signes. Et après le zéro de binôme, ils les gardent.

Lorsque le coefficient de x est négatif, avant le zéro de binôme, ces termes gardent leurs signes et après le zéro de binôme ils changent de signes.

> **LE FILTRE D'UN HOMME QUI REFLECHIT : Hippolyte LOUZOLO** 065809769/056901046

 $\left\langle \right\rangle$ 

#### **Exercices d'entrainement**

- **1)** On donne  $E = |x 2| + |-x 3|$
- a) Calcule E pour x=0 puis pour x=2
- b) Simplifie E suivants les différentes valeurs de x

**2)**  $G = |2 - x| + |x + 4|$ 

- a) Calcule G pour x=0 et x=4
- b) Ecris G sans barre de valeur absolue.

**3)**  $F(x) = \sqrt{x^2 - |x - 1|}$ ; simplifie f(x).

#### **Solutions**

1a)  $E = |x - 2| + |-x - 3|$ ; je calcule E pour x=0 et x=2

- Pour x=0 ; on a :  $E = |x 2| + |-x 3| = |0 2| + |0 3| \implies |2| + |-3| = 2 + 3 \implies 5$
- Pour x=2; on a :  $E = |x 2| + |-x 3| = |2 2| + |-2 3| \implies |0| + |-5| = 0 + 5 \implies 5$

b) Je simplifie E suivants les différentes valeurs de x

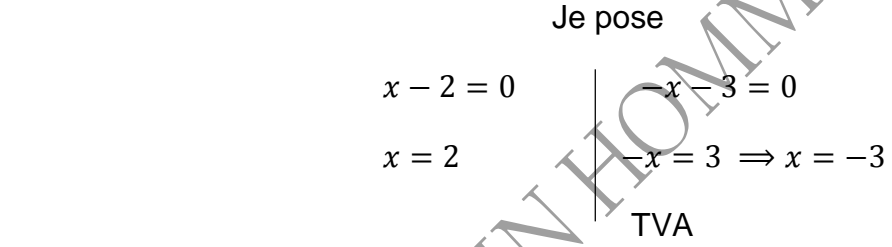

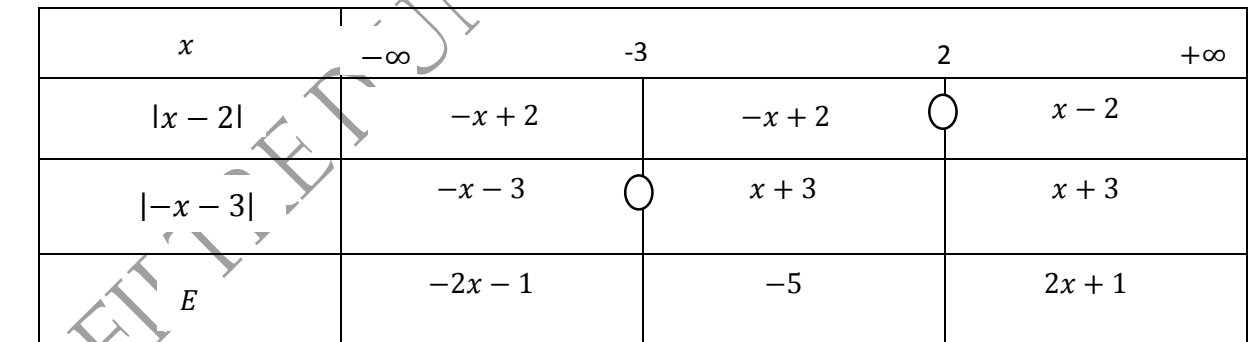

Pour  $x \in [-\infty, -3]$ ;  $E = -2x - 1$ 

$$
Pour x \in [-3; 2]; E = -5
$$

Pour  $x \in [2; +\infty[, E = 2x + 1]$ 

2a)  $G = |2 - x| + |x + 4|$ ; je calcule G pour x=0 et x=4

Pour x =0 ; on a :  $|2 - 0| + |0 + 4| = 2 + 4 \implies 6$ 

Pour x =4 ; on a :  $|2 - 4| + |4 + 4| = |-2| + |8| = 2 + 8 \Rightarrow 10$ 

 **LE FILTRE D'UN HOMME QUI REFLECHIT : Hippolyte LOUZOLO** 065809769/056901046

b) Ecris G sans barre de valeur absolue

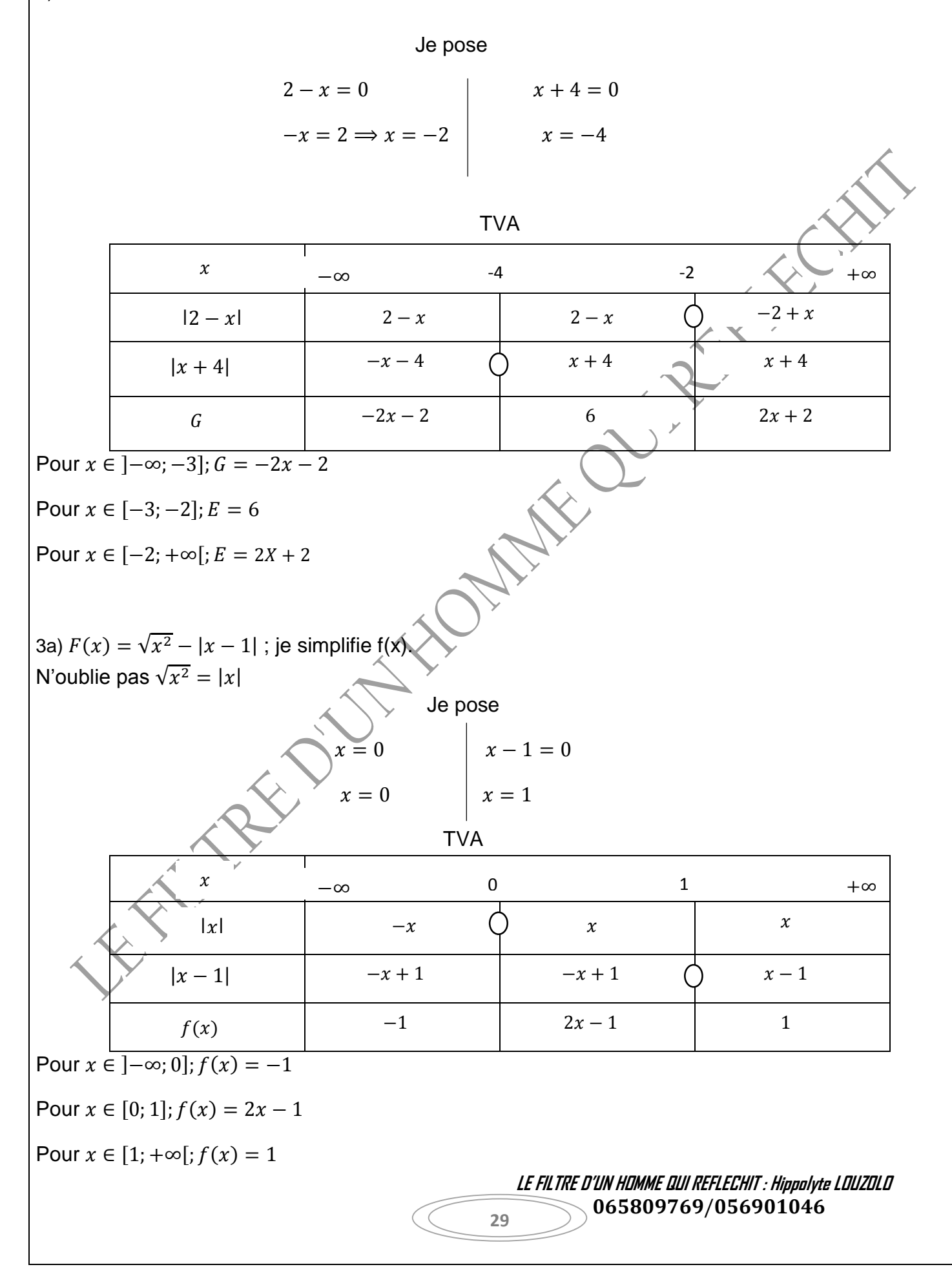

# **RACINE CARREE**

#### **Définition et notation**

Soit  $a$  un nombre rationnel positif ou nul. On appel racine de a, le nombre positif ou nul dont le carré est a. on le note «  $\sqrt{a}$  » le symbole  $\sqrt{a}$  est appelé radical ou radix en latin et a est appelé le radicande.  $\sqrt{a}$  Se lit « racine carrée de a ». Il existe un unique nombre positif dont le carré est égal à a.

Les nombres positifs dont la racine carrée est un entier sont appelés carrés parfaits; voici la liste des premiers carrés parfaits:

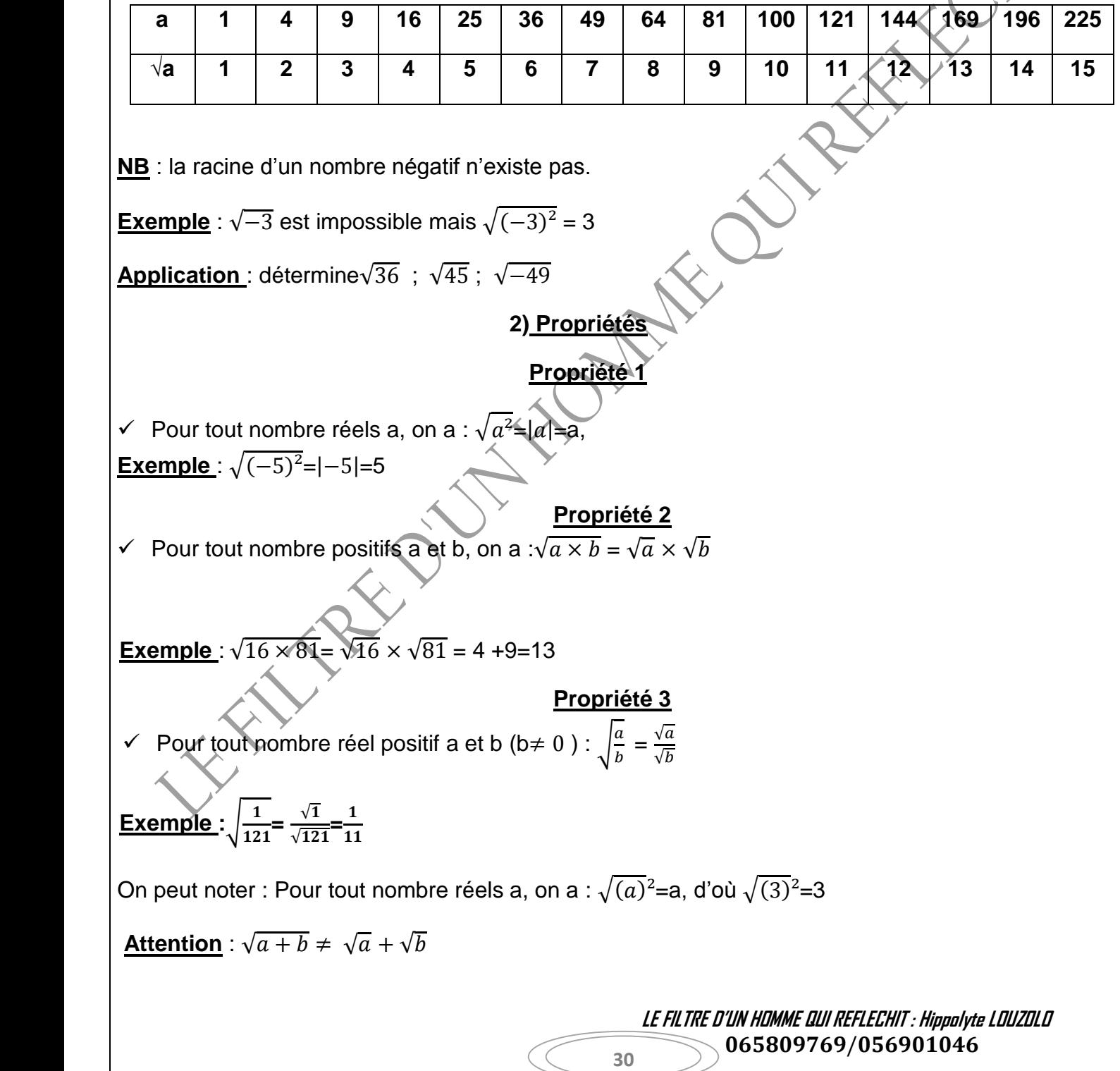

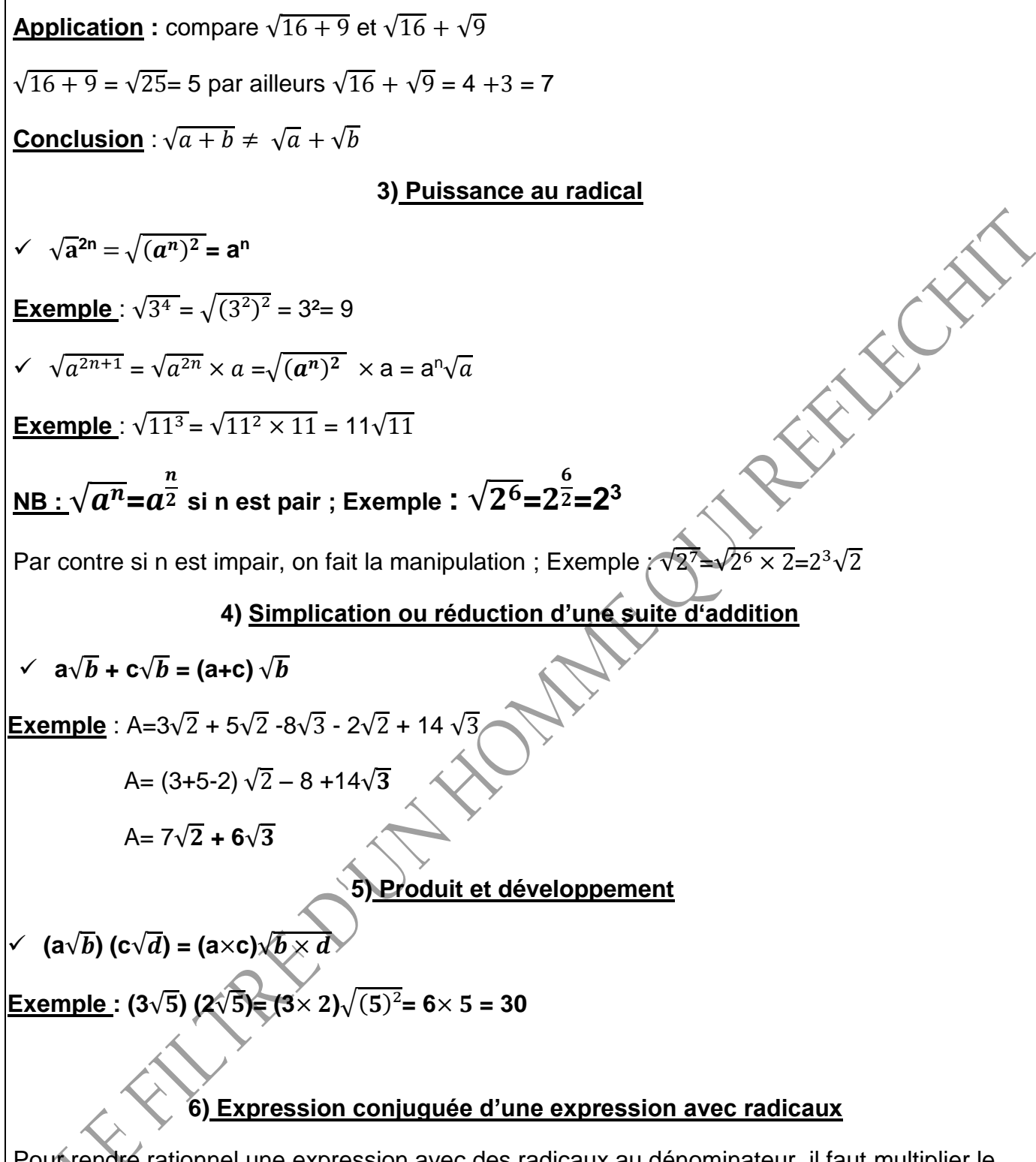

Pour rendre rationnel une expression avec des radicaux au dénominateur, il faut multiplier le numérateur et le dénominateur par l'expression du dénominateur.

**NB** : l'expression conjuguée de  $\sqrt{a} = \sqrt{a}$ ;  $\sqrt{a} + \sqrt{b} = \sqrt{a} - \sqrt{b}$ ;  $a + \sqrt{b} = a - \sqrt{b}$ 

**D'où** : │<mark>a</mark>  $\frac{a}{b} = \frac{\sqrt{a}}{\sqrt{b}}$  $\frac{\sqrt{a}}{\sqrt{b}} = \frac{\sqrt{a} \times \sqrt{b}}{\sqrt{b} \times \sqrt{b}}$  $\sqrt{a} \times \sqrt{b}$ <br> $\sqrt{b} \times \sqrt{b}$   $\sqrt{a^2}$  $\sqrt{\bm{b^2}}$  $=\frac{\sqrt{ab}}{b}$  $\frac{ab}{b}$ ,

**Le but ici c'est d'éliminer la racine carré au dénominateur**

 **LE FILTRE D'UN HOMME QUI REFLECHIT : Hippolyte LOUZOLO** 065809769/056901046

#### **Exercices D'entrainement**

#### **Exercice 1** :

Ecris les réels suivants sous la forme de a $\sqrt{b}$ 

- a)  $\sqrt{12}$
- b)  $\sqrt{108}$
- c)  $\sqrt{1000}$
- d)  $\sqrt{24}$

- 1)  $\sqrt{(-3)^2}$  et  $\sqrt{9}$  sont égaux
- 2)  $\sqrt{5}$ -2 est l'inverse de  $\sqrt{5}$ +2
- 3)  $\sqrt{(-2)^2}$  =2
- 4) La racine carrée  $\frac{7}{20}$  est  $\frac{\sqrt{35}}{10}$
- 5) La moitié de  $\sqrt{64}$  est  $\sqrt{32}$
- 6)  $\sqrt{7}+\sqrt{3}=\sqrt{10}$

c) 
$$
\sqrt{1000}
$$
  
\nc)  $\sqrt{1000}$   
\nd)  $\sqrt{24}$   
\n**Exercise 2**: Réponds par vrai ou faux  
\n1)  $\sqrt{(-3)^2}$  et  $\sqrt{9}$  sont égaux  
\n2)  $\sqrt{5}$ -2 est l'inverse de  $\sqrt{5}$ +2  
\n3)  $\sqrt{(-2)^2} = 2$   
\n4) La racine carré  $\frac{7}{20}$  est  $\frac{\sqrt{35}}{10}$   
\n5) La moitié de  $\sqrt{64}$  est  $\sqrt{32}$   
\n6)  $\sqrt{7}$ + $\sqrt{3}$ = $\sqrt{10}$   
\n7)  $\sqrt{(2-\sqrt{5})^2}$  == -2 +  $\sqrt{5}$   
\n**Exercise 3**:  
\na) Effective les sommes suivantes  
\nA= $\sqrt{192}$ + $\sqrt{121}$ - $\sqrt{12}$ + $\sqrt{75}$   
\nB= $3\sqrt{8}$ +2 $\sqrt{50}$ - $\sqrt{32}$ - $\sqrt{162}$ 

# **Exercice 3** :

a) Effectue les sommes suivantes

 $A=\sqrt{192}+\sqrt{121}-\sqrt{12}+\sqrt{75}$ 

B=  $3\sqrt{8}+2\sqrt{50}-\sqrt{32}-\sqrt{162}$ 

 $C=2\sqrt{12}+5\sqrt{75}-\sqrt{108}$ 

 $D=\sqrt{20}-\sqrt{45}+\sqrt{80}+\sqrt{500}$ 

E= $\sqrt{98}$ -2 $\sqrt{50}$ +3 $\sqrt{8}$ 

 $F=\sqrt{32-5}\sqrt{8}+\sqrt{98}$ 

G=4√18-√72-√50

H=3√20+√3 × √12-2√45

 $I=\sqrt{300} - 4\sqrt{27} + 6\sqrt{48}$ 

J=2√75+4√48+7√192

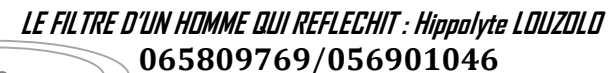

$$
K = \sqrt{72 + \sqrt{72 + \sqrt{72 + \sqrt{81}}}}
$$
  
\n
$$
L = \sqrt{\frac{9}{25} + \sqrt{\frac{1}{4}} \sqrt{\frac{1}{9}}}
$$
  
\n
$$
M = \sqrt{45} + 2\sqrt{5} - 5\sqrt{20}
$$
  
\n
$$
N = (\sqrt{5} - 2\sqrt{80}) \times \frac{\sqrt{3}}{(\sqrt{5} - 2\sqrt{80})^2}
$$

#### **Exercice 4:**

1) Soient a=8+2 $\sqrt{3}$  et b=8 –  $\sqrt{12}$ 

Calcule  $a + b$ ;  $a \times b$  et  $a^2 + b^2$ 

2) On donne x= $\sqrt{8+3\sqrt{7}}$  et y= $\sqrt{8-3\sqrt{7}}$ 

- a) Calcule le produit xy. Que peux-tu dire de x et y ?
- b) On pose S=x+y. Calcul S² puis en déduis la valeur exacte de S.

#### **Exercice 5** :

1) On donne  $A=\sqrt{5} + 3$  et  $B=\sqrt{5} - 3$ ,

Calcule A<sup>2</sup>; B<sup>2</sup>;  $A \times B$  et  $\frac{A^2 + B^2}{4 \times B}$  $A \times B$ 

2) Calcule A $=\frac{\sqrt{3}-1}{\sqrt{3}+\sqrt{2}} + \frac{\sqrt{3}+1}{\sqrt{3}-\sqrt{2}}$ √3−√2

#### **Exercice 6** :

- a) Démontre que A et B sont égaux A= $\frac{\sqrt{5}-2}{\sqrt{5}+2}$  et B=9-4 $\sqrt{5}$
- b) On donne  $E = \frac{2}{3} + \frac{17}{2}$  $\frac{17}{2} \times \frac{4}{3}$  $\frac{4}{3}$  et F= $\frac{\sqrt{6}\times\sqrt{3}\times\sqrt{16}}{\sqrt{2}}$  Démontre que les nombres E et F sont égaux
- c) On donne A=2 $\sqrt{3}$ -3 et B= $\frac{-6}{\sqrt{3}}$  montre que a+b=-3
- d) Démontre que A=B=C ; A= √2-1× √2+1 ; B= $\frac{(\sqrt{3}+1)(\sqrt{3}-1)}{2}$  ; C=  $3a$  $\frac{3a}{2} + \frac{a-1}{3}$ 3  $13(a+1)$  $\frac{a+1}{6} - \frac{a}{3}$  $\frac{a}{3} - \frac{5}{2}$ 2

 **LE FILTRE D'UN HOMME QUI REFLECHIT : Hippolyte LOUZOLO** 065809769/056901046

**REATE** 

<mark>Exercice 7</mark> : I) On donne A= $\frac{1}{3-2\sqrt{3}}$  et B= $\frac{1}{3+2\sqrt{3}}$ , simplifie A+B et  $\frac{A}{B}$ II) l'unité de longueur étant le cm, les dimensions d'un rectangle sont respectivement L=5+2 $\sqrt{3}$  et l=5- $\sqrt{12}$ a) Montre que le périmètre P et l'aire A de ce rectangle sont des nombres entiers naturels à déterminer b) Rends rationnel B $=\frac{5-2\sqrt{3}}{5+2\sqrt{3}}$ On donne P= (L+l)× 2 ; A=L× *l* c) Trouve la quatrième proportionnelle aux nombres  $1+\sqrt{2}$ ,  $2+\sqrt{2}$ ,  $3+\sqrt{2}$ **<u>Exercice 8</u>** : on donne les réels x= $\frac{4}{7+3\sqrt{5}}$  et y=3√ $\overline{5}$  – 7 a) Ecris x avec un dénominateur rationnel. b) Justifie que y est négatif c) Justifie que x=−y **Exercice 9** : Ecris sans radical au dénominateur les expressions suivantes  $A=$ √6−4  $\frac{\sqrt{6}-4}{2\sqrt{3}+\sqrt{2}}$ ; B=  $\frac{2}{1+\sqrt{2}}$  $1+\sqrt{5}$  $\ddot{\phantom{0}}$  $C =$  $3\sqrt{2}+2$  $\frac{3\sqrt{2}+2}{6\sqrt{2}+19}$ ; D=  $2-\frac{3\sqrt{2}}{2}$ 2 E= √50−√18+√200 √8−√2 ; D=  $\sqrt{12}$ √9×√3 **Exercice 10** : on donne les expressions ci-dessous : P= $[(\sqrt{3}-1)\pm 1][(\sqrt{3}-1)-1]$  et q= $\frac{1}{1+\sqrt{2}}$ 1) Calcule p 2) Rend rationnel le dénominateur de q 3) Montre que  $\frac{p+q^2}{p-2q} \in Z$ **Exercice 11** 

EC

On donne a= $2-\frac{3\sqrt{2}}{2}$  $\frac{\sqrt{2}}{2}$  et b= $\frac{1}{3\sqrt{2}+4}$ 

 **LE FILTRE D'UN HOMME QUI REFLECHIT : Hippolyte LOUZOLO** 065809769/056901046 **34** 1) Rends rationnel le dénominateur de b puis montre que les nombres a et b sont opposés

2) Soit A=
$$
\sqrt{(1-2\sqrt{2})^2+(\sqrt{2}-2)^2-\sqrt{18}}
$$
 montre que A=5-5 $\sqrt{2}$ 

#### **Exercice 12**

I ) Soit A=-√27+2√12 − √3 + 2 et B= √20√21  $\frac{\sqrt{20}\sqrt{21}}{\sqrt{35}\sqrt{3}}$  –  $\sqrt{3}$ 

- 1) Montre que A=2 +  $\sqrt{3}$  et B=2  $\sqrt{3}$
- 2) Montre que l'inverse A est B
- 3) Calcule  $A^2+B^2$  puis  $\boldsymbol{B}$  $\frac{B}{A}+\frac{A}{B}$  $\boldsymbol{B}$

II) on considère les quatre (4) expressions suivantes :

- A=3 +  $5\sqrt{10}$  ; B=3  $5\sqrt{10}$  ; C=48 $\sqrt{45}$  et D=9 $\sqrt{80}$
- 1) Calcule A² et B²
- 2) Montrer que  $A \times B$   $et$   $\frac{c}{D}$  sont des entiers

# **Solutions**

**NATION** 

**Solution 1** : j'écris les réels suivants sous la forme  $a\sqrt{b}$ 

- a)  $\sqrt{12} = \sqrt{2^2 \times 3} = 2\sqrt{3}$
- b)  $\sqrt{108} = \sqrt{2^2 \times 3^2 \times 3} = 2 \times 3\sqrt{3} = 6\sqrt{3}$
- c)  $\sqrt{1000} = \sqrt{2^2 \times 5^2 \times 2 \times 5} = 2 \times 5\sqrt{10} = 10\sqrt{10}$
- d)  $\sqrt{24} = \sqrt{2^2 \times 2 \times 3} = 2\sqrt{6}$

**Solution 2** : je réponds par vrai ou faux

- 1) Vrai
- 2) Faux
- 3) Vrai
- 4) Vrai
- 5) Vrai
- 6) Faux
- 7) Vrai

**Solution 3** : j'effectue les sommes suivantes

$$
A=\sqrt{192}+\sqrt{121}-\sqrt{12}+\sqrt{75} = \sqrt{2^2 \times 2^2 \times 2^2 \times 3} + \sqrt{11^2}-\sqrt{2^2 \times 3} + \sqrt{5^2 \times 3}
$$
  
\n
$$
\Rightarrow 2 \times 2 \times 2\sqrt{3} + 11 - 2\sqrt{3} + 5\sqrt{3} = 8\sqrt{3} - 2\sqrt{3} + 5\sqrt{3} + 11 = (8 - 2 + 5)\sqrt{3} + 11 \Rightarrow A = 11\sqrt{3} + 11
$$
  
\n*LE FILTRE D'UN HIMME QUI REFLECHIT : Hippolyte LQUZDLI*  
\n065809769/056901046

B=3√B+2√50-√32-√162 = 3√2<sup>2</sup> × 2 + 2√5<sup>2</sup> × 2 – √4<sup>2</sup> × 2 – √3<sup>2</sup> × 3<sup>2</sup> × 2 = 6√2 + 10√2 –  
\n4√2 – 9√2  
\n⇒ (6 + 10 – 4 – 9)√2 = 3√2 ⇒ B = 3√2  
\nC=2√12+5√75-√108 = 2√2<sup>2</sup> × 3 + 5√3 × 5<sup>2</sup> - √2<sup>2</sup> × 3<sup>2</sup> × 3 = 4√3 + 25√3 - 6√3  
\n⇒ (4 + 25 – 6)√3 ⇒ C = 23√3  
\nD=√20 – √45+√80+√500 = 2√5 - 3√5 + 4√5 + 10√5 = (2 – 3 + 4 + 10)√5 ⇒ 3√5  
\nE=√98 – 2√50+3√8 = 7√2 - 10√2 + 6√2 = (7 – 10 + 6)√2 ⇒ 3√2  
\nF=√32-5√8+√98 = 4√2 - 10√2 + 7√2 ⇒ F = √2  
\nAttention : ne jamais écrire – 1√2 ou 1√2  
\nG=4√18-√72-√50 = 12√2 - 6√2 – 5√2 ⇒ G=√2  
\nH=3√20+√3 × √12-2√45 = 6√5 + √36 - 6√5 = 6  
\nAs-tu comprise 1 + ? C'est facile mon añj(2)o a applicué la **règle de priorité** qui stipule  
\nque : en absence des parentheses la multipllication est prioritaire sur l'addition et la  
\nsoustraction  
\nlow-cin absence des parentheses la multipllication est prioritaire sur l'addition et la  
\n1=√300-4√27 + 6√48 = 10√3 = 10√3 + 16√3 + 56√3 = (10 + 16 + 56)√3 ⇒ I = 82√3  
\nJ=2√75+4√48 + √199= 10√3 + 16√3 + 56√3 = (10 + 16 + 56)√3 ⇒ I = 82√3  
\nK= 
$$
\sqrt{2^2 + \sqrt{7^2 + \sqrt{81}}}
$$
 =  $\sqrt{7$ 

Note : avec le K, commence à traiter de la droite vers la gauche

 **LE FILTRE D'UN HOMME QUI REFLECHIT : Hippolyte LOUZOLO** 065809769/056901046 **36**

L=
$$
\sqrt{\frac{9}{25}} + \sqrt{\frac{1}{4}} + \sqrt{\frac{1}{9}} = \frac{\sqrt{9}}{\sqrt{25}} + \frac{\sqrt{1}}{\sqrt{4}} - \frac{\sqrt{1}}{\sqrt{9}} = \frac{3}{5} + \frac{1}{2} - \frac{1}{3} = \frac{18+15-10}{30} = \frac{23}{30} \Rightarrow L = \frac{23}{30}
$$
  
\nM= $\sqrt{45} + 2\sqrt{5} - 5\sqrt{20} = 3\sqrt{5} + 2\sqrt{5} - 10\sqrt{5} = (3 + 2 - 10)\sqrt{5} \Rightarrow M = -5\sqrt{5}$   
\nN= $(\sqrt{5} - 2\sqrt{80}) \times \frac{\sqrt{3}}{(\sqrt{5} - 2\sqrt{80})}$ ;  $\frac{\sqrt{3}}{6} \text{ vous de pour}$   
\n**Solution 4:**  
\n1) Soient  $a = 8 + 2\sqrt{3}$  et  $b = 8 - \sqrt{12}$   
\n10. Soient  $a = 8 + 2\sqrt{3}$  et  $b = 8 - \sqrt{12}$   
\n21. So  $a + b = (8 + 2\sqrt{3}) + (8 - \sqrt{12}) = 8 + 2\sqrt{3} + (8 - \sqrt{2^2 \times 3}) = 8 + 2\sqrt{3} + 8 = 24\sqrt{3} + 16\sqrt{3} - 12 = 64 - 12$   
\n $\Rightarrow a \times b = 52$   
\n $a^2 + b^2 = (8 + 2\sqrt{3})^2 + (8 - \sqrt{12})^2 = 76 + 32\sqrt{3} + 76 - 32\sqrt{3} + 76 \Rightarrow a^2 + b^2 = 152$   
\n22. On domne  $x = \sqrt{8 + 3\sqrt{7}}$  et  $y = \sqrt{8 - 3\sqrt{7}}$   
\n31. Je calculate le product  $12\sqrt{3} + 24\sqrt{3} - 9\sqrt{7^2} = \sqrt{64} \Rightarrow x \times y = \sqrt{64 - 63} = \sqrt{1} \Rightarrow X \times Y = 1$   
\n**Coroll** Example : *Next Y* : *Note*  $12$ 

# **Solution 5**

 **LE FILTRE D'UN HOMME QUI REFLECHIT : Hippolyte LOUZOLO** 065809769/056901046

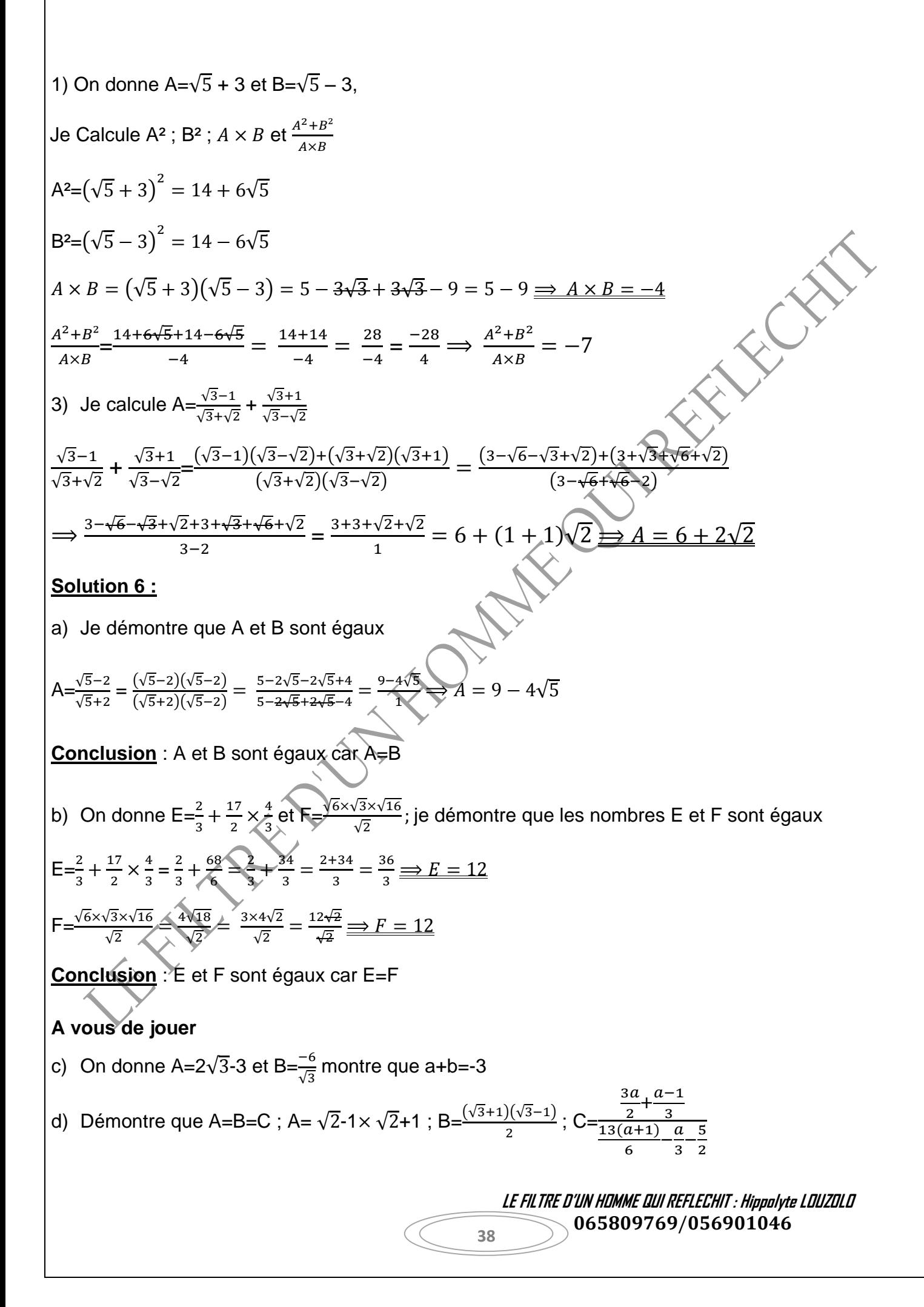

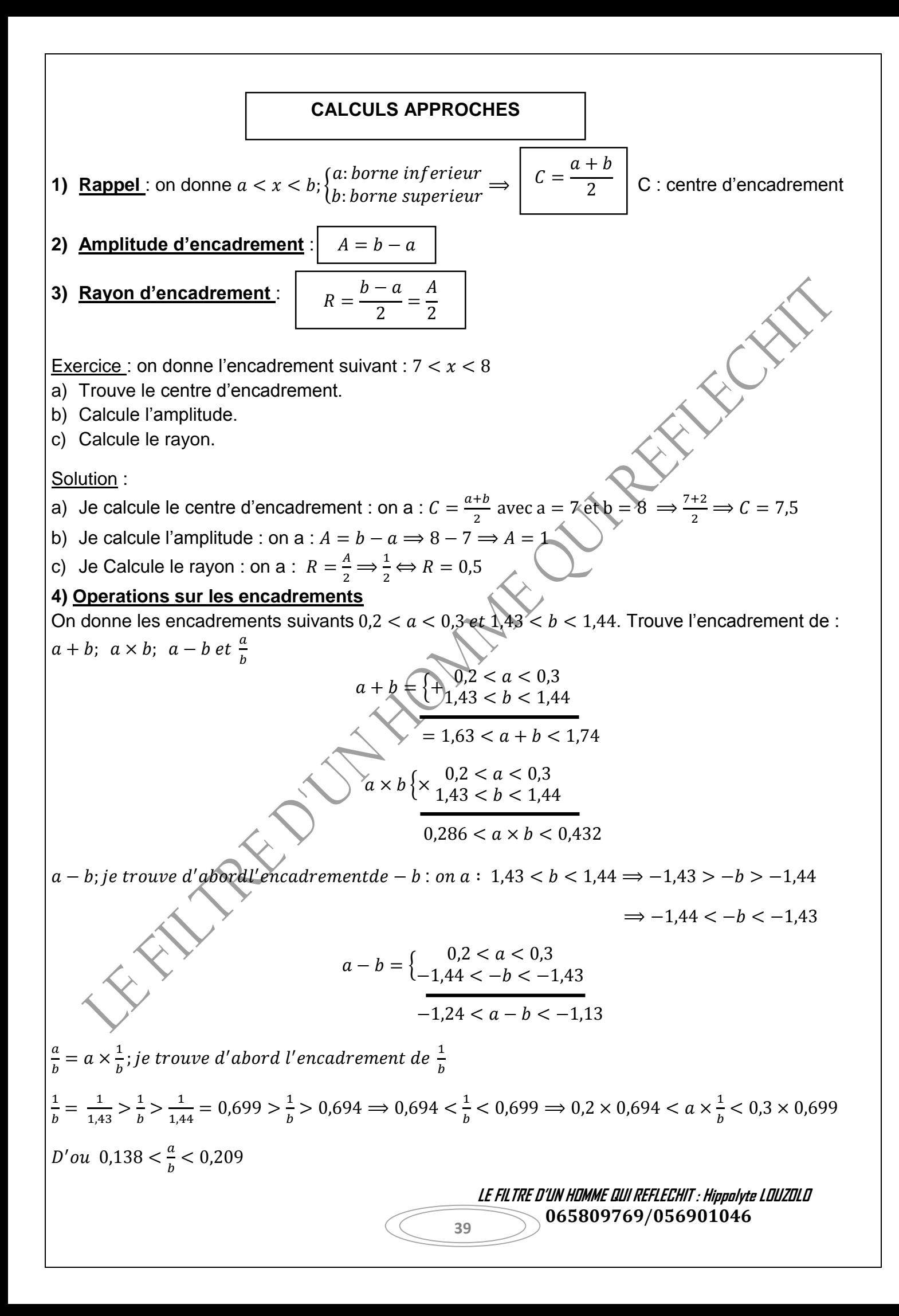

#### **II) Valeur approché**

#### $\sqrt{2}$  = 1.414213562

 $1,414 < \sqrt{2} < 1,415$  c'estl'encadrementde  $10^{-3}$  près

∫1,414 est la valeur approché de √2 à 10<sup>-3</sup>près par def aut  $\int$  1,415 est la valeur approché de  $\sqrt{2}$  à 10<sup>-3</sup>près par exces

**Application** : on donne  $1,414 < \sqrt{2} < 1,415$ . Trouve l'encadrement de  $3\sqrt{2}$ ;  $7 + 4\sqrt{2}$ 

 $Pour\ 3\sqrt{2}: 3 \times 1,414 < 3 \times \sqrt{2} < 3 \times 1,415 \Rightarrow 4,242 < 3\sqrt{2} < 4,245$ 

*Pour* 7 + 4
$$
\sqrt{2}
$$
: 4 × 1,414 < 4 $\sqrt{2}$  < 4 × 1,415 = 5,656 < 4 $\sqrt{2}$  < 5,66  $\Rightarrow$  7 + 5,65 < 7 + 4 $\sqrt{2}$  < 7 + 5,66

 $\Rightarrow$  12.656 < 7 + 4 $\sqrt{2}$  < 12.657

#### **III) Erreur et incertitude absolue**

1) **Définition** : elle est la différence entre la valeur attribuée à cette grandeur et la valeur exacte.

On la note $\big|$  :  $e_a = a - c \bigm|$  ou  $\bigm| \bigm| e_a = b - c \bigm|$  avec  $c$  valeur exacte ou centre d'encadrement

**Remarque :** l'erreur absolue peut être positive, négative ou nul.

#### **2) Incertitude absolue**

**1) Définition** : elle est la plus grande valeur des erreurs absolues. on la note :  $I_a$ **NB** : l'incertitude absolue ( $I_a$ ) est aussi égale au rayon de l'encadrement.

$$
I_a = R \text{ ou } R = \frac{b-a}{2}
$$

**Exemple** : on donne :  $3.1 \le x \le 3.2$ ; Détermine l'erreur et l'incertitude absolue

**<u>Solution**</u> : on a :  $e_a = a - c$  *ou*  $e_a = b - c$  avec  $\}$  $a: 3, 1$  $c = \frac{3,1+3,2}{2}$  $\frac{+3.2}{2} \Rightarrow c = 3.15$ 

 $D'$ où :  $e_a$ 

$$
I_a = R = \frac{3.2 - 3.1}{2} \Rightarrow I_a = 0.05 \Rightarrow I_a = 0.05
$$

**3) Encadrement de la valeur exacte**

$$
C-R
$$

**Application** : la masse d'un corps m=429,3g a 0,1 près

 **LE FILTRE D'UN HOMME QUI REFLECHIT : Hippolyte LOUZOLO** 065809769/056901046

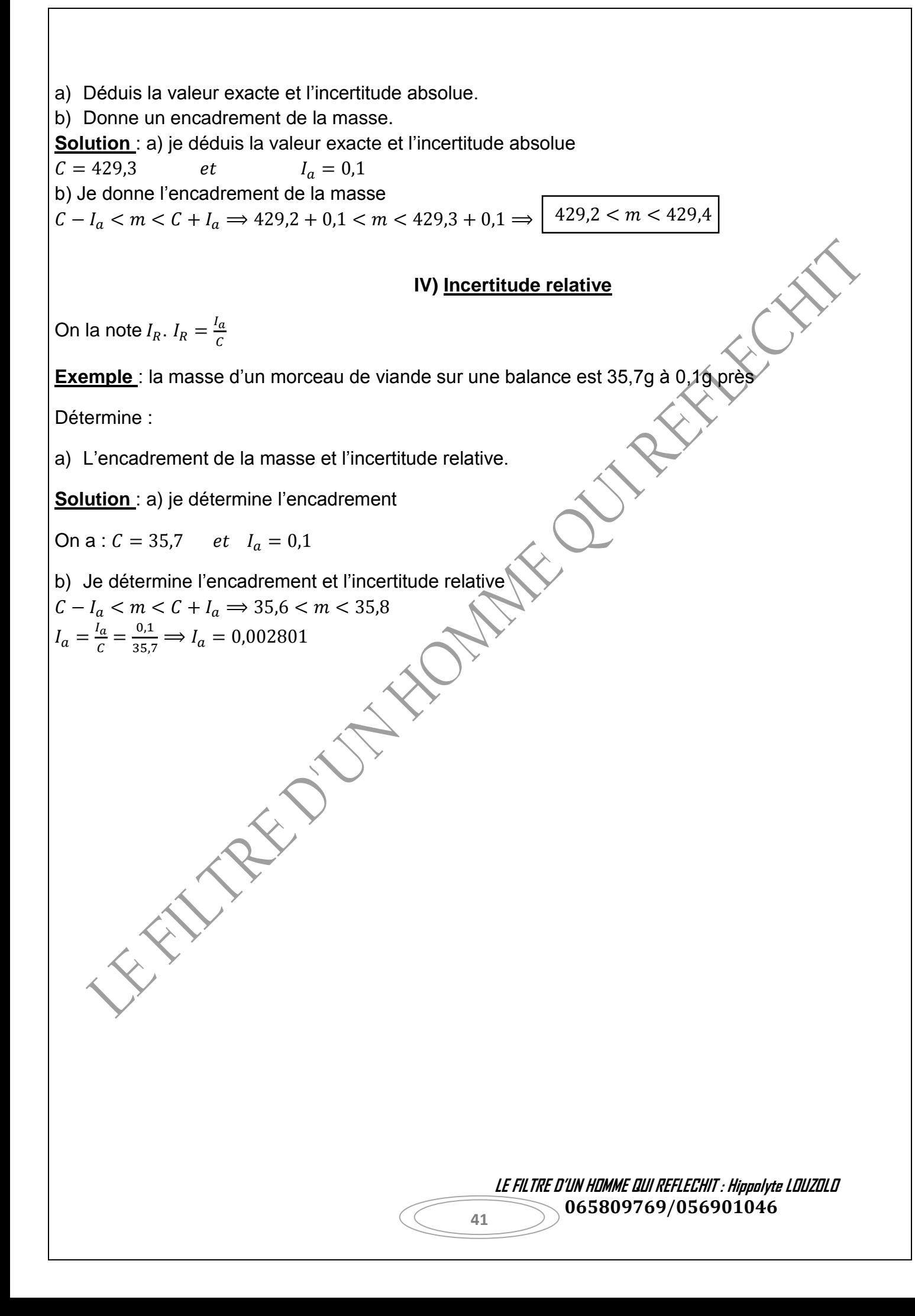

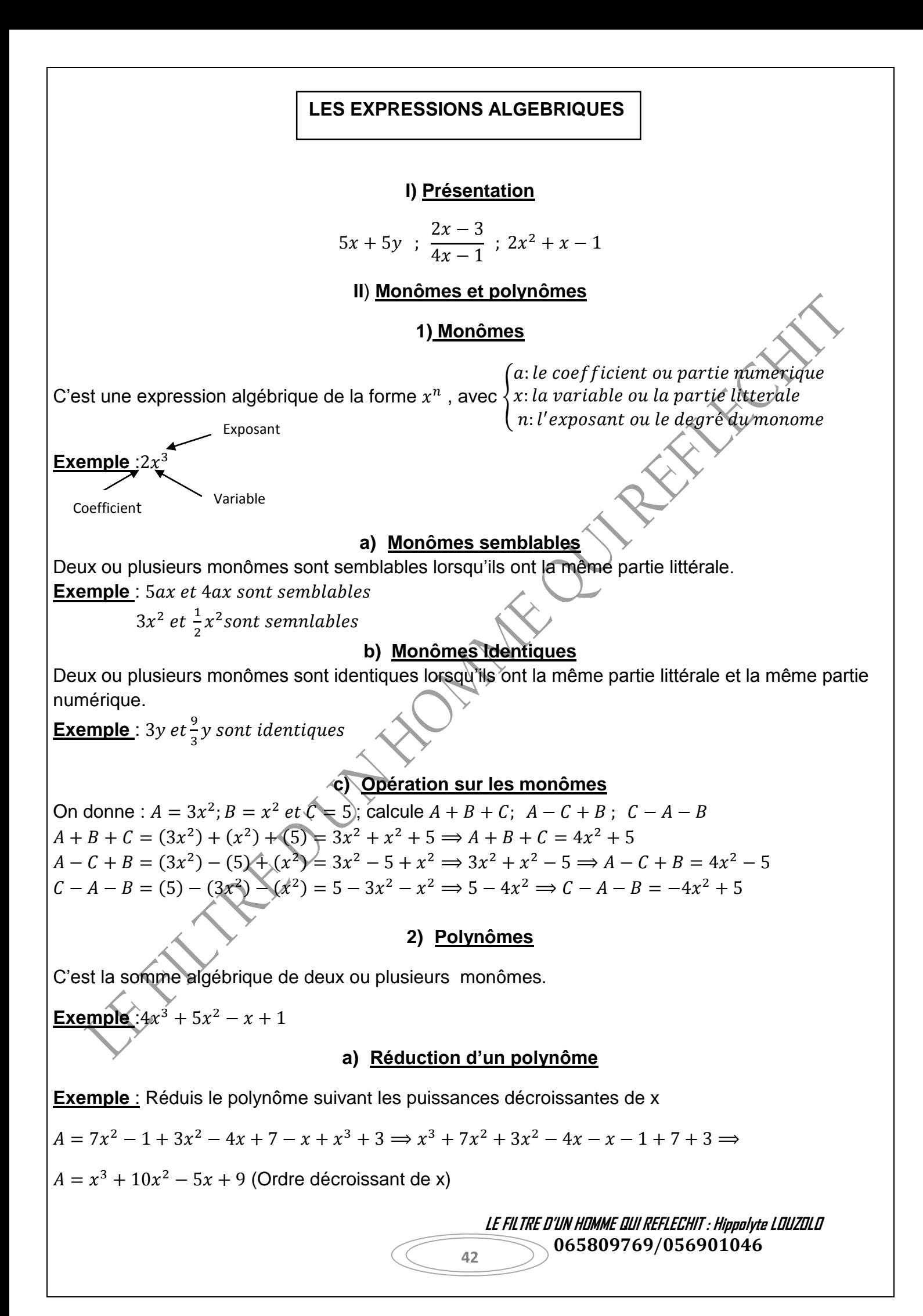

#### **b) Valeur numérique d'un polynôme**

On donne $A = -2x^3 + x^2 - 1$ . Calcule la valeur numerique de A= pour x=1 et pour x=2 On  $a : A = -2x^3 + x^2 - 1 = -2(2)^3 + (2^2) - 1 = -16 + 4 - 1 \Rightarrow A = -13$ 

#### **III) Factorisation**

Factoriser un polynôme c'est l'écrire sous d'un produit, en d'autres terme, factoriser c'est transformer une somme en produit.

**Exemple** :  $3x + 3y = 3(x + y)$  $7ax + 7ay = 7a(x + y)$  $9x + 9 = 9(x + 1)$ **IV) Mise en facteur d'un polynôme Exemple** :  $A = (x - 1)(x + 2) + (x - 1)$  $B = (2x - 1) + (2x - 1)(x + 4)$  $C = (3x + 1)^2 - x(3x + 1)$ **Solution** :  $A = (x - 1)(x + 2) + (x - 1)$  $\Rightarrow (x-1)[(x+2)+1]$  $(x-1)[x+2+1] \Rightarrow A = (x-1)(x+3)$  $B = (2x - 1) + (2x - 1)(x - 1)$  $\Rightarrow (2x-1)[1+(x+4)]$  $(2x-1)[1 + x + 4] \Rightarrow B = (2x - 1)(x + 5)$  $C = (3x+1)^2 - x(3x+1)$  $\Rightarrow$   $(3x + 1)[(3x + 1) - x]$  $(3x + 1)[3x + 1 - x] \Rightarrow C = (3x + 1)(2x + 1)$ 

#### **V) Identité remarquable**

#### **Développé :**

 **LE FILTRE D'UN HOMME QUI REFLECHIT : Hippolyte LOUZOLO** 065809769/056901046

x 
$$
(a + b) = ka + kb
$$
  
\n
$$
-5(x + y) = -5x - 5y
$$
\n  
\n
$$
x (a + b)^2 = (a + b)(a + b)
$$
\n
$$
= a^2 + 2ab + b^2
$$
\n**Example:**  $(3x + 4)^2 = (3x + 4)(3x + 4)$   
\n
$$
= 9x^2 + 12x + 12x + 16 \Rightarrow 9x^2 + 24x + 16
$$
\n
$$
= a^2 - 2ab + b^2
$$
\n**Example:**  $(x - 1)^2 = (x - 1)(x - 1)$   
\n
$$
= x^2 - x - x + 1
$$
\n
$$
\Rightarrow x^2 - 2x + 1
$$
\n
$$
a^2 - b^2 = (a - b)(a + b)
$$
\n**Example:**  $x^2 - 1 = (x - 1)(x + 1)$   
\n**a)** Utilisation des identities renarquables  
\n**F**acclorise les expressions suivantes :  
\n $A = x^2 + 6x + 9$   
\n $B = x^2 - 12x + 36$   
\n $C = x^2 - 25$   
\n**Solution :**  
\n $A = x^2 + 6x + 9$  *for*  $(a + b)^2 \Rightarrow A = (x + 3)^2$   
\n $B = x^2 - 12x + 36$   
\n $C = x^2 \ne 25$  *forme*  $(a - b)(a + b) \Rightarrow (x - 5)(x + 5)$   
\n $C = x^2 \ne 25$  *forme*  $(a - b)(a + b) \Rightarrow (x - 5)(x + 5)$   
\n**1) Definition: une fraction rationale est le rapport de deux polynômes.  
\n**Example :**  $p = \frac{1-x}{x^2+3}$  ne fraction ratio *in the P(x)est une fraction rationalle*  
\n**Example :**  $p = \frac{1-x}{x^2+3}$  ne *in the P(x)est une fraction rationalle*  
\n**Example :**  $p = \frac{1$** 

**NB** : toute fonction polynôme est une fraction rationnelle.

**Exemple** :  $2x + 1$ ; *il a pour denominateur* 1

#### **2) Valeur numérique d'une fraction rationnelle**

**Exemple** : Trouve la valeur numérique de  $g(x) = \frac{x+5}{x-2}$  $\frac{x+3}{x-3}$  pour  $x = -1$  et pour  $x = \sqrt{2}$ 

Pour  $x = -1$ ;  $g(-1) = \frac{(-1)+5}{(4)-2}$  $\frac{(-1)+5}{(-1)-3} = \frac{-1+5}{-1-3}$  $\frac{-1+5}{-1-3} = \frac{4}{-4}$  $\frac{4}{-4} \Rightarrow -\frac{4}{4}$  $\frac{4}{4}$  ⇒;  $g(-1) = -1$ 

pour  $x = \sqrt{2}$ ;  $g(\sqrt{2}) = \frac{(\sqrt{2})+5}{(\sqrt{2})-2}$  $\frac{(\sqrt{2})+5}{(\sqrt{2})-3} = \frac{\sqrt{2}+5}{\sqrt{2}-5}$  $\frac{\sqrt{2}+5}{\sqrt{2}-5} = \frac{(\sqrt{2}+5)(\sqrt{2}+5)}{(\sqrt{2}-5)(\sqrt{2}+5)}$  $\frac{(\sqrt{2}+5)(\sqrt{2}+5)}{(\sqrt{2}-5)(\sqrt{2}+5)}$   $\Rightarrow$   $\frac{2+5\sqrt{2}+5\sqrt{2}+25}{2+5\sqrt{2}-5\sqrt{2}-25}$  $\frac{2+5\sqrt{2}+5\sqrt{2}+25}{2+5\sqrt{2}-5\sqrt{2}-25} = \frac{27+10\sqrt{2}}{-23}$  $\frac{+10\sqrt{2}}{-23}$  ⇔  $\frac{-27-10\sqrt{2}}{23}$ 23

#### **3) Ensemble de définition, domaine de définition ou condition d'existence**

L'ensemble de définition, domaine de définition ou encore la condition d'existence est l'ensemble de toutes les valeurs de R sauf celle qui annule le dénominateur. On note *D* ou *E.*

**Exemple** : Détermine l'ensemble de définition de  $g(x)$  et  $K(x)$ 

$$
g(x) = \frac{1-x}{x+2}
$$
  
K(x) = 3x<sup>2</sup> + x - 1

Pour  $g(x)$ ; on  $a : x + 2 \neq 0 \Rightarrow x \neq -2$   $D_g = R \setminus \{-2\}$ Pour  $k(x)$ ;  $k(x)$  *est un polynome, donc*  $D_k = R$ 

**NB**: Toute fonction polynôme est définie dans *R*

#### **4) Simplification d'une fonction rationnelle**

#### **Démarche**

- Factoriser si possible le numérateur et le dénominateur
- Déterminer l'ensemble de définition
- Simplifier les facteurs qui sont communs au numérateur et au dénominateur

**Exemple** : Simplifie l'expression suivante :

 $f(x) = \frac{(x-1)^2-4}{x^2-2}$  $\frac{(-1)^2 - 4}{x^2 - 9} = \frac{[(x-1)-2][(x-1)+2]}{(x-3)(x+3)}$  $\frac{f(x-1)-2[(x-1)+2]}{(x-3)(x+3)} = \frac{[x-1-2][x-1+2]}{(x-3)(x+3)} \implies f(x) = \frac{(x-3)(x+1)}{(x-3)(x+3)}$  $(x-3)(x+3)$ Je donne d'abord l'ensemble de définition  $f(x) \exists \Leftrightarrow (x-3)(x+3) \neq 0$ Posons  $x - 3 \neq 0 \Rightarrow x \neq 3$  ;  $x + 3 \neq 0 \Rightarrow x \neq -3$   $\Rightarrow D_f = R \{ -3; 3 \}$ *-* Je simplifie  $f(x)$ , on sait que  $f(x) = \frac{(x-3)(x+1)}{(x-3)(x+3)} \Rightarrow f(x) = \frac{(x+1)(x+3)}{(x+3)}$  $(x+3)$ 

> **LE FILTRE D'UN HOMME QUI REFLECHIT : Hippolyte LOUZOLO** 065809769/056901046

#### **EQUATION ET INEQUATION DU 1er DEGRE A UNE INCONNUE**

#### **I) Equation**

#### **a) Présentation**

#### **b) Résolution**

Résoudre une équation du 1<sup>er</sup> degré a une inconnue, c'est chercher l'ensemble S d cette solution.

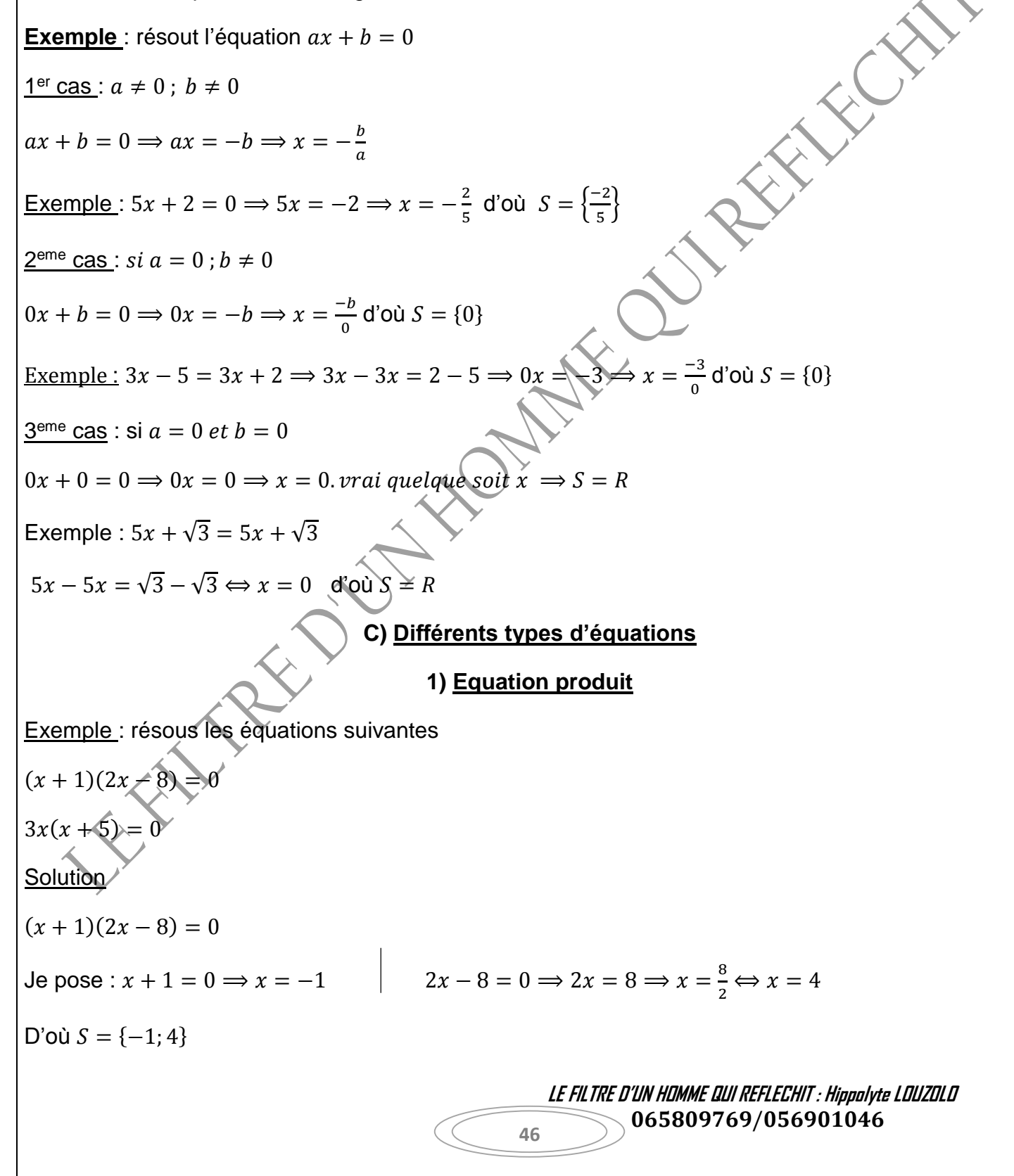

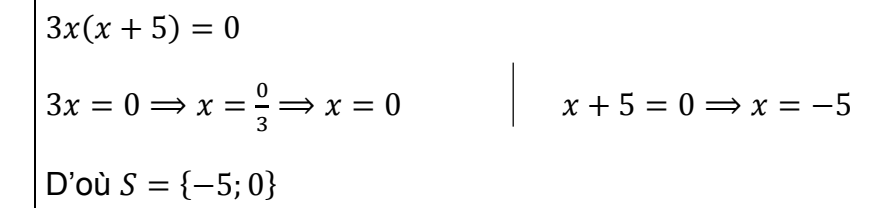

#### **2) Equation nécessitant une factorisation**

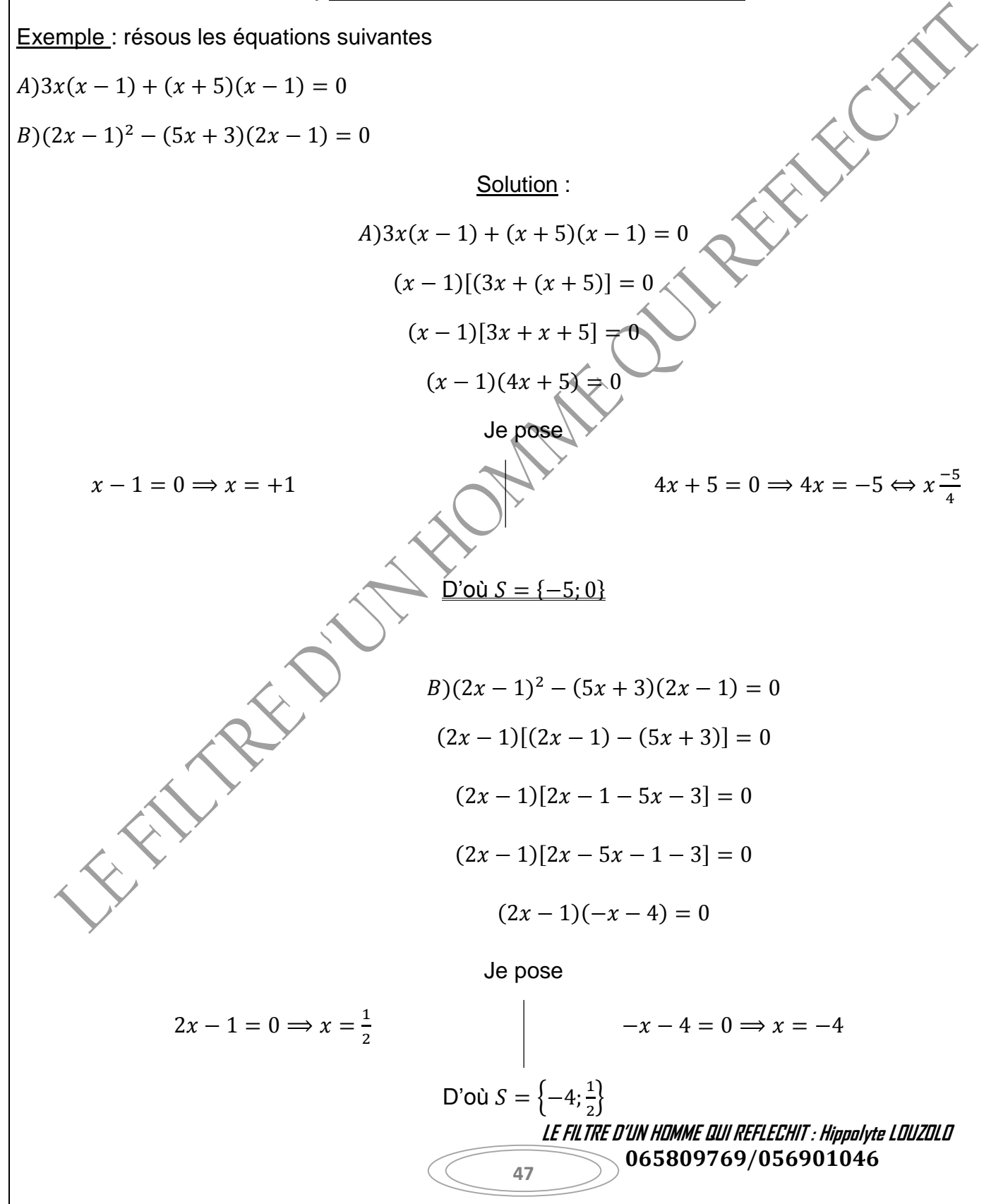

# **3) Equation rationnelle**

Pour résoudre une équation rationnelle, il faut d'abord déterminer l'ensemble de définition de la fraction rationnelle associée à l'équation.

**Example**: résous dans R 
$$
\frac{x+3}{2x+6} = 0
$$
  
\n- ensemble de definition.  $x = -3$   
\n- **resolution** :  $x + 3 = 0 \Rightarrow x = -3 \Rightarrow S = \{0\}$   
\n4) Equation de la forme  $x^2 = a$   
\n  
\n**Example**:  $x^2 = 3 \Rightarrow x^2 - 3$   
\n $x^2 - (\sqrt{3})^2 \Rightarrow (x - \sqrt{3})(x + \sqrt{3}) \Rightarrow S = \{-\sqrt{3}; +\sqrt{3}\}$   
\n5) Equation avec value **absolute**  
\n  
\n**Example**: a)  $|x + 1| = 5$   
\n $\Rightarrow x + 1 = 5$  or  $x + \sqrt{12} = -5$   
\n $\Rightarrow x + 1 = 5$  or  $x + \sqrt{12} = -5$   
\n $\Rightarrow x + \sqrt{30x}x = -6$   $S = \{-6; -5\}$   
\nb)  $|2x + 6| = -11$ , *impossible*, *var la u u u u u v u v v v v v v v v v v v v v v v v v v v v v v v v v v v v v v v v v v v v v v v v v v v v v v v v v v v v v v v v v*

Etudions le signe du binôme  $ax + b$ 

#### Je pose

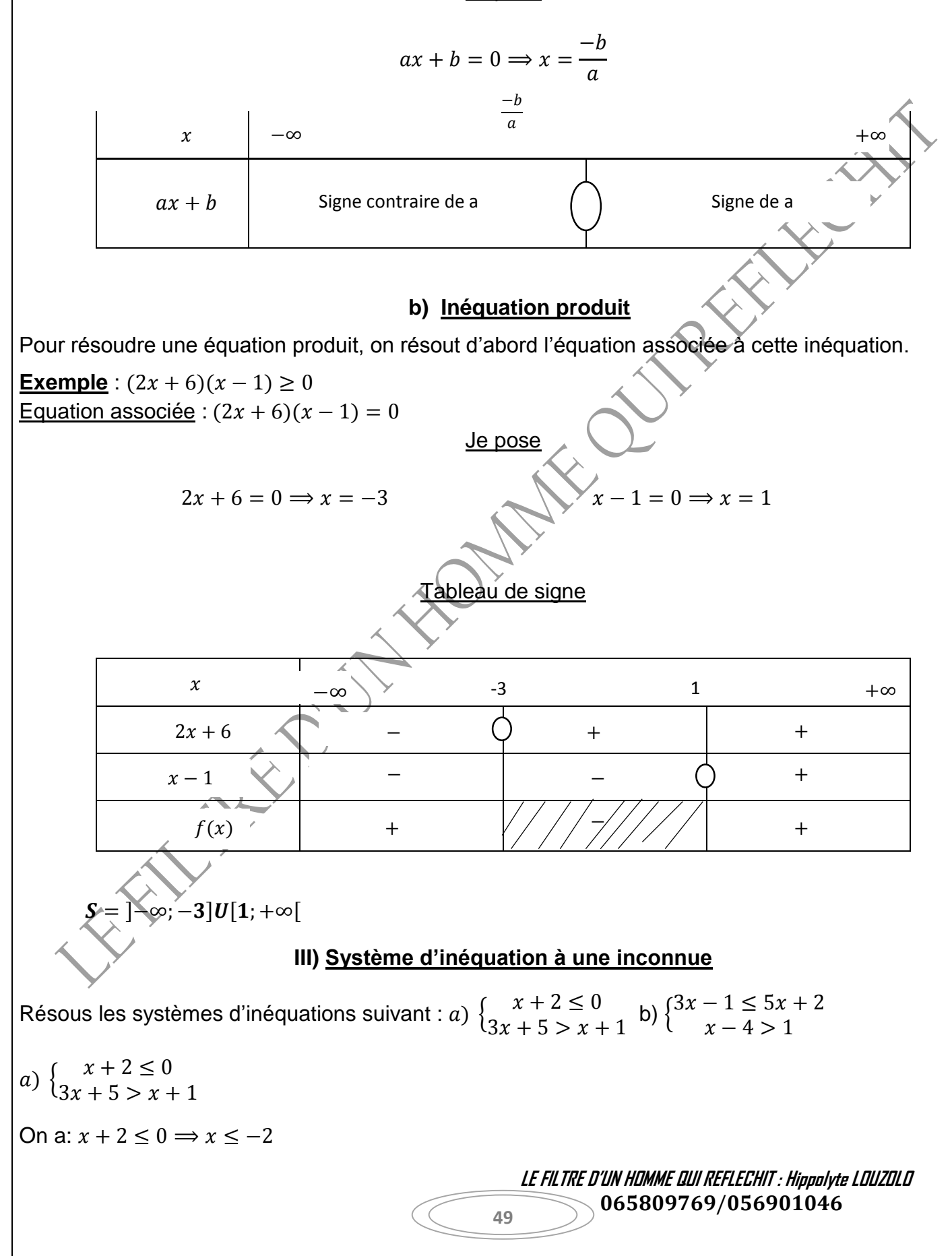

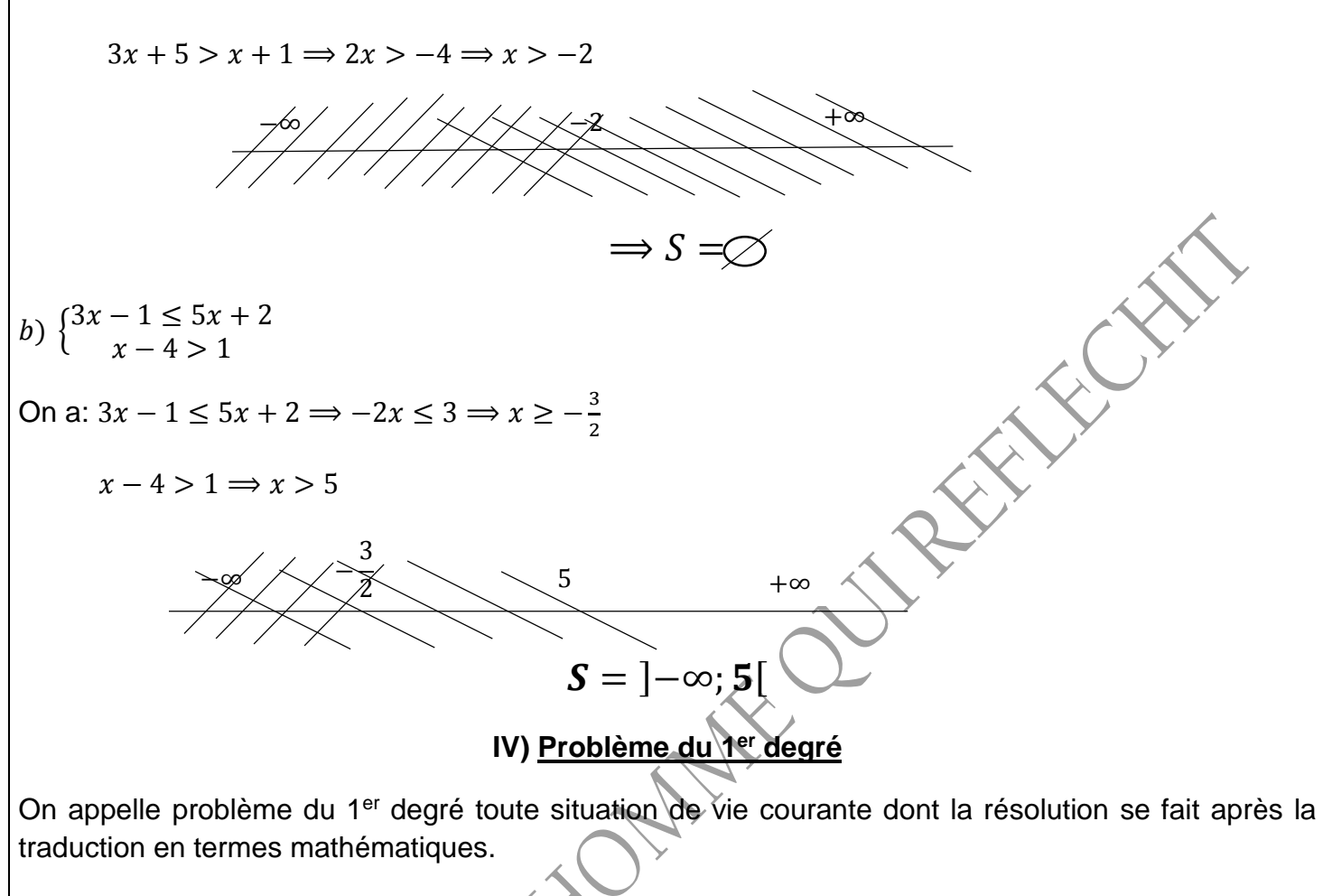

Pour résoudre un problème du 1<sup>er</sup> degré dans R, il faut :

-faire le choix de l'inconnue

- traduire mathématiquement l'énoncée pour une mise en équation

-résoudre l'équation obtenue

- conclure

**Exemple** : Monsieur **LOUZOLO** choisi un nombre qu'il multiplie par 4 puis ajoute 54, il trouve le même le nombre choisi qu'on multiplie par 10. Quel est ce nombre ?

#### **Solution**

Soit x ce nombre ; on a :  $4x + 54 = 10x \implies -6x = -54 \iff x = \frac{54}{6}$  $\frac{54}{6} \Leftrightarrow x = 9$ 

**A vous de jouer** : 1) un père a 42 ans, son fils a 13ans. Dans combien d'années l'âge du père sera le double de l'âge de son fils.

2) un père a 41 ans, sa fille a 13ans. Dans combien d'années l'âge du père était le triple de l'âge de sa fille.

> **LE FILTRE D'UN HOMME QUI REFLECHIT : Hippolyte LOUZOLO** 065809769/056901046

#### **EQUATION ET INEQUATION DU 1er DEGRE A DEUX INCONNUES**

#### **I) Equations 1er degré a deux inconnues**

1) **Activité** : Traduis mathématiquement la phrase « le triple de x diminué du double de y de 5 est égale à 0 »

On a :  $3x - 2x + 5 = 0$  ; l'expression obtenue est une équation du 1<sup>er</sup> degré à deux inconnues (x et y)

2) résous dans  $R \times R$  l'équation  $2x + y - 6 = 0$ 

Résoudre une telle équation revient à trouver le couple  $(x : y)$  solution de cette équation

$$
2x + y - 6 = 0
$$
, si  $x = 0$  alors  $2(0) + y - 6 \Rightarrow y = 6$ 

 $si x = 1$  alors  $y = 4$ 

**NB** : une équation du 1er degré à deux inconnues admet une infinité de solutions.

# **3) Système d'équation 1er degré à deux inconnues**

Soit le système {  $ax + by = c$  $a'$  +  $b'$   $y = c'$  a,b,c,a',b 'et c' sont des réels de x et y des inconnues

**Résolution** : Résous dans  $R \times R$  le système  $\begin{cases} 2x - 5y = 11 \\ 2x + 5y = 1 \end{cases}$  $3x + 4y = 5$ 

Il y'a plusieurs méthodes pour résoudre ce système, permis lesquelles :

- Méthode d'addition
- Méthode de comparaison
- Méthode de substitution
- Méthode graphique

# **1) Méthode d'addition**

Cette méthode consiste à éliminer une inconnue pour trouver l'autre.

$$
\begin{cases}\n5x + 2y = 7(1) \\
2x + 3y = 5(2)\n\end{cases}\n\begin{cases}\n40x + 4y = 14 \\
-10x - 15y = -25 \\
-11y = -11 \Rightarrow y = 1 \tag{3}\n\end{cases}
$$

Je remplace  $y = 1$  dans l'equation  $1(5x + 2y = 7)$ 

On a :  $5x + 2(1) = 7 \implies 5x + 2 = 7 \implies 5x = 7 - 2 \implies x = 1$  d'où  $S = \{(1, 1)\}\$ 

#### **2) Méthode de comparaison**

Cette méthode consiste à tirer l'une des inconnues dans les deux équations puis les égalées.

 **LE FILTRE D'UN HOMME QUI REFLECHIT : Hippolyte LOUZOLO** 065809769/056901046

 **LE FILTRE D'UN HOMME QUI REFLECHIT : Hippolyte LOUZOLO** / **52** { 5 + 2 = 7(1) 2 + 3 = 5 (2) ; 1) J'exprime dans l'équation 1 . 5 + 2 = 7 ⟹ = 7−2 5 (3) 2) J'exprime dans l'équation 2 . 2 + 3 = 5 ⟹ = 5−3 2 3) = ; ∶ 7−2 5 = 5−3 2 ⟹ 14 − 4 = 25 − 15 ⟹ −4 + 15 = 25 − 14 ⟺ = 1 Je remplace = 1 dans 3, on a : = 7−2 5 ⟹ = 7−2 5 ⟹ = 1 d'où = {(1; 1)} **3) Méthode de substitution** Cette méthode consiste à tirer l'une des inconnues dans l'une des équations et à remplacer sa valeur théorique dans l'autre équation. { 5 + 2 = 7 (1) 2 + 3 = 5 (2) J'exprime dans l'équation 1 . 5 + 2 = 7 ⟹ = 7−2 5 (3) (3) (2): 2 ( 7−2 5 ) + 3 = 5 ⟹ 14−4 5 + 3 = 5 ⟹ 14−4+15 5 = 5 ⟹ 11+14 5 = 5 ⟺ 11 + 14 = 25 ⟹ 11 = 25 − 14 ⟹ = 1 Je remplace = 1 (3). : = 7−2 5 ⟹ = 7−2 5 ⟹ = 1 d'où = {(1; 1)} **4) Méthode graphique** Pour résoudre graphiquement un système il faut les droites d'équations 2 − 5 = 11 3 + 4 = 5 Soit d<sup>1</sup> : 5 + 2 = 7 x 0 1 y Soit d<sup>2</sup> : 2 + 3 = 5 Je représente les points dans le repère x 0 1 y 5 4 5 3 1 = (0; 5 3 ) = (1; 1) 7 2 1 = (0; 7 2 ) = (1; 1)

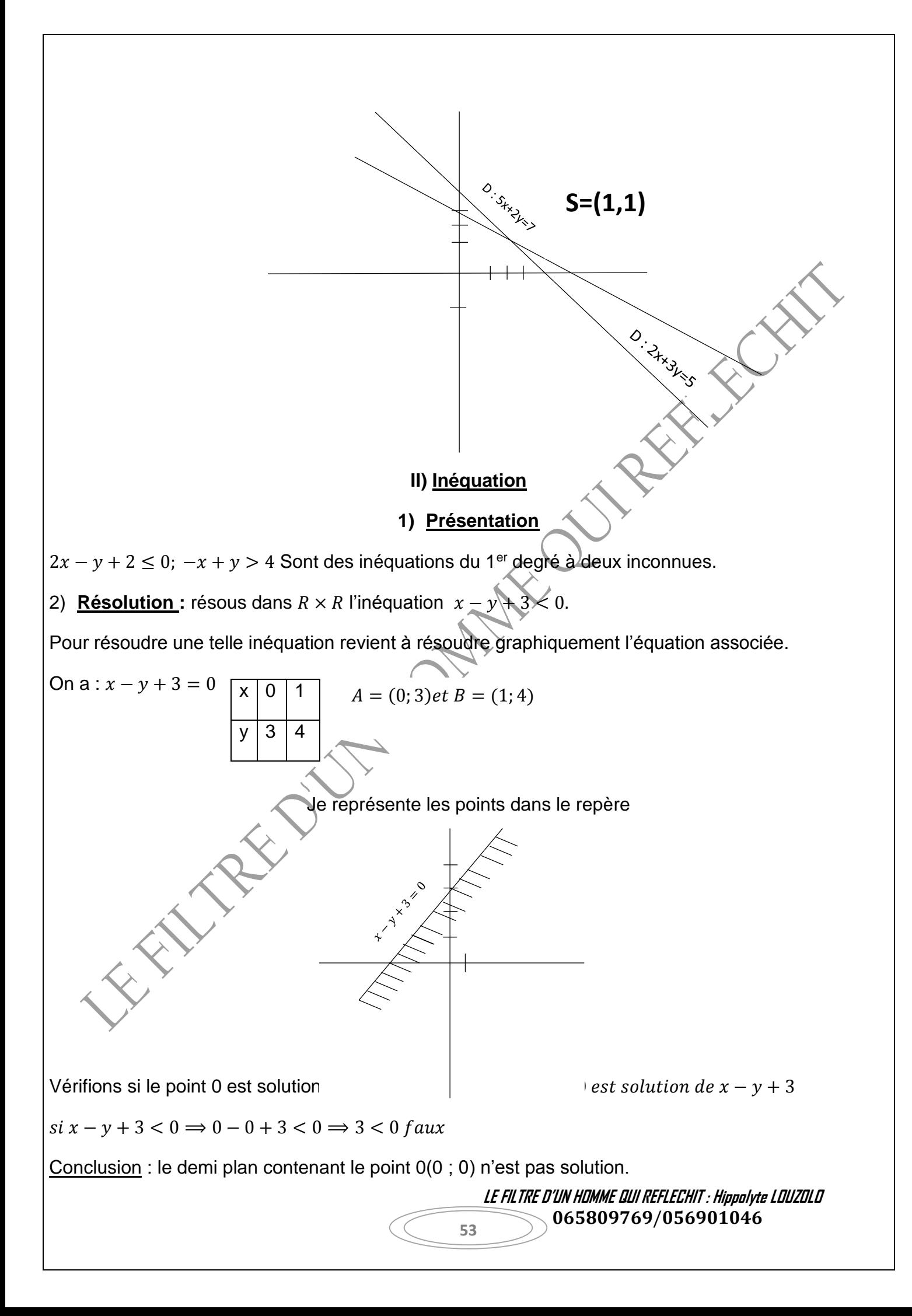

Remarque : pour trouver la solution S de l'inéquation, on vérifie si le point 0 est solution de l'inéquation.

- si l'inéquation est vraie, on hachure le demi-plan qui ne contient pas le point 0.
- si l'inéquation est fausse, on hachure le demi-plan qui contient le point 0

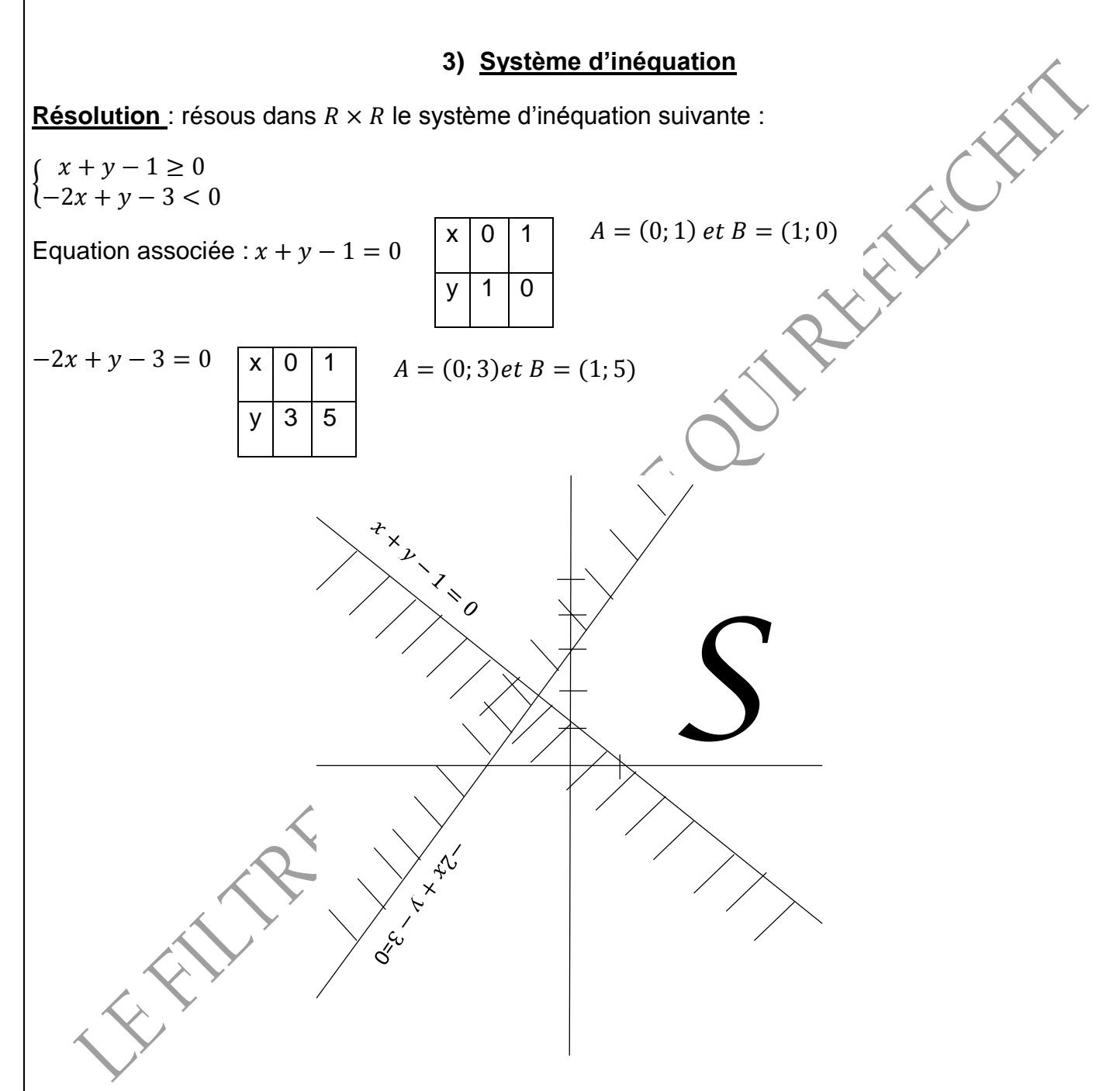

- Vérifions si 0(0 ; 0) est solution de  $x + y 1 \ge 0$ ;  $0 + 0 1 \ge 0 \Rightarrow -1 \ge 0$  faux
- Vérifions si 0(0 ; 0) est solution de  $-2x + y 3 < 0$ ;  $0 + 0 3 < 0 \Rightarrow -3 < 0$  vrai

 **LE FILTRE D'UN HOMME QUI REFLECHIT : Hippolyte LOUZOLO** 065809769/056901046

#### **Exercices D'entrainement**

**Exercice 1**: soit  $f(x) = (x - 2)^2 - (2x + 3)^2$ 

- 1) Développe, réduis et ordonne f(x)
- 2) Factorise f(x)

3) Soit la fraction rationnelle  $h(x) = \frac{f(x)}{(x-1)(x-1)}$  $(x-5)(2x-6)$ 

4) Simplifie h(x), après avoir donné l'ensemble de définition.

5) Soit  $f(x) = -3x^2 - 16x - 5$ . calcule  $f(\sqrt{2})$ , puis donne son encadrement, sachant que  $1,41 < \sqrt{2} < 1,42$ 

**Exercice 2**: On considère les expressions algébriques :  $A(x) = x^2 - 9 - (2x + 5)(x - 3)$  $B(x) = (2x + 1)(x - 3)$ 

- 1) Développe, réduis et ordonne A(x) et B(x) suivant les puissances décroissantes de x.
- 2) Factorise A

3) Montre que l'expression simplifiée de  $Q(x) = \frac{(-x-2)(x-3)}{2x^2-5x-3}$  $\frac{-x-2(x-3)}{2x^2-5x-3}$  est  $\frac{-x-2}{2x+1}$ 

**Exercice 3** : Soit l'expression algébrique suivante :  $P = (x + 2)(3x - 1) - (x + 2)^2$ 

- 1) Développe, réduis et ordonne P
- 2) Factorise P

3) Calcule la valeur numérique de  $Q = 2x^2 + x - 6$  pour  $x = \sqrt{2}$ 

#### **Exercice 4** :

I) le système d'équation du 1<sup>er</sup> degré a deux inconnues dans  $R \times R$ , défini par

$$
\begin{cases} 2x + 3 = 1 \\ 4x - y = -5 \end{cases}
$$

- 1) Détermine le couple  $(x, y)$  solution de ce système.
- 2) Vérifie que le couple (-1,1) est la solution de notre système d'équation.
- II) Résous dans  $R\times R$  les systemes d'equations suivants : a) $\{$  $2x + 3y = -1$  $x + 5y = 3$
- b)  $\begin{cases} 3x + 2y = 8 \\ 2x 3z \end{cases}$  $2x + 2y = 8$ <br>  $2x - y = 3$ <br>  $2x - y = 3$ <br>  $2x^2 - y = 3$  $6 - 3(x - 1) = 3(y - 2x)$  $(3x-3)(x-1) = 3(y-2x)$ <br>  $2+3(2x-3y) = y+8$ <br>  $2x+6y = -2$  $-2x + 6y = -2$

III) Soit le Système  $\begin{cases} 6x - y = ... \ 6x - y = ... \end{cases}$  $\frac{3x}{x+2y}$  = 4 trouve les nombres manquants.

Sachant que l'ensemble de solution de ce système est  $S = \{(2, -5)\}$ 

**Exercice 5** : On considère les expressions algébriques : K et L définies par :

 $K(x) = (8x - 5)^2 - (1 - 3x)^2$  et  $L = 5x^2 - 4x$ 

1) Développe, réduis et ordonne k(x) suivant les puissances décroissantes de x.

 **LE FILTRE D'UN HOMME QUI REFLECHIT : Hippolyte LOUZOLO** 065809769/056901046

- 2) Factorise  $K(x)$  et  $L(x)$ .
- 3) Soit la fraction rationnelle q définie par :  $q(x) = \frac{(5x-4)(11x-6)}{x(5-x)}$  $x(5x-4)$
- a) Apres avoir donné son ensemble de définition, trouve q'(x) par la simplification de q(x)
- b) Résous dans R, l'inéquation  $x(5x 4) > 0$ .

**Exercice 6**: soit  $P = 2(-2x + 5) + (25 - 4x^2) - (3x + 1)(2x - 5)$ 

- 1) Développe, réduis et ordonne P.
- 2) Factorise P.
- 3) Apres avoir donné la condition d'existence des valeurs numériques simplifie l'expression  $H$ P

$$
=\frac{1}{(2x+5)(5x+8)}
$$

**Exercice 7** : On considère l'expression algébrique suivante :

 $A(x) = 3(x^2 - 4) - (x - 1)(x - 2) + (x - 3)(2x - 4)$ 

- 1) Développe, réduis et ordonne k(x) suivant les puissances décroissantes de x.
- 2) Mettre A(x) sous la forme d'un produit de facteurs du premier degré.
- 3) Soit  $P = ax^2 4x + b$

Détermine a et b sachant que  $P(0)=4$  et  $P(1)=1$ 

- 4) a) Donne l'ensemble de définition de la fraction rationnelle  $H(x) = \frac{A(x)}{B(x)}$  $P(x)$ 
	- b) Simplifie H(x)
	- c) Résous dans  $R$ ;  $H(x) = 0$  et  $H(x) > 0$

**Exercice 8**: On considère les polynômes  $A = x^3 + 6x^2 + 9x$  et  $B(x) = x^3 - 9x$ 

- 1) Calcule la valeur numérique de A et B pour  $x = \sqrt{2}$
- 2) Factorise A et B.
- 3) Apres avoir donné la condition d'existence des valeurs numériques, simplifie $H = \frac{a}{b}$  $\frac{a}{b}$ .

**Exercice**: On considère le polynôme  $P(x) = 3(x - 1)^2 - x^2 + 1 + (x - 1)(x + 2)$ 

- 1) Factorise  $P(x)$
- 2) Développe, réduis et ordonne P(x).
- 3) Simplifie la fraction rationnelle  $H(x) = \frac{-3x^2 5x + 2}{2x^2 + 3x}$  $9x^2 - 4$

**Exercice** 9: On considère les expressions algébriques :  $f(x) = (4x + 5)(x - 2) - x(x + 4)$  $et g(x) = (3x - 10)(x + 1)$ 

- 1) Développe et réduis les expressions  $f(x)$ et  $g(x)$ . Que constates-tu ?
- 2) On donne  $t(x) = (2x 3)(x + 1) (x + 1)$ . *Factorise*  $t(x)$
- 3) Apres avoir donné la condition d'existence, simplifie  $h(x) = \frac{g(x)}{f(x)}$  $t(x)$

**Exercice 10**: Résous dans R, le système d'inéquations suivant :  $\begin{cases} 2x - 1 < x + 4 \\ 5x + 2 > x - 1 \end{cases}$  $5x + 3 \ge x - 1$ 

> **LE FILTRE D'UN HOMME QUI REFLECHIT : Hippolyte LOUZOLO** 065809769/056901046

**Exercice 11** : On considère les expressions algébriques suivantes :  $f(x) = 25x^3 - x$  et  $B(x) = (7x - 3)(5x + 1) + (10x + 2)(x - 1)$ 1) Développe B(x) 2) Factorise A(x) et B(x). 3) Soit la fonction rationnelle :  $E(x) = \frac{f(x)}{(x - 1)(x)}$  $(5x+1)(9x-5)$ a) Précise le domaine de définition. b) Simplifie E(x). c) Calcule  $E(0)$  et  $E(-1)$ **Exercice** : On considère les polynômes :  $A = (9x^2 - 12x + 4) - 6x + 4 - 3(9x^2 - 4)$  et  $B = (3x - 2)^2 - (5 - x)^2$ 1) Développe et réduis A et B. 2) Factorise A et B. 3) Résous dans  $R: A - B = 41$ **Exercice 12**: On donne  $A = x^2 - 6x - 55$  et  $B = (x - 3)^2 - 64$ 1) Prouve que  $A = B$ . 2) Calcule la valeur numérique de  $A$  pour  $x = -5$ . 3) Factorise  $B$ . 4) On considère  $H = \frac{B}{\sqrt{1 + B}}$  $\frac{b}{(x+5)(x+2)}$ ; Apres avoir donné la condition d'existence des valeurs numériques de H, simplifie H. **Exercice 13** : a) Résous dans *R* l'équation  $(7x + 2)^2 = 25$  *et l'inequation*  $\frac{x+1}{4-x} \ge 0$ **Exercice 14** : On donne :  $f(x) = (2x - 1)[(x - 1)^2 - 4]$  et  $g(x) = (x^2 - 6x + 9)[(x^2 - 1) - x(x + 1)]$ 1) Factorise  $f(x)$  et  $g(x)$ . 2) Simplifie la fraction rationnelle $h(x) = \frac{f(x)}{f(x)}$  $\frac{f(x)}{g(x)}$ , après avoir donné l'ensemble de définition. 3) Soit h'(x), l'expression simplifiée de h(x), résous dans R, l'équation  $h'(x) = 1$ . **Exercice 15** : On considère les expressions algébriques suivantes :  $f(x) = 7(2x+1)^2 - 28 + (x+2)(2x+3)$  et  $g(x) = (20x^2 - 45)$ 1) Développe, réduis et ordonne f(x). 2) Factorise  $f(x)$  et  $g(x)$ . 3) On pose  $k(x) = \frac{f(x)}{f(x)}$  $\frac{f(x)}{g(x)}$ , Apres avoir donné l'ensemble de définition de k, simplifie  $k(x)$ dont tu noteras  $k'(x)$ . 4) Résous dans R, l'inequation  $k'(x) \geq 0$ . **Exercice 16** : Soit la fonction polynôme f de R définie dans par :  $f(x) = 3(x - 1)^2 - x^2 + 1 - (x - 1)(x + 2)$ 

 **LE FILTRE D'UN HOMME QUI REFLECHIT : Hippolyte LOUZOLO** 065809769/056901046

- 1) Ecris f(x) sous la forme d'un produit de facteurs du premier degré.
- 2) Montre que f(x) peut s'écrire sous la forme $ax^2 + bx + c$ .
- 3) Soit q la fraction rationnelle définie par  $q(x) = \frac{9x^2 12x + 4}{x^2 + 4}$  $9x^2 - 4$ 
	- a) Détermine l'ensemble de définition de q.
	- b) Simplifie l'écriture de la fonction rationnelle q.
	- c) Détermine les réels x tels que : $q(x) = 0$  et  $q(x) = 1$
	- d) Résous dans R l'équation  $(3x + 4)^2 = (4x + 1)^2$

**Exercice 17** : la différence  $a^2 - b^2 = 12121$ . Sachant que  $a - b = 23$ . Calcule  $a + b$  et determine a et b.

**58**

 **LE FILTRE D'UN HOMME QUI REFLECHIT : Hippolyte LOUZOLO** 065809769/056901046

# **STATISTIQUES**

# **Quelques définitions importantes 1) Classe modale**

La classe modale est la classe qui a l'effectif le plus élevé (il peut avoir plusieurs classes modales)

# **I) Effectif (ni)**

C'est le nombre des fois qu'un caractère se répète.

**Exemple** : Lors d'un devoir de mathématiques au centre d'encadrement **LE FILTRE D'UN HOMME QUI REFLECHIT, Mr louzolo** attribue aux élèves les notes suivantes : 4,11,8,11,10,4,4,11,15,16,11,11,4,8,8,8,16

#### 1) **Dresse le tableau des effectifs**

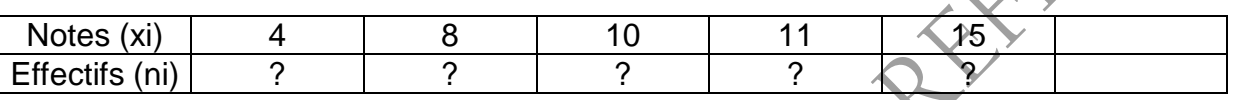

# **a) l'effectif total (N)**

C'est la somme des effectifs (ni), on écrit donc : N= $\sum ni$ Calcule l'effectif total de l'exemple précédent : N= 4+4+1+6+6+2⇒N=18

# **2) La fréquence**

La fréquence est le rapport (division) de l'effectif de cette valeur par l'effectif total.

**Activité** : soit la série statistique suivante

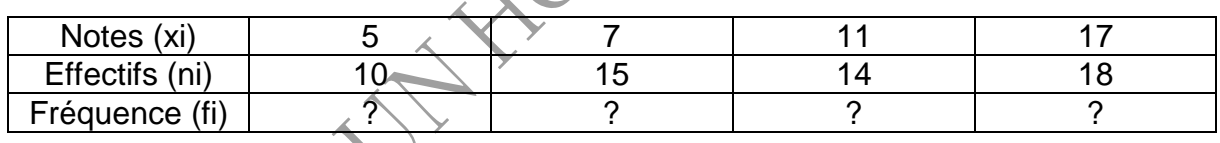

a) Détermine l'effectif total

b) Complete le tableau par leur fréquence

# **3) Effectif cumulé croissant (ECC) :**

C'est la somme des effectifs du plus petit au plus grand

**Activité** : soit la série statistique suivante

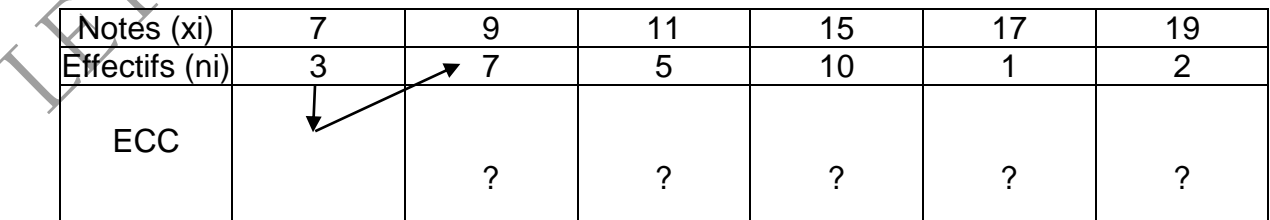

a) Détermine l'effectif total

b) complète le tableau des effectifs cumules croissants

# **4) Effectif cumulé décroissant(ECD)**

C'est la somme des effectifs du plus grand au plus petit

**Activité** : soit la série statistique suivante

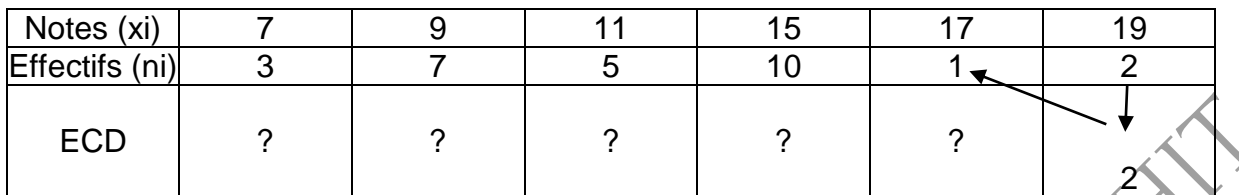

a) Détermine l'effectif total

b) complète le tableau des effectifs cumules décroissant

# **II) La moyenne d'une série statistique**

C'est le quotient de la somme de toutes les valeurs ni. xi du caractère de l'effectif total (N). On la note en générale X ou M. on distingue deux (2) types de moyenne :

- La moyenne arithmétique

- La moyenne pondérée

# **a) La moyenne arithmétique** :

**Activité** : Soit la série statistique suivante

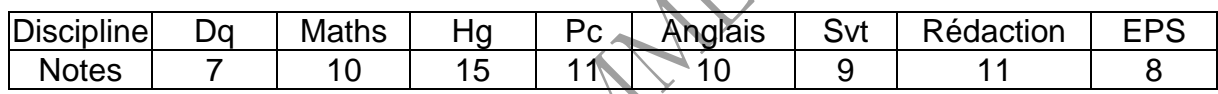

a) Détermine l'effectif total

**NB** : ici N c'est le nombre des disciplines

b) Détermine la moyenne pondérée

# **b) La moyenne pondérée**

**Activité** : Apres un devoir au centre **LE FILTRE D'UN HOMME QUI REFLECHIT**, un candidat obtient les notes suivantes :

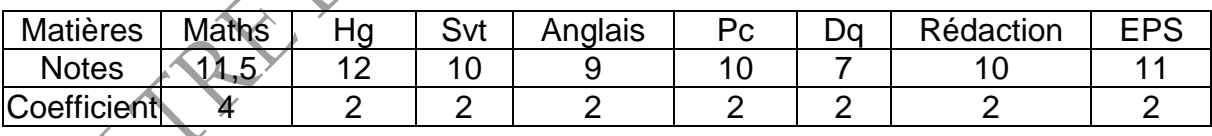

a) Détermine le coefficient total des matières

b) Détermine la moyenne pondérée de l'élève

# **IV) Centre de l'amplitude**

Soit a et b deux réels tel que [a; b[ ou ]a; b] le centre de l'amplitude est C= $\frac{a+b}{2}$ 

# **V) Représentation graphique**

**a) Diagramme en bâton** : le diagramme en bâton est représenté par une droite verticale.

- L'axe des abscisses est représenté par des caractères (xi)

 **LE FILTRE D'UN HOMME QUI REFLECHIT : Hippolyte LOUZOLO** 065809769/056901046

- L'axe des ordonnées set représentées par les effectifs (ni)

#### **Exercices D'entrainement**

**Exercice 1** : lors d'un travail dirigé, **Mr Durel MOUSSOUNGOU** récapitule les notes dans le tableau ci-dessous

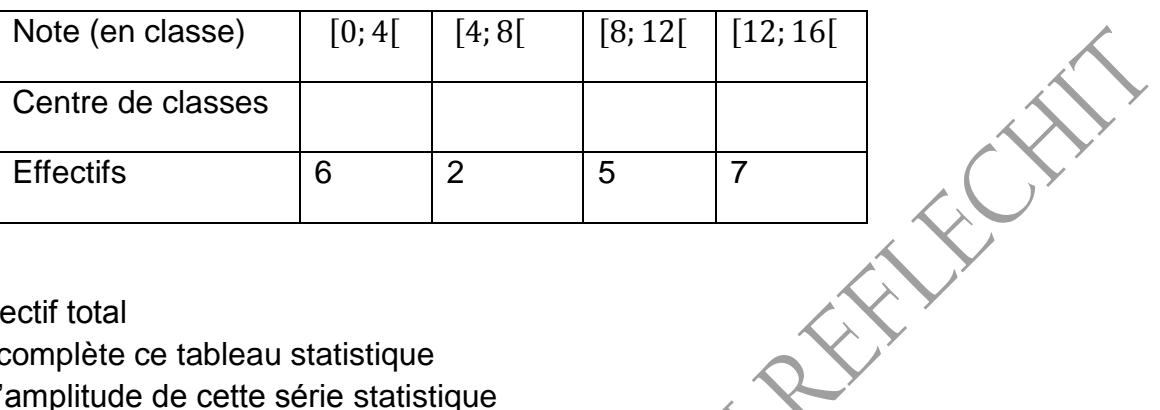

- 1) Calcule l'effectif total
- 2) Recopie et complète ce tableau statistique
- 3) Détermine l'amplitude de cette série statistique
- 4) Représente par un histogramme cette série statistique

**Exercice 2** : **Mr Leandri MAKAYA**, professeur de mathématiques a représenté les résultats d'un devoir surveillé dans le tableau suivant :

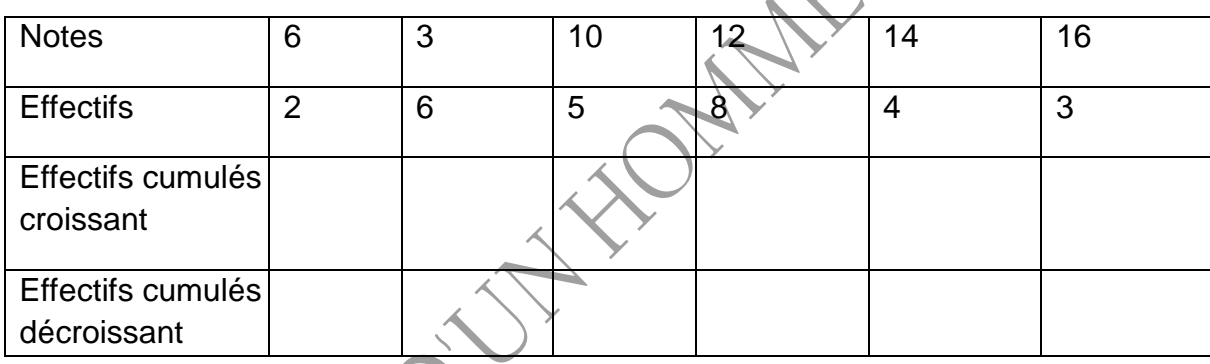

- a) Détermine l'effectif total
- b) Recopie et complète le tableau
- c) Calcule la moyenne de cette série

**Exercice 3** : le tableau ci-dessous représente les notes de devoir de mathématiques et les fréquences exprimées en pourcentage pour un groupe de 10 élèves.

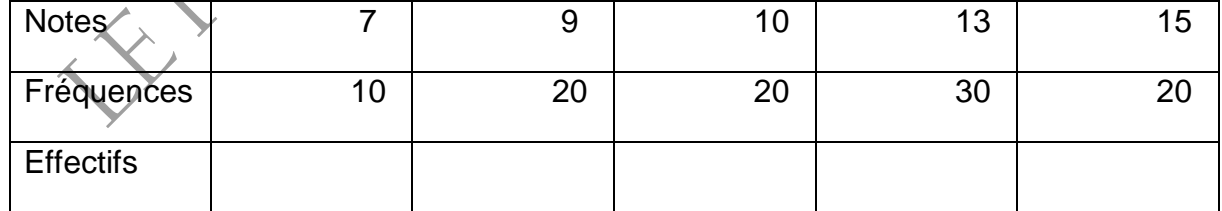

- 1) Complete ce tableau en précisant les effectifs
- 2) Indique la moyenne de ce groupe d'élèves
- 3) Combien d'élèves ont obtenu une note inferieur ou égale à la moyenne ?
- 4) Quel est le mode de cette série statistique.

 **LE FILTRE D'UN HOMME QUI REFLECHIT : Hippolyte LOUZOLO** 065809769/056901046

#### **FONCTIONS AFFINES**

- **1) Définition** : on appelle fonction affine, une application qui a tout point ou réel x associé le réel y tel que :  $y = ax + b$ Soit  $f: R \longrightarrow R$  $x \longrightarrow v = ax + b$  $\underline{\mathbf{NB}}$  :  $y = f(x)$ **REATE** Donc  $f(x) = ax + b$ . (a et b sont des reels)
- **Exemple** :  $f(x) = 3x + 2$   $y = -\frac{1}{3}$  $\frac{1}{2}x-1$

avec  $a = 3$  et  $b = 2$   $a = -\frac{1}{2}$  $\frac{1}{2}$  et b = -1

**Remarque** :  $f(x) = ax + b$ 

a: est le coefficient directeur

 $b =$  ordonné a l'origine

# **2) Domaine de définition**

Une fonction affine est toujours définie dans  $R$ .

**Exemple** : Donne les ensembles de définitions

 $f(x) = -4x + 2$ ;  $g(x) = -\frac{1}{5}$  $\frac{1}{5}x + \frac{3}{5}$ 

$$
f(x) = -4x + 2
$$
 *est une fonction affine, donc*  $D_f = R$ 

$$
g(x) = -\frac{1}{5}x + \frac{3}{5}est
$$
 aussi une fonction affine, donc  $D_g = R$ 

5

**3) Sens de variation**

Soit  $f(x) = ax + b$ 

 $Si a > 0$  (positif); f est croissante Si  $a < 0$  (negatif); f est decroissante

**Example** 
$$
f(x) = x - 1
$$

 $a = 1 > 0$  donc f est croissante

 $g(x) = -\frac{x}{2}$  $\frac{x}{3} + 6$ ;  $a = -\frac{1}{3}$  $\frac{1}{3}$  < 0 donc g est decroissante

> **LE FILTRE D'UN HOMME QUI REFLECHIT : Hippolyte LOUZOLO** 065809769/056901046

#### **4) Cas particuliers**

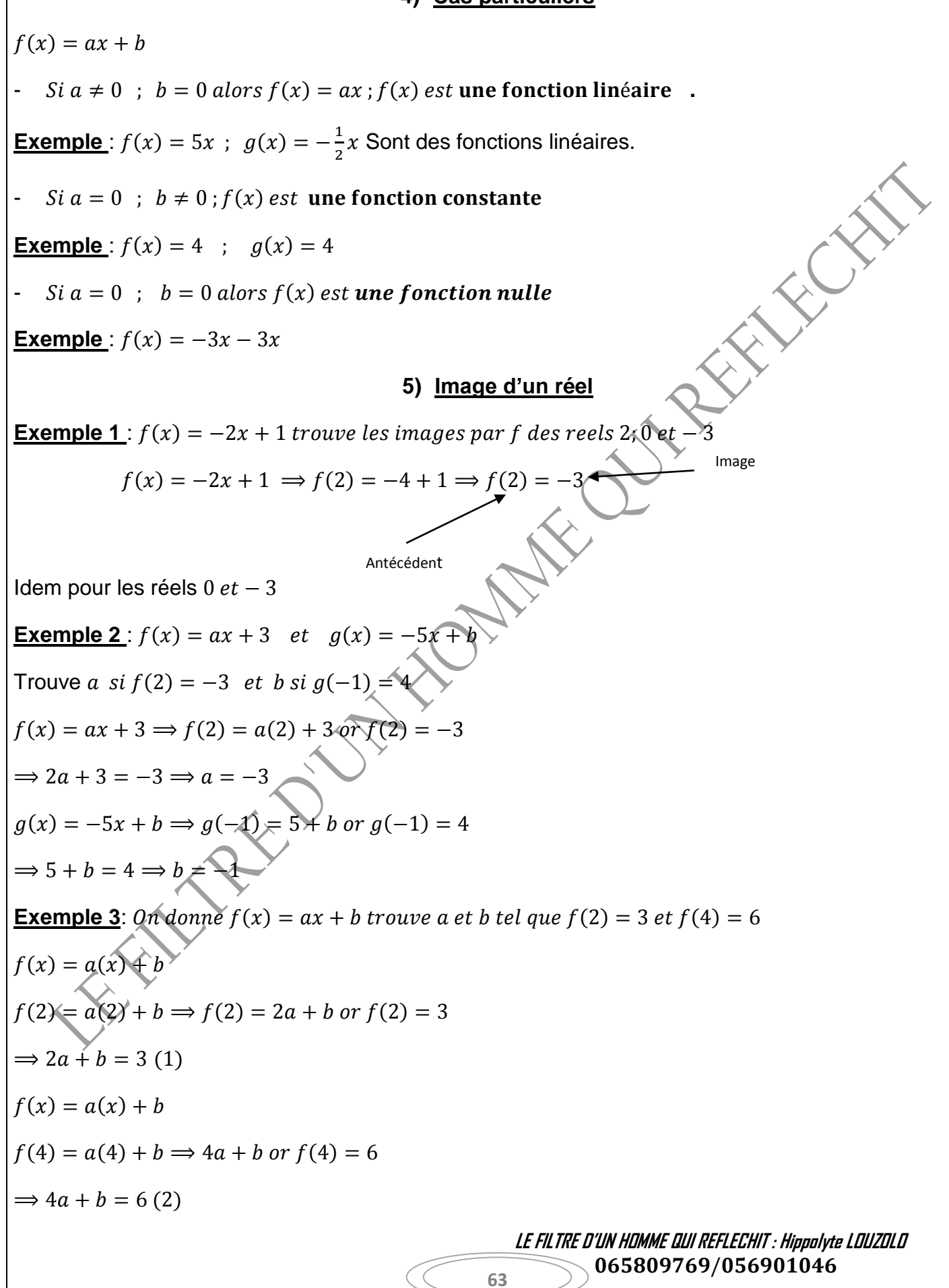

Je forme un système.

$$
\begin{aligned}\n\{2a + b = 3 \ (1) \implies \{-4a - 2b = -6 \} \\
\{4a + b = 6 \ (2) \implies \{-4a - 2b = -6 \} \\
\hline\n\end{aligned}
$$
\n
$$
\begin{aligned}\n-b = 0 \implies b = 0 \ (3) \\
\text{(3) dans (1):} \ 2a + 0 = 3 \implies a = \frac{3}{2} \ \text{d'obi } a = \frac{3}{2} \ \text{et } b = 0\n\end{aligned}
$$
\n6) Taux d'accroissement

Soit  $x_1$ ;  $x_2$  deux réels tels que  $x_2 > x_1$ 

 $a = \frac{f(x_2) - f(x_1)}{x_2 - x_2}$ <sup>-2)−J (∡</sup>1) est appelé **Taux d'accroissement** 

**Exemple**:  $f(x) = 3x - 5$  *trouve le taux d'accroissementde f entre les reels - 2 et 0* 

$$
a = \frac{f(x_2) - f(x_1)}{x_2 - x_1} \; ; \; \text{avec } x_1 = -2 \; \text{ et } \; x_2 = 0
$$
\n
$$
f(x_1) = f(-2) = 3(-2) - 5 \implies f(x_1) = f(-2) = -11
$$
\n
$$
f(x_2) = f(0) = 3(0) - 5 \implies f(x_2) = f(0) = -5
$$
\n
$$
a = \frac{f(x_2) - f(x_1)}{x_2 - x_1} = \frac{-5 - (11)}{0 - (-2)} \implies \frac{-5 + 11}{2} \iff a = 3
$$

NB : le taux d'accroissement naturel n'est autre que le coefficient directeur.

**7) Représentation graphique**

**Exemple** : représente graphiquement dans un repère orthonormé (  $o$ , *i*, *j*) les fonctions affines suivantes  $\measuredangle_{\lambda}$ 

$$
f(x) = 2x - 1 \qquad \text{et } g(x) = -3x
$$
\n
$$
f(x) = 2x - 1 \qquad \qquad x \qquad 0 \qquad 1
$$
\n
$$
A(0; -1), B(1; 1)
$$

$$
g(x) = -3x
$$
\n
$$
\begin{array}{|c|c|c|}\n \hline\n x & 0 & 1 \\
 \hline\n y & 0 & -3 \\
 \hline\n\end{array}
$$
\n
$$
A(0; 0), B(1; -3)
$$

 **LE FILTRE D'UN HOMME QUI REFLECHIT : Hippolyte LOUZOLO** 065809769/056901046

EN CITY

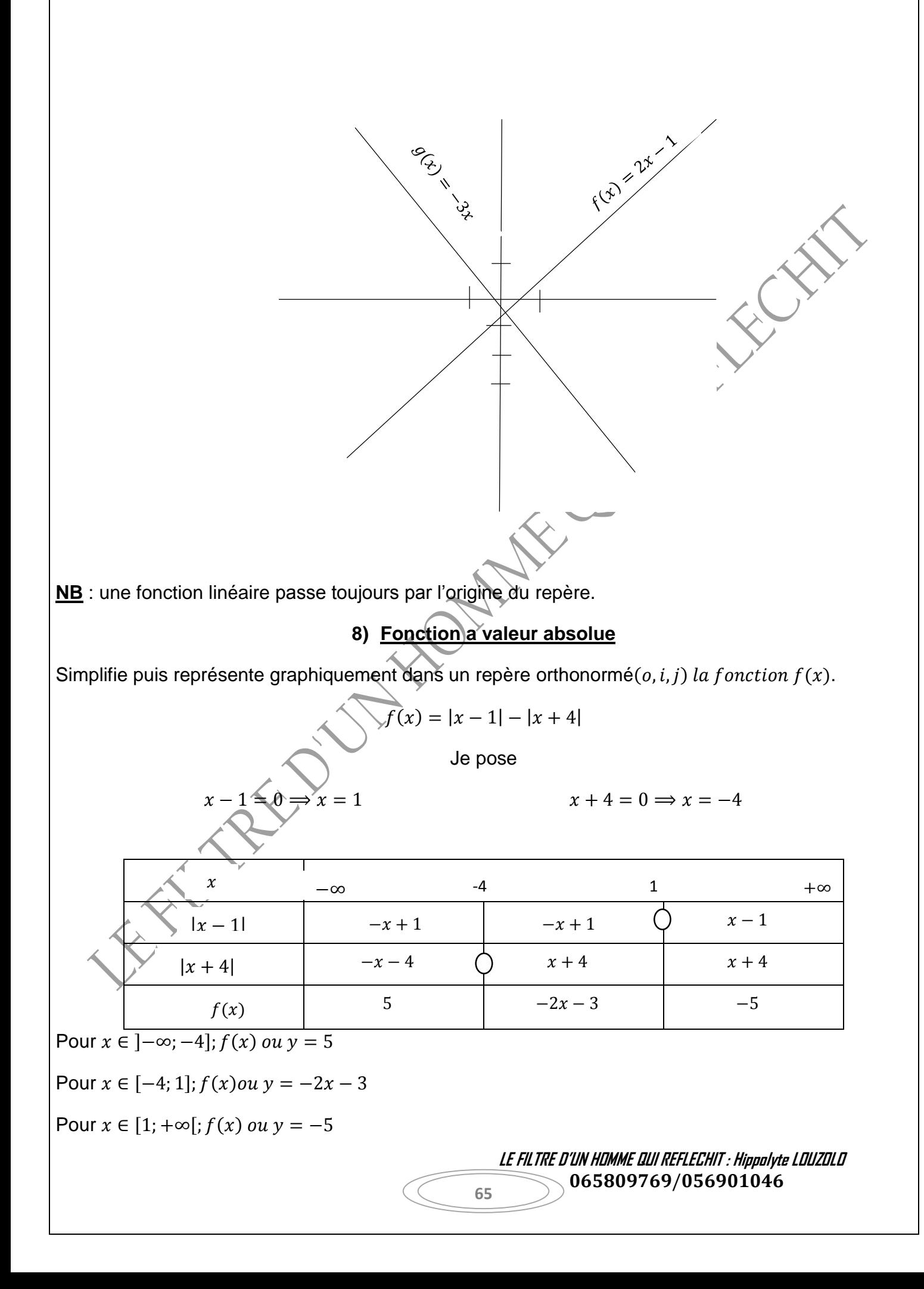

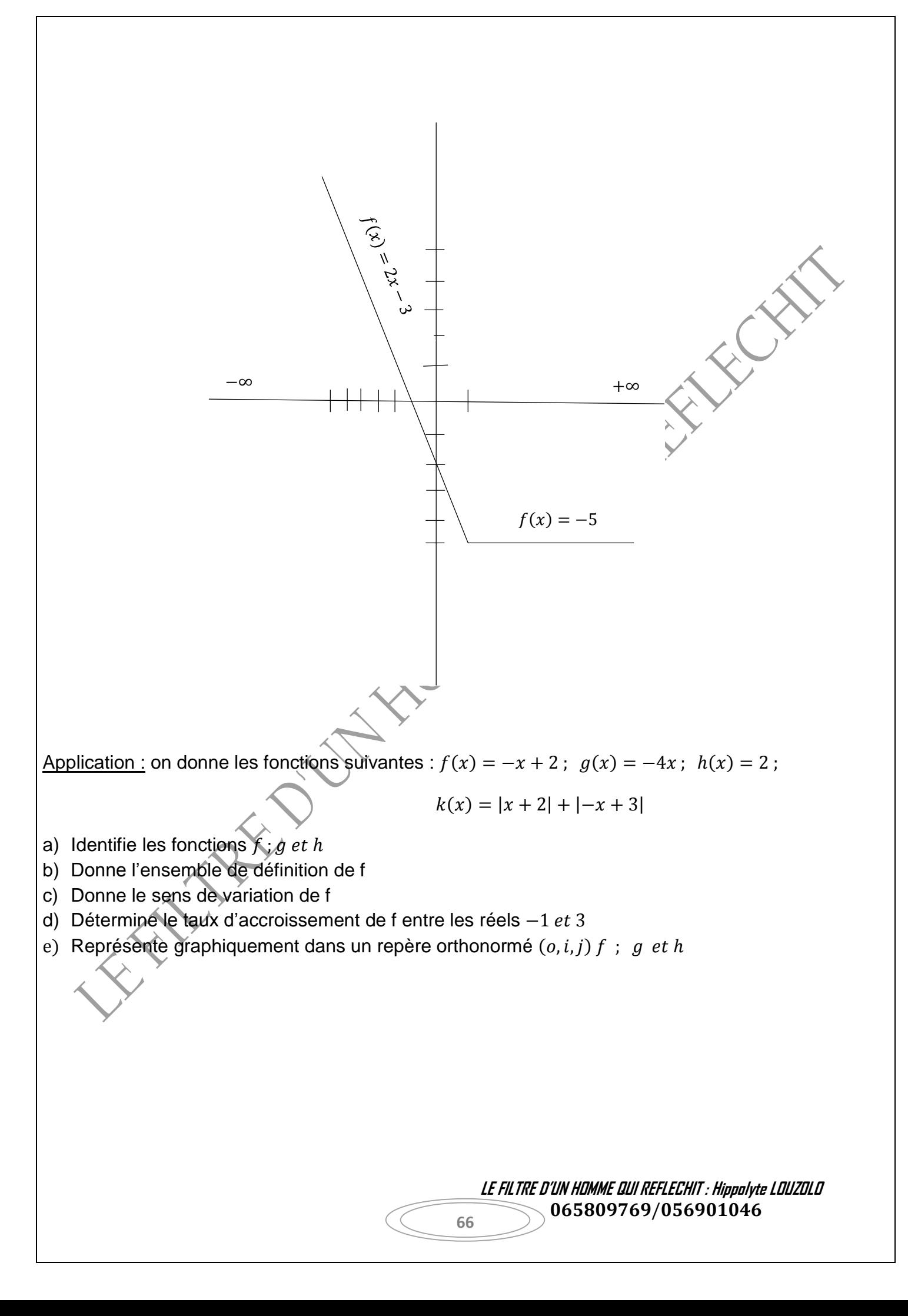

# **Pages du maitre**

**Exercice** : Trouve *x et y* dans le cas suivants :  $25^{x-1} + 9^y = 5^3 + 1$ 

**Exercice** : un cahier coute 750 avec une remise de 25% sur le prix initial

- b) Soit x le prix de vente avant la remise et y le prix d'achat ; exprime x en fonction de y
- c) Calcule le prix de ce cahier avant la remise.

#### **Exercice**

Les fortunes de trois personnes sont proportionnelles aux nombres 2, 3 et 5 en additionnant le triple de la première, le double de la seconde et le troisième on trouve 5100. Quels sont ces fortunes ?

**Exercice** : écris sans barre de valeur absolue l'expression suivante :  $S = \sqrt{(x-4)^2 - \log(0.001)^{|x+8|}}$ 

# **Exercice** :

- 1) Montre que A=0 ;  $A = \log(2 + \sqrt{5})^2 + \log(9 4\sqrt{5})$
- 2) Montre que B=1 ;  $B=\sqrt{a-\sqrt{a^2-2a+1}}$
- 3) Montre que C=0 ;  $C = \log \sqrt{10} + \log \sqrt{0.1}$
- 4) Montre que D=8  $-3\sqrt{3}$  ; D= $\sqrt{(\sqrt{3}-2)^2 + (2\sqrt{3}-1) + 25}$
- 5) Montre que E=0 ; E=2 $\sqrt{3} + \frac{\sqrt{3}+1}{\sqrt{3}+\sqrt{3}}$  $\frac{\sqrt{3}+1}{\sqrt{3}+\sqrt{2}}$  +  $\frac{\sqrt{3}+1}{\sqrt{3}-\sqrt{2}}$ √3−√2
- 6) Montre que F=4,5; F= $\sqrt{2} + \frac{1}{c}$ √2
- 7) Montre que  $G = a^{-2} \times b^4$ ;  $G = \frac{ab^{-2} \times (a^{-4}b^2)^4 \times (ab^{-1})^2}{a^2 \times (a^2b^{-1})^2}$  $a^{-2}b \times (a^{2b^{-1}})^2 \times a^{-1}b$
- 8) Montre que  $1 1 = 2$

**Exercice** : Résous dans R, les équations suivantes

1)  $5^{2x-1} \times \frac{1}{(x+2)(x+1)}$  $\frac{1}{(5^{12})(-4x-1)} \times 25^{1-5x} = (125^{-4})^{(-3x+9)}$ 2)  $7^{4x+2} = \frac{1}{(10^{-3})^2}$  $\frac{1}{(49^{-3})(4x-8)} = (343^2)^{(1-2x)}$ 

Exercice : Deux classes de troisième, 3<sup>eme</sup> A et 3<sup>eme</sup> B décident d'organiser un match de football entre garçons.

> **LE FILTRE D'UN HOMME QUI REFLECHIT : Hippolyte LOUZOLO** 065809769/056901046

Le capitaine de la  $3^e$  A dit au capitaine de la  $3^e$  B « si 5 parmi vous viennent dans notre équipe, nous serons égaux ».

Le capitaine de la 3<sup>e</sup> B répond « oui mais si l'un de vous nous rejoins alors nous serons votre double». Calculer le nombre de garçons de chaque classe.

**Exercice** On donne un triangle GEO rectangle en E tel que selon le cm

 $GO = 4x + 3$  et  $EO = x + 1$ 

1) a) Calculer GE ²

b) En déduire la valeur numérique de GE pour x = 2 et pour x = 2

2) Soit l'expression  $H = GO^2 - 4 EO^2$ . a) Développer, puis réduire H

b)Factoriser H

c)Déterminer la valeur numérique de H pour  $x = \sqrt{3}$  puis pour  $x = -1$ 

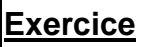

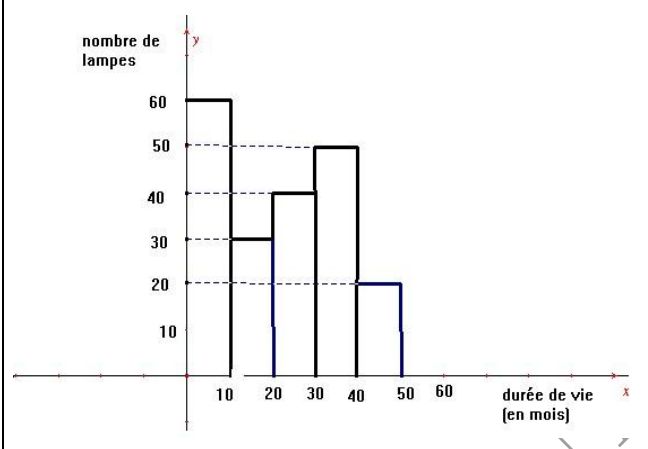

Reproduire et compléter le tableau suivant :

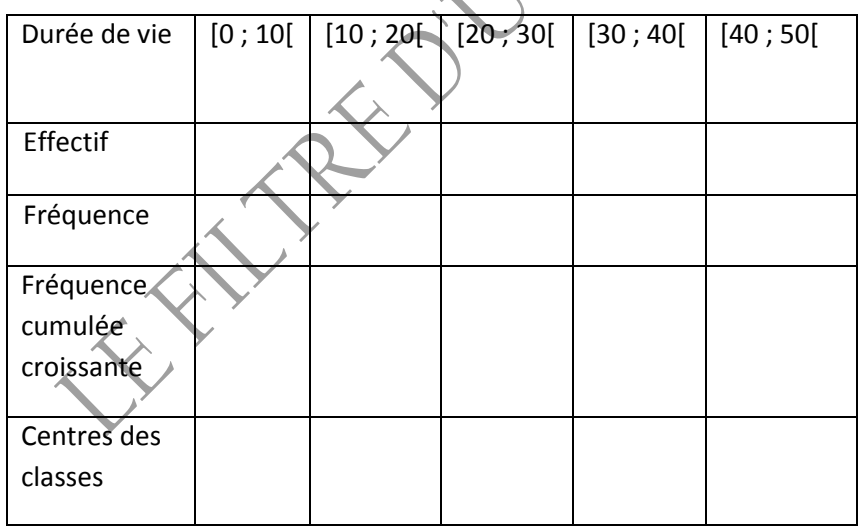

- 1) Quelle est la classe modale ? (0,5 pt)
- 2) En utilisant les centres des classes, calculer la durée de vie moyenne d'une lampe.

 **LE FILTRE D'UN HOMME QUI REFLECHIT : Hippolyte LOUZOLO** 065809769/056901046

**CENTER**